### University of Louisville

### ThinkIR: The Univ[ersity of Louisville's Institutional Reposit](https://ir.library.louisville.edu/)ory

[Electronic Theses and Dissertations](https://ir.library.louisville.edu/etd)

2-1979

### Analysis of structures subjected to dynamic loading.

Jose Enrique Carrasco 1950- University of Louisville

Follow this and additional works at: [https://ir.library.louisville.edu/etd](https://ir.library.louisville.edu/etd?utm_source=ir.library.louisville.edu%2Fetd%2F213&utm_medium=PDF&utm_campaign=PDFCoverPages) 

### Recommended Citation

Carrasco, Jose Enrique 1950-, "Analysis of structures subjected to dynamic loading." (1979). Electronic Theses and Dissertations. Paper 213. <https://doi.org/10.18297/etd/213>

This Master's Thesis is brought to you for free and open access by ThinkIR: The University of Louisville's Institutional Repository. It has been accepted for inclusion in Electronic Theses and Dissertations by an authorized administrator of ThinkIR: The University of Louisville's Institutional Repository. This title appears here courtesy of the author, who has retained all other copyrights. For more information, please contact [thinkir@louisville.edu](mailto:thinkir@louisville.edu).

### ANALYSIS OF STRUCTURES SUBJECTED TO DYNAMIC LOADING

By

Jose Enrique Carrasco B.S., University of Louisville, 1977

A Thesis Submitted to the Faculty of the University of Louisville Speed Scientific School as Partial Fulfillment of the Requirements for the Professional Degree

MASTER OF ENGINEERING

Department of Civil Engineering

February 1979

### ANALYSIS OF STRUCTURES SUBJECTED TO DYNAMIC LOADING

Submitted by:

Jøse Enrique Carrasco

A Thesis Approved on

February 20, 1979

by the Following Reading and Examination Committee:

Thesis Director, Mafio M. Paz

Edmond Miller

Michael A. Cassaro

Gilbert A. Rawnrez

#### ABSTRACT

The objective of this thesis is to develop computer programs for the dynamic analysis of structures. For a shear building two computer programs were developed: (1) Dynamic Analysis of a Shear Building within the Elastic Range and (2) the Dynamic Analysis of a Shear Building with Elasto-Plastic Behavior.

Parallel to this computer work a study was performed to investigate the error due to static condensation applied to dynamic problems. In the development of computer programs the stiffness method and the consistent mass matrix were used; and viscous damping was assumed.

### TABLE OF CONTENTS

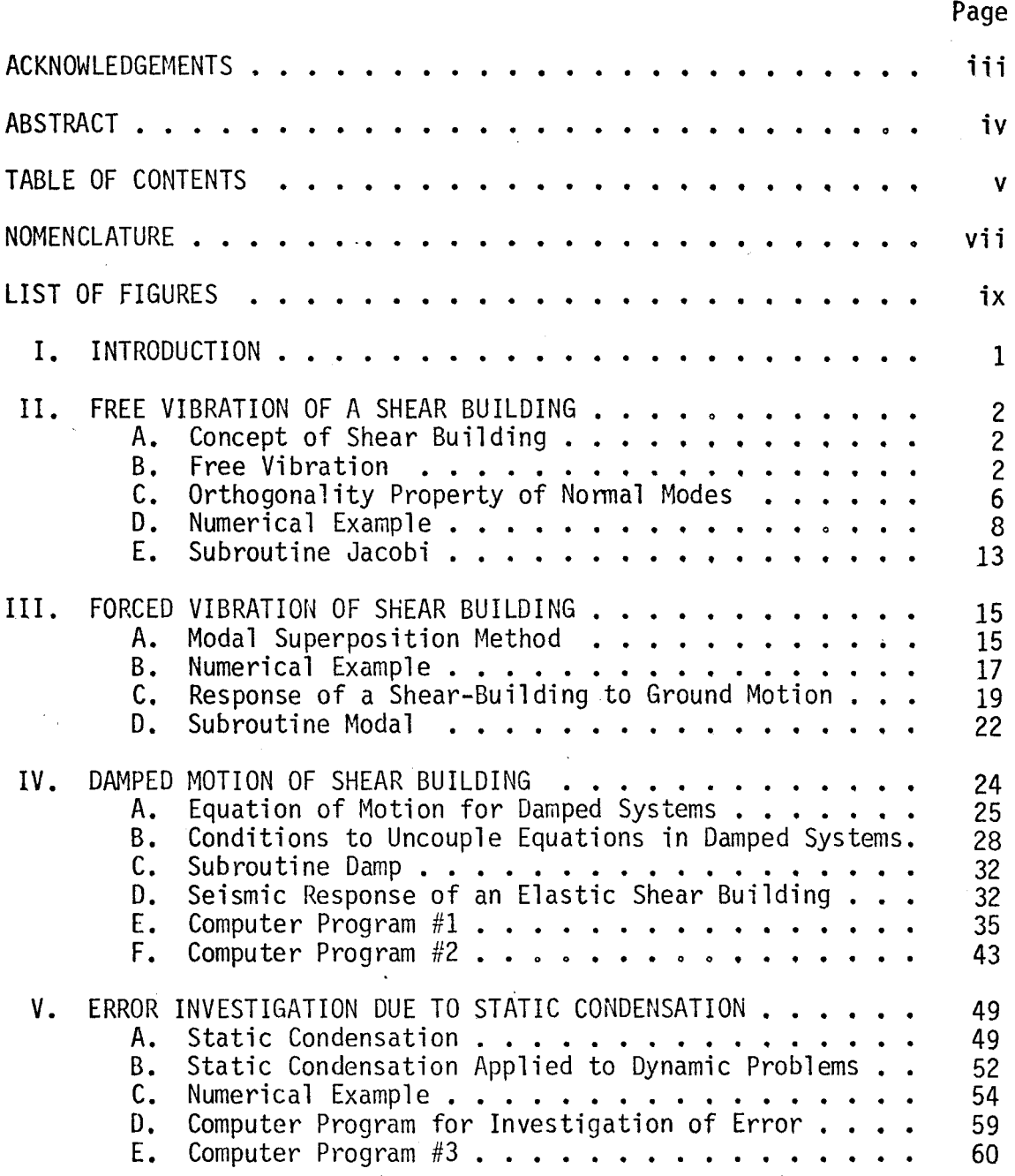

 ${\sf v}$   $\longrightarrow$ 

# Page

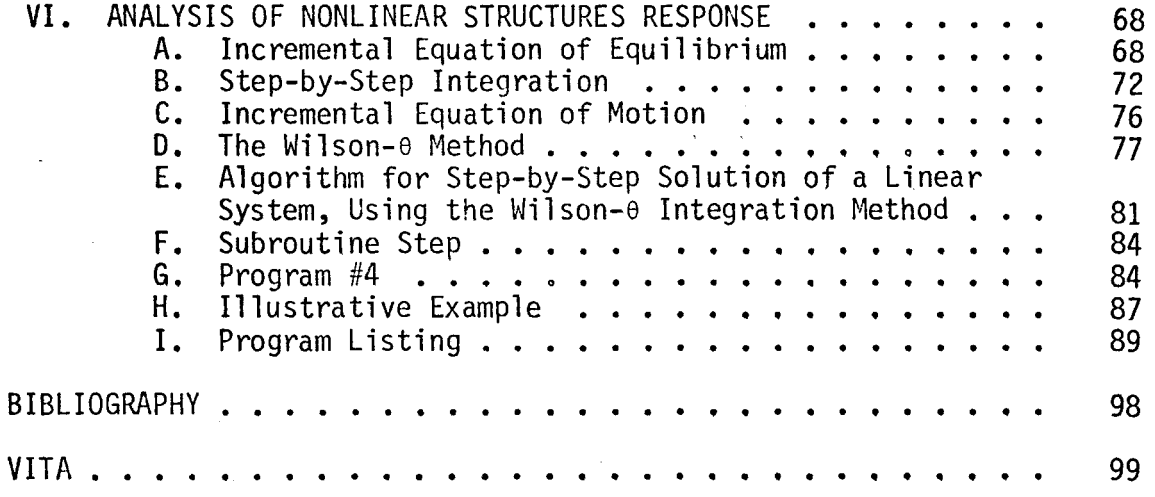

## NOMENCLATURE

Roman Alphabet

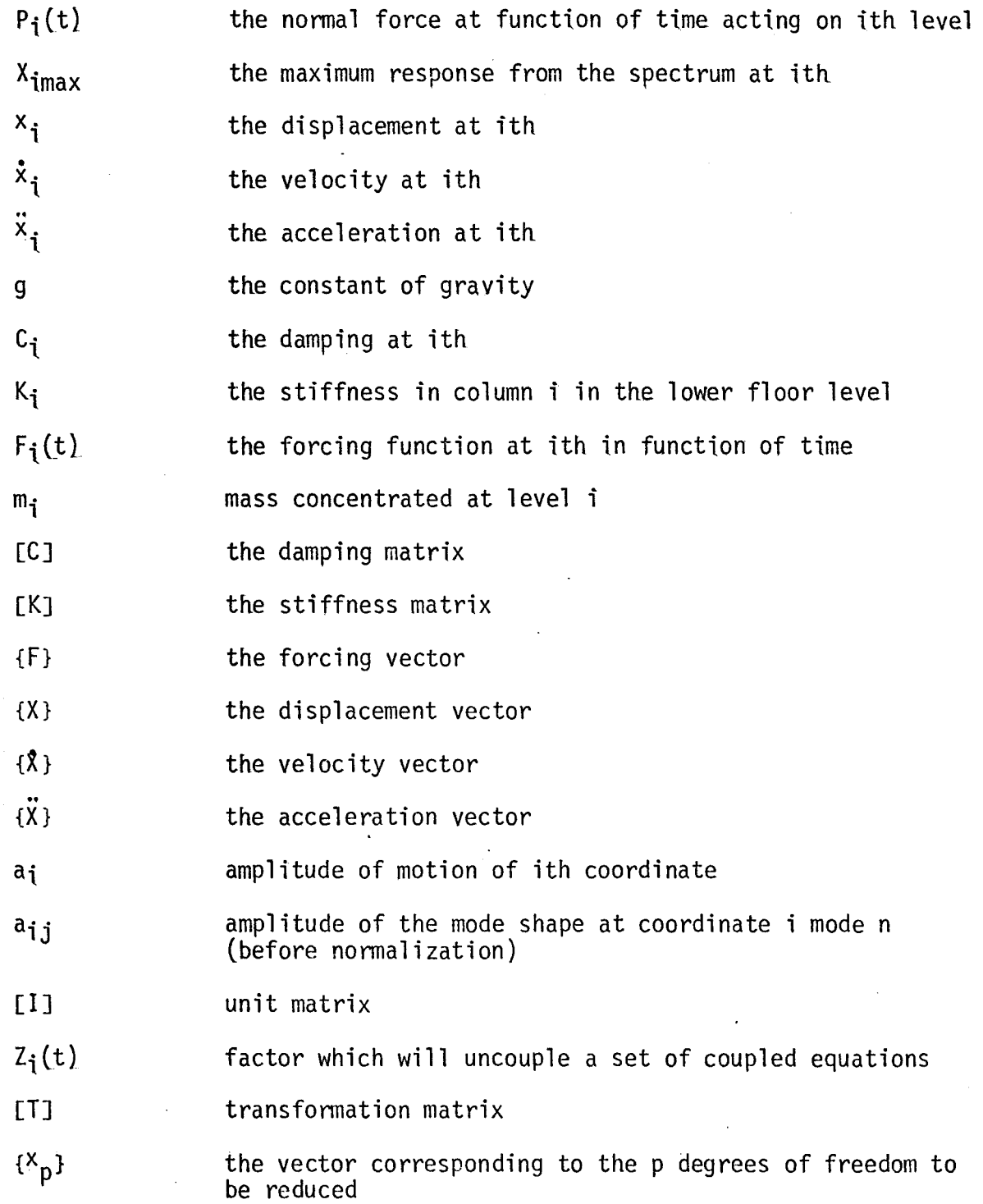

vii

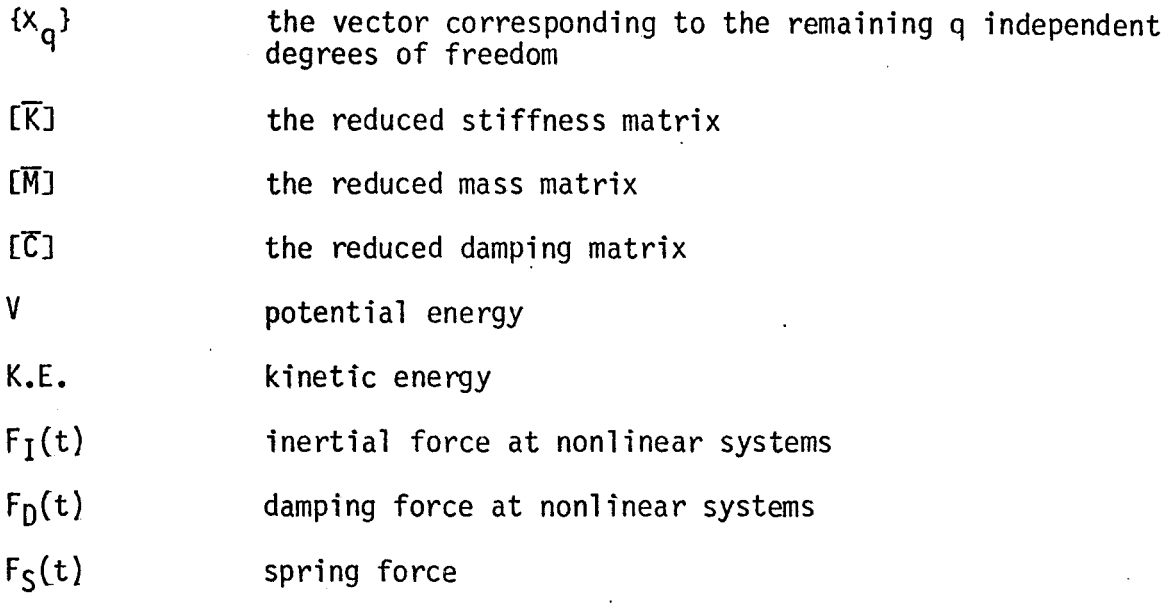

 $F(t)$ excitation force, function of time

Greek Alphabet

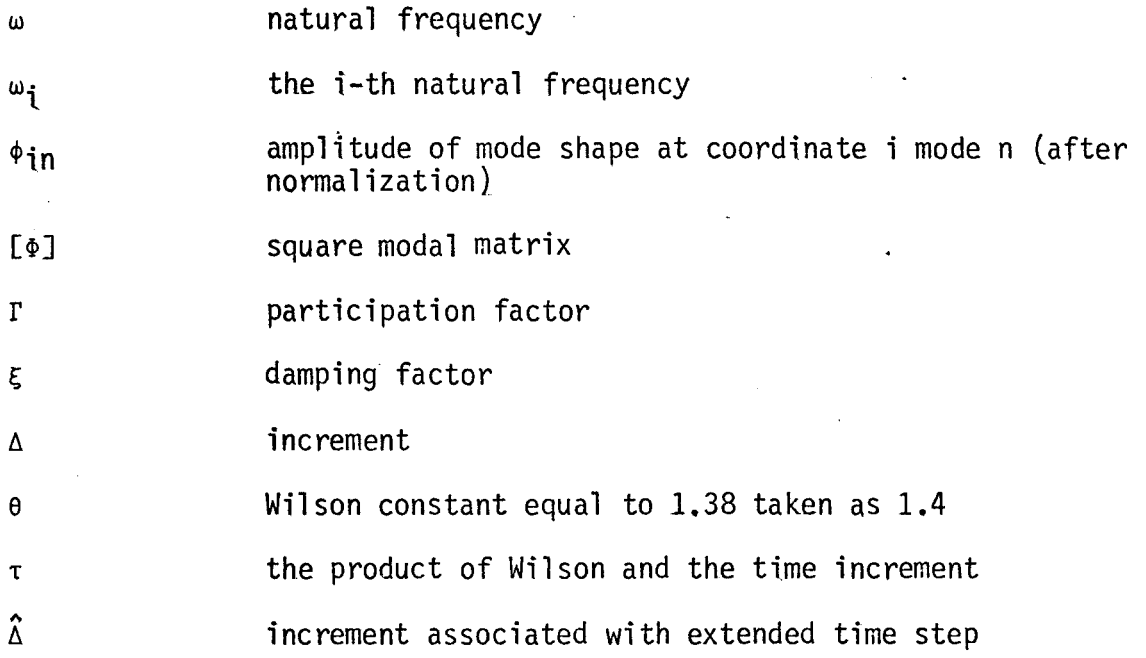

viii

#### 1. INTRODUCTION

Almost any type of structure may be subjected to dynamic loading in one form or another during its existence. From the analytical point of view, it is convenient to divide the dynamic loading condition into two basic categories; periodic and nonperiodic. Periodic loadings are repetitive loads which exhibit the same time variation successively for a large number of cycles. A typical case for periodic motion is rotating machinary in a building. On the other hand nonperiodic loadings may be either short-duration, impulsive loadings or long duration, general forms of loads. A typical nonperiodic motion is a nuclear blast or an earthquake excitation.

In recent years considerable emphasis has been given to the problems of blast and earthquakes. The earthquake problem is rather old, but most of the knowledge on this subject was developed in the last two decades. The blast problem is rather new and information is made available mostly through publications of the Army Corps of Engineers, Department of Defense Agency, and other federal agencies. It is very important to mention the fact that in the last decade the rapid expansion in number and size of nuclear power plants in regions close to large populated centers requires very careful structural consideration.

As an effort toward developing better techniques in the field of structural dynamics, the main objective of this thesis is to develop computer programs for structures modeled as a shear building subjected to dynamic loading conditions and the investigation of error, due to static condensation.

#### II. FREE VIBRATION OF A SHEAR BUILDING

A. Concept of a Shear Building. A shear building may be defined as a structure in which there is no rotation of a horizontal section at the level of the floors. In this respect, the deflected building will have many of the features of a cantilever beam that is deflected by shear forces only; hence, the name shear building. To accomplish such deflection in a building, it must be assumed that (1) the total mass of the structure is concentrated at the levels of the floors; (2) the girders on the floors are infinitely rigid as compared to the columns; and (3) the deformation of the structure is independent of the axial forces present in the columns.

B. Free Vibration. Hhen free vibration is under consideration, the structure is not"subjected to any external excitation (force or support motion) and its motion is governed only by the initial conditions. There are occasionally circumstances for which it is necessary to determine the motion of the structure under conditions of free vibration, but this is seldom the case. Nevertheless, the analysis of the structure in free motion provides the most important dynamic properties of the structure which are the natural frequencies and the corresponding normal modes.

Figure  $1(a)$  shows the possible displacements of a two-story shear building and figure 1(b) shows the two possible modes of vibration.

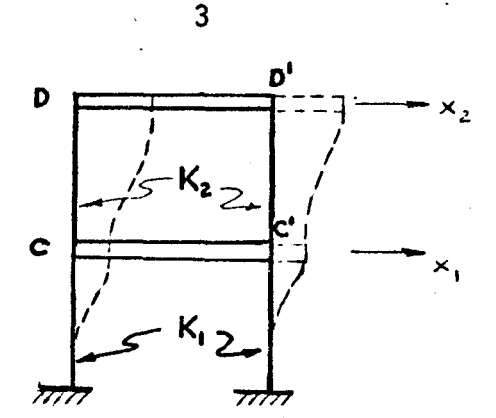

FIGURE l(a) - Possible Displacements of a Two Story-Shear Building

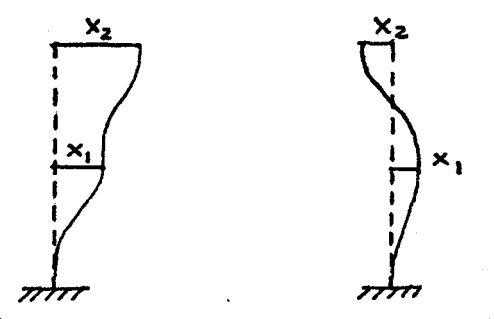

FIGURE  $1(b)$  - First and Second Mode of Vibration

Any displacement  $x_1$  of member C-C' is resisted by the restoring forces of the columns. If  $K_1$  is the stiffness of the first story then the force on C-C' will be  $-K_1x_1$ . If  $K_2$  is the stiffness of the second story then the forces on C-C' and D-D' are  $-K_2(x_1-x_2)$  and  $K_2(x_2-x_1)$  respectively. The equations of motion are then obtained from the corresponding free body diagram as is shown in Figure 2.

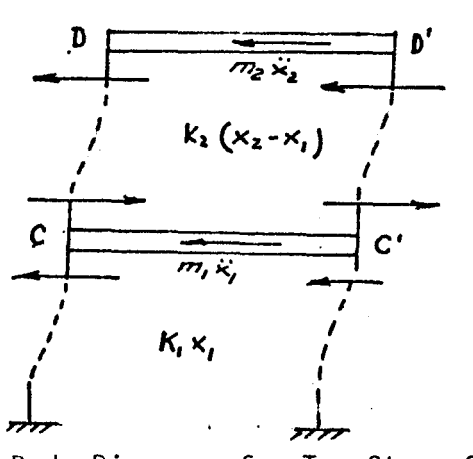

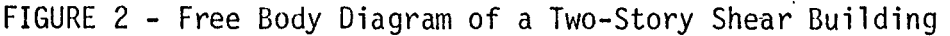

Hence, equating to zero the sum of forces in x direction for bodies C-C' and D-D' results in

$$
m_1\ddot{x}_1 + K_1x_1 - K_2(x_2 - x_1) = 0
$$
 (1)

$$
m_2\ddot{x}_2 + K_2(x_2-x_1) = 0
$$
 (2)

and rearranging these equations gives

$$
m_1\ddot{x}_1 + (K_1 + K_2)x_1 - K_2x_2 = 0
$$
 (3)

$$
m_2\ddot{x}_2 + K_2x_2 - K_2x_1 = 0
$$
 (4)

where  $\ddot{x}_1$  ,  $\ddot{x}_2$  are the accelerations and  $x_1$  ,  $x_2$  represent the displacements. Equations (3) and (4) may be written as

$$
\begin{bmatrix} m_1 & 0 \\ 0 & m_2 \end{bmatrix} \begin{bmatrix} \ddot{x}_1 \\ \ddot{x}_2 \end{bmatrix} + \begin{bmatrix} K_1 + K_2 & -K_2 \\ -K_2 & K_2 \end{bmatrix} \begin{bmatrix} x_1 \\ x_2 \end{bmatrix} = \begin{bmatrix} 0 \\ 0 \end{bmatrix} . \tag{5}
$$

or in a condensed form as

$$
[M] {\cdot} {\vec{x}} + [K] {\cdot} {\{x\}} = \{0\}
$$
 (6)

in which

- [MJ is the mass matrix,
- [KJ is the stiffness matrix,
- {x} is the acceleration vector, and
- {x} is the vector displacement.

The system of equation (5) is linear and homogeneous, and its solution can be expressed as

$$
x_1 = a_1 e^{i\omega t}
$$
  

$$
x_2 = a_2 e^{i\omega t}
$$
 (7)

where  $a_1$  and  $a_2$  are constants, and  $\omega$  is a parameter to be determined. Substituting  $(7)$  into  $(5)$  results in

$$
\{-m_1\omega^2a_1 + (K_1+K_2)a_1 - K_2a_2\}e^{i\omega t} = 0
$$
\n
$$
\{-m_2\omega^2a_2 + K_2a_2 - K_1a_1\}e^{i\omega t} = 0
$$
\n(8)

which upon simplification gives

..:=.---

$$
\{(K_1+K_2) - \omega^2 m_1\}a_1 - K_2a_2 = 0
$$
  
-K\_2a\_1 + (K\_2-\omega^2 m\_2)a\_2 = 0 (9)

or in matrix form

$$
\begin{bmatrix}\n(K_1 + K_2) - \omega^2 m_1 & -K_2 \\
-K_2 & K_2 - \omega^2 m_2\n\end{bmatrix}\n\begin{bmatrix}\na_1 \\
a_2\n\end{bmatrix} =\n\begin{bmatrix}\n0 \\
0\n\end{bmatrix}
$$
\n(10)

and in condensed notation

$$
\{[K] - \omega^2[M]\} \{a\} = \{0\} \tag{11}
$$

Equation (9) is satisfied for the trivial solution, that is,  $a_1 = a_2 = 0$ ; however this solution would indicate no motion of the structure and therefore will not satisfy the initial conditions of the problem.

In order to find the nontrivial solution for this homogeneous system of equations, the determinant of the coefficient matrix has to be equal to zero, that is

$$
\begin{vmatrix} (K_1 + K_2) - m_1 \omega^2 & -K_2 \\ -K_2 & K_2 - m_2 \omega^2 \end{vmatrix} = 0
$$
 (12)

The expansion of the determinant results in a quadratic equation in  $\omega^2$ , namely

$$
m_1 m_2 \omega^4 - \left[ (K_1 + K_2) m_2 + m_1 K_2 \right] \omega^2 + K_1 K_2 = 0 \tag{13}
$$

After the roots of (13),  $\omega_1$  and  $\omega_2$  (natural frequencies) are determined and substituting back into equation (11) the relative amplitudes of motion (normal modes) can be found.

C. Orthogonality Property of the Normal Modes. This property constitutes the basis of one of the most attractive methods for solving dynamic problems of multi-degree-of-freedom systems. For a system of two-degree-of-freedom equations (11) may be written as

$$
(K_1+K_2)a_1 - K_2a_2 = m_1\omega^2a_1
$$
  
-K<sub>2</sub>a<sub>1</sub> + K<sub>2</sub>a<sub>2</sub> = m<sub>2</sub>\omega<sup>2</sup>a<sub>2</sub> (14)

The normal modes may then be considered as the static deflections resulting from the forces on the right of (14) for any of the two modes. For the following two systems of loading and corresponding displacement

System I:

Forces:  $\omega_1^2 a_{11} m_1$ ,  $\omega_1^2 a_{21} m_2$ Displacements:  $a_{12}$  $a_{22}$ System II:

Forces:  $\omega_2^2$  a<sub>12</sub> m<sub>1</sub>,  $\omega_2^2$  a<sub>22</sub> m<sub>2</sub> Displacements:  $a_{11}$  $a_{21}$ The application of Betti's theorem yields:

$$
\omega_1^2 m_1 a_{11} a_{12} + \omega_1^2 m_2 a_{21} a_{22} = \omega_2^2 m_1 a_{12} a_{11} + \omega_2^2 m_2 a_{22} a_{21} \qquad (15)
$$

or

$$
\left(\omega_1^2 - \omega_2^2\right) \left(\frac{m_1 a_{11} a_{12} + m_2 a_{21} a_{22}}{m_1}\right) = 0 \tag{16}
$$

If the natural frequences are different  $(\omega_1 \neq \omega_2)$ , it follows from (16) that

$$
m_1a_11a_12 + m_2a_21a_22 = 0 \qquad (17)
$$

Equation (17) is the orthogonality relation between the nonnal modes of a two-degree-of-freedom system. The modes are conveniently normalized to satisfy the following relation:

$$
m_1 \phi_{11}^2 + m_2 \phi_{21}^2 = 1
$$
  

$$
m_1 \phi_{12}^2 + m_2 \phi_{22}^2 = 1
$$

where

$$
\phi_{11} = \frac{a_{11}}{\sqrt{m_1 a_{11}^2 + m_2 a_{21}^2}} \qquad \phi_{12} = \frac{a_{12}}{\sqrt{m_1 a_{12}^2 + m_2 a_{22}^2}}
$$
\n
$$
\phi_{21} = \frac{a_{21}}{\sqrt{m_1 a_{11}^2 + m_2 a_{21}^2}} \qquad \phi_{22} = \frac{a_{22}}{\sqrt{m_1 a_{12}^2 + m_2 a_{22}^2}}
$$
\n(18)

D. Numerical Example. To illustrate the steps of the procedure for the determination of the natural frequencies and normal modes, consider the two-degrees-of-freedom system shown in Figure 3, in which the initial conditions are the following:  $x_{01}=0$ ,  $x_{02}=1.0$  in,  $x_{01}=0$ ,  $x_{02}=0$ 

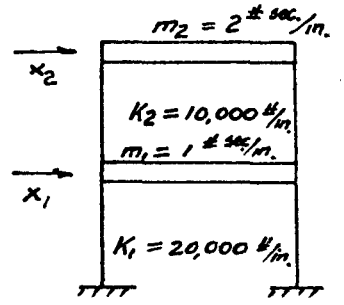

FIGURE 3 - Example of a Two Story Shear Building

Substituting numerical values in (3) and (4) gives

1  $\ddot{x}_1$  + 30,000  $x_1$  - 10,000  $x_2$  = 0 2  $\ddot{x}_2$  - 10,000  $x_1$  + 10,000  $x_2$  = 0 or in matrix notation

$$
\begin{bmatrix} 1 & 0 \\ 0 & 2 \end{bmatrix} \begin{bmatrix} \ddot{x}_1 \\ \ddot{x}_2 \end{bmatrix} + \begin{bmatrix} 30,000 & -10,000 \\ -10,000 & 10,000 \end{bmatrix} \begin{bmatrix} x_1 \\ x_2 \end{bmatrix} = 0
$$

assuminy solution given by (7) results in

$$
\begin{bmatrix} 30,000-\omega^2 & -10,000 \\ -10,000 & 10,000-2\omega^2 \end{bmatrix} \begin{bmatrix} a_1 \\ a_2 \end{bmatrix} = \begin{bmatrix} 0 \\ 0 \end{bmatrix}
$$

Then, the characteristic equation is

$$
\begin{vmatrix} 30,000 - \omega^2 & -10,000 \\ -10,000 & 10,000 - 2\omega^2 \end{vmatrix} = 0
$$

and in expanded form

$$
(\omega^2)^2 - 35,000\omega^2 + (100x10^6) = 0
$$

which has the following roots

$$
\omega_1^2 = 31,861.4
$$
  

$$
\omega_2^2 = 3,138.6
$$

Then, the natural frequencies for this structure are

$$
\omega_1 = 178.49 \text{ rad/sec}
$$

 $\omega_2$  = 56.02 rad/sec

Consider the first equation of (10) and substituting the first natural frequency,  $\omega_1 = 178.49$  rad/sec results in

$$
-1861.4 a_{11} - 10,000 a_{21} = 0
$$

A second subindex was introduced in  $a_1$  and  $a_2$  to indicate that the value  $a_1$  has been used in this equation. Since in this case there are two unknowns and only one independent equation it is possible to solve for the relative value of  $a_{21}$  and  $a_{11}$ . This relative value is known as the normal mode or modal shape corresponding to the first frequency. For this example, the first normal mode is

$$
\frac{a_{21}}{a_{11}} = -0.18614
$$

It is customary to describe the normal modes by assigning a unit value to one of the amplitudes; thus, for the first mode setting  $a_{11}$ equal to unity

$$
a_{11} = 1.00
$$
  

$$
a_{21} = 1.263
$$

Similarly, substituting the second natural frequency, w<sub>2</sub>=56.02 rad/sec into (10), gives the second normal mode as

$$
a_{12} = 1.00
$$
  

$$
a_{22} = 2.6861
$$

The normal modes are conveniently arranged in the column of the modal matrix as

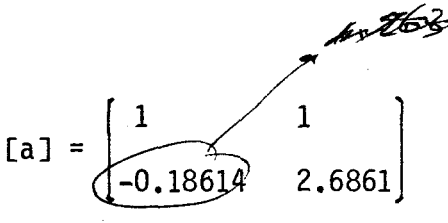

The general solution to the equations of motion for free vibration in terms of constant of integration  $A_1$  ,  $A_2$  ,  $A_3$  and  $A_4$  takes the following form:

$$
x_1(t)=a_{11}A_1 \sin \omega_1 t + a_{11}A_2 \cos \omega_1 t + a_{21}A_3 \sin \omega_2 t + a_{12}A_4 \cos \omega_2 t
$$
  

$$
x_2(t)=a_{21}A_1 \sin \omega_1 t + a_{21}A_2 \cos \omega_1 t + a_{22}A_3 \sin \omega_2 t + a_{22}A_4 \cos \omega_2 t
$$

which upon numerical substitution yields

$$
x_1(t)=A_1 \sin \omega_1 t + A_2 \cos \omega_1 t + A_3 \sin \omega_2 t + A_4 \cos \omega_2 t
$$
  
 $x_2(t)=-0.18614 A_1 \sin \omega_1 t - 0.18614 A_2 \cos \omega_1 t + 2.086 A_3 \sin \omega_2 t$   
 $+2.686 A_4 \cos \omega_2 t$ 

Evaluation of the constants of integration is performed·by using the initial conditions which for this example are

$$
x_{01} = 0
$$
  $x_{02} = 1.0$  in  $\dot{x}_{01} = 0$   $\dot{x}_{02} = 0$ 

Performing all the necessary algebra and solving for the constants of integration, gives

$$
A_1 = 0 \t A_2 = -0.34817
$$
  

$$
A_2 = 0 \t A_4 = 0.34817
$$

Then, the general solution may be expressed as

$$
x_1 = -0.34817 \cos 178.5t + 0.34817 \cos 56.02t
$$
  
 $x_2 = 0.0648 \cos 178.5t + 0.9353 \cos 56.02t$ 

and finally the normalized vectors are calculated by using equation (18) as

 $\ddot{\cdot}$ 

$$
\phi_{11} = \frac{1}{\sqrt{1(1)^2 + 2(-0.18614)^2}} = 0.9670
$$
\n
$$
\phi_{12} = \frac{1}{\sqrt{1(1)^2 + 2(2.6861)^2}} = 0.2545
$$
\n
$$
\phi_{21} = \frac{-0.18614}{\sqrt{1(1)^2 + 2(-0.8614)^2}} = -0.18
$$

Similarly for

$$
\phi_{22} = 0.6838
$$

13

In matrix form, the normal modes can be represented as

$$
\Phi = \begin{bmatrix} 0.9670 & 0.2545 \\ -0.180 & 0.6838 \end{bmatrix}
$$

On free vibration of a shear building the eigenproblem was solved to determine the natural frequencies and normal modes of vibration. For a system of many degrees of freedom, the algebraic and numerical work required for the solution of an eigenproblem became a tedious task. For the purpose of solving an eigenproblem, the Jacobi Method was selected among several numerical methods.

E. Subroutine Jacobi. This subroutine program-developed by Professor Wilson is used throughout this thesis to solve the eigenproblem. The description of the symbols utilized in this program are listed as follows:

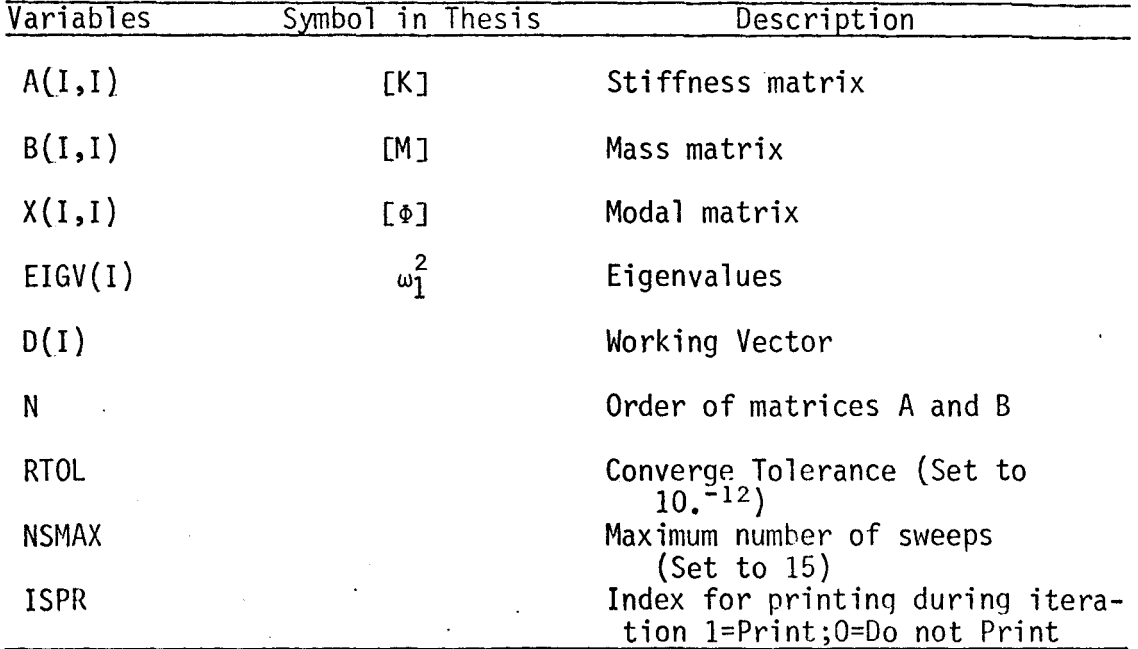

And the input data is subjected to the following formats

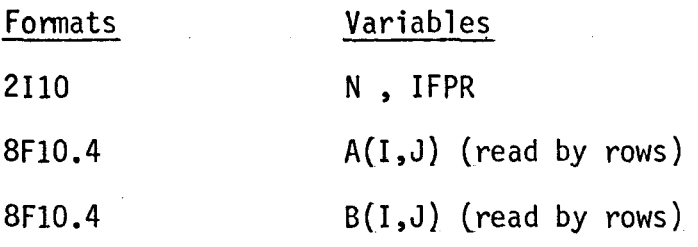

### **III.** FORCED VIBRATION OF SHEAR BUILDINGS

In the preceding chapter, it was shown that the free motion of a dynamic system may be expressed in terms of the normal modes in free vibration. The objective of this chapter is to show that the normal modes may also be used to transform the system of coupled differential equations into a set of uncoupled differential equations in which each equation contains only one dependent variable. Thus, the modal superposition method reduces the problem of finding the response of a multidegree-of-freedom system to the determination of the response of a single degree-of-freedom systems.

A. Modal Superposition Method

Considering the equation of motion for a two story building subjected to forced vibration.

$$
m_1\ddot{x}_1 + (K_1 + K_2)x_1 - K_2x_2 = F_1(t)
$$
  
\n
$$
m_2\ddot{x}_2 - K_2x_1 + K_2x_2 = F_2(t)
$$
\n(19)

In seeking the transformation from a coupled system into an uncoupled system of equations in which each equation contains only one unknown, it is necessary to express the solution in terms of the normal modes multiplied by some factors determining the contribution of each mode. Hence, the solution of (19) is assumed to be of the form:

$$
x_1(t) = a_{11}z_1(t) + a_{12}z_2(t)
$$
  
\n
$$
x_2(t) = a_{21}z_1(t) + a_{22}z_2(t)
$$
 (20)

Substituting (20) into (19) gives

$$
m_{1}a_{11}2_{1} + (k_{1}+k_{2})a_{11}z_{1} - k_{2}a_{21}z_{1} + m_{1}a_{12}z_{2} + (k_{1}+k_{2})a_{12}z_{2} - k_{2}a_{11}z_{2} = F_{1}(t)
$$
\n(21)  
\n
$$
m_{2}a_{21}z_{1} - k_{2}a_{11}z_{1} + k_{2}a_{21}z_{1} + m_{2}a_{22}z_{2} - k_{2}a_{12}z_{2} + k_{2}a_{22}z_{2} = F_{2}(t)
$$

To determine the appropriate factors  $z_1(t)$  and  $z_2(t)$  which will uncouple (21) it is advantageous to make use of the orthogonality relations to separate the modes. This is accomplished by multiplying the first of the equations (21) by  $a_{11}$  and the second by  $a_{21}$ . The addition of these equations after all the necessary algebra is performed, equation (21) yields:

$$
(\mathsf{m}_{1}a_{11}^{2}+\mathsf{m}_{2}a_{21}^{2})\ddot{z}_{1} + \omega_{1}^{2}(\mathsf{m}_{1}a_{11}^{2}+\mathsf{m}_{2}a_{21}^{2})z_{1} = a_{11}F_{1}(t) + a_{21}F_{2}(t)
$$
 (22)a

Similarly, multiplying the first of (21) by  $a_{12}$  and the second by  $a_{22}$ , yields

$$
(m_1a_{12}^2 + m_2a_{22}^2)\ddot{z}_2 + \omega_2^2(m_1a_{12}^2 + m_2a_{22}^2)z_2 = a_{12}F_1(t) + a_{22}F_2(t)
$$
 (22)b

Therefore, equations (22)a and (22)b correspond to a single degree-offreedom system which may be written as

$$
M_1\ddot{Z}_1 + K_1Z_1 = P_1(t)
$$
  
\n
$$
M_2\ddot{Z}_2 + K_2Z_2 = P_2(t)
$$
\n(23)

in which,  $M_1 = m_1 a_1^2 1 + m_2 a_2^2$  and  $M_2 = m_1 a_1^2 2 + m_2 a_2^2$  are the modal masses;  $K_1 = \omega_1^2 M_1$  and  $K_2 = \omega_2^2 M_2$ , the modal spring constants and  $P_1(t) = a_{11} F_1(t) + a_{12} F_2(t)$  $a_{21}F_2(t)$  and  $P_2(t)=a_{12}F_1(t)+a_{22}F_2(t)$  are the modal forces. When the modal shapes are normalized, equation (23) can be written as

$$
\ddot{Z}_1 + \omega_1^2 Z_1 = P_1(t) \n\ddot{Z}_2 + \omega_2^2 Z_2 = P_2(t)
$$
\n(24)

in which,  $P_1$  and  $P_2$  are given by

$$
P_1 = \phi_{11}F_1(t) + \phi_{21}F_2(t)
$$
  
\n
$$
P_2 = \phi_{12}F_1(t) + \phi_{22}F_2(t)
$$
 (25)

The solution of the uncoupled equation (23) or (24) can be found by the application of Duhamel's integral as will be shown in a numerical example. B. Numerical Example

Consider the structure of the numerical example of chapter one shown in Figure 3 with the only difference that, this time the first and the second story are subjected to constant loading applied suddenly at t=O; as is shown in Figure 4.

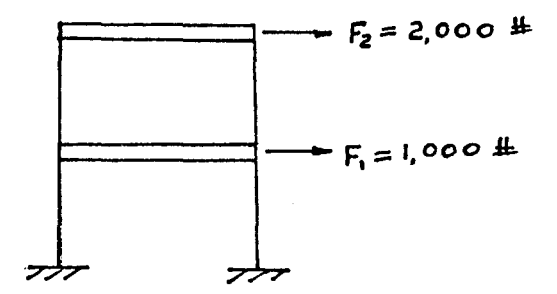

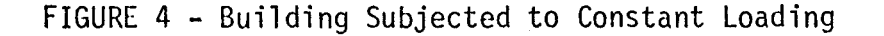

The values of natural frequencies, and the modes are known by solving the building as free vibration. This was shown in a numerical example in the preceding chapter. These values are:.

 $\omega_{1}$  = 178.5 rad/sec  $\phi_{11}$  = 0.9670  $\phi_{21}$  = -0.18  $\omega_2$  = 56.02 rad/sec  $\phi_{12}$  = 0.2545  $\phi_{22}$  = 0.6838

To determine the appropriate functions  $Z_1(t)$  and  $Z_2(t)$ , which will enable to uncouple equation (21), it is necessary to use equation (23), by substituting into (25) the numerical values found in the preceding chapter, gives

> $P_1 - 0.967(1000) + (-0.18)(2,000) = 607$  $P_2 = 0.254(1000) + (0.6838)(2,000) = 1,621.6$

Performing the numerical substitution in equation (23) yields,

$$
\ddot{z}_1 + (178.5)^2 z_1 = 607
$$
  

$$
\ddot{z}_2 + (56.02)^2 z_2 = 1,621.6
$$

Since it was assumed that  $F_1(t)$  and  $F_2(t)$  are constant loading applied suddenly at time equal zero the solution of the above equations is given by

$$
Z_1(t) = \frac{p_1}{\omega_1} (1-\cos \omega_1 t) = \frac{607}{31,862.25} (1-\cos 178.5t)
$$
  

$$
Z_2(t) = \frac{p_2}{\omega_2} (1-\cos \omega_2 t) = \frac{1,621.6}{3,138.24} (1-\cos 56.02t)
$$

and the maximum displacement by

$$
Z_{1\text{max}} = (2) \frac{P_1(t)}{\omega_1^2} = (2) \frac{607}{31,862.25} = 0.038
$$
  

$$
Z_{2\text{max}} = (2) \frac{P_2(t)}{\omega_2^2} = (2) \frac{1,621.6}{3,138.24} = 1.032
$$

A method which is widely accepted and which gives a good estimation of the maximum response from the spectrum values is the square root of the sum of the squares of the modal contributions. This calculation is given by

$$
X_{1max} = \sqrt{\phi_{11} Z_{1max}}^2 + (\phi_{12} Z_{2max})^2
$$
  

$$
X_{2max} = \sqrt{\phi_{12} Z_{1max}}^2 + (\phi_{22} Z_{2max})^2
$$
 (26)

which upon substitution gives,

$$
X_{1\text{max}} = \sqrt{(0.9670 \times 0.038)^2 + (0.2545 \times 1.032)^2} = 0.2652
$$
  

$$
X_{2\text{max}} = \sqrt{(-0.180 \times 0.038)^2 + (0.6838 \times 1.032)^2} = 0.7057
$$

### C. Response of a Shear-Building to Ground Motion

The response of a shear building to the base or foundation motion is conveniently obtained in terms of relative displacements with respect to the base motion.

 $\sqrt{2}$  For a two-story shear building shown in Figure 5a which has its mathematical model shown in Figure 5b, the equations of motion are obtained by applying Newton's second law to Figure 5b as follows,

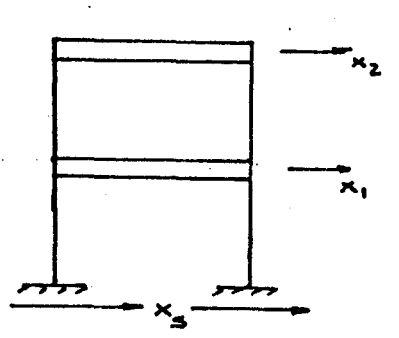

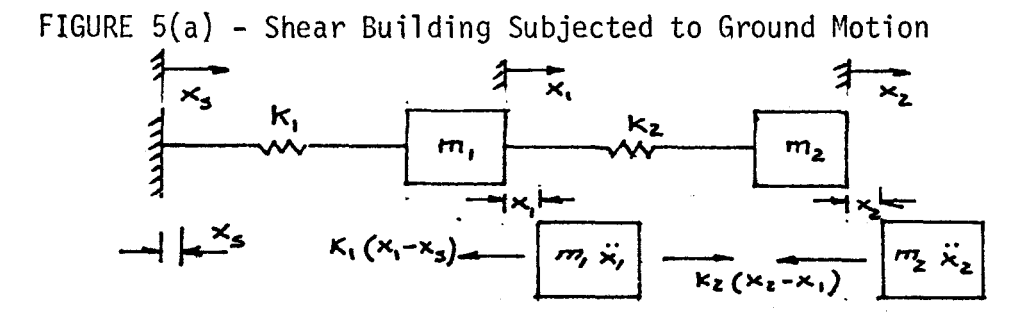

FIGURE 5(b) - Mathematical Model and its Free Body Diagram

$$
m_1\ddot{x}_1 + K_1(x_1 - x_s) - K_2(x_2 - x_1) = 0
$$
  
\n
$$
m_2\ddot{x}_2 + K_2(x_2 - x_1) = 0
$$
\n(27)

where  $x_s = x_s(t)$  is the displacement imposed to the base of the structure. Expressing the displacements in terms of relative displacements,

$$
u_1 = x_1 - x_5
$$
  
\n
$$
u_2 = x_2 - x_5
$$
 (28)

and derivading (28) twice with respect to time yields,

$$
\ddot{x}_1 = \ddot{u}_1 + \ddot{x}_s
$$
  
\n
$$
\ddot{x}_2 = \ddot{u}_2 + \ddot{x}_s
$$
 (29)

By substituting (28) and (29) into (27) gives,

$$
m_1 \ddot{u}_1 + (K_1 + K_2)u_1 - K_2 u_2 = -m_1 \ddot{x}_s
$$
  
\n
$$
m_2 \ddot{u}_2 - K_2 u_1 + K_2 u_2 = -m_2 \ddot{x}_s
$$
 (30)

For a base motion of shear building equations (29) may be written as,

$$
\ddot{z}_{1} + \omega_{1}^{2} z_{1} = \frac{-m_{1}a_{11} + m_{2}a_{21}}{m_{1}a_{11}^{2} + m_{2}a_{21}^{2}} \ddot{x}_{s}(t)
$$
\n
$$
\ddot{z}_{2} + \omega_{2}^{2} z_{2} = \frac{-m_{1}a_{12} + m_{2}a_{22}}{m_{1}a_{12}^{2} + m_{2}a_{22}^{2}} \ddot{x}_{s}(t)
$$
\n(31)

in a compact form gives,

$$
\ddot{Z}_1 + \omega_1^2 Z_1 = \Gamma_1 \ddot{X}_s(t)
$$
  

$$
\ddot{Z}_2 + \omega_2^2 Z_2 = \Gamma_2 \ddot{X}_s(t)
$$
 (32)

where  $r_1$  and  $r_2$  are called the participation factors which are represented by

$$
\Gamma_1 = -\frac{m_1 a_{11} + m_2 a_{21}}{m_1 a_{11}^2 + m_2 a_{21}^2} \quad \text{and} \quad \Gamma_2 = -\frac{m_1 a_{12} + m_2 a_{22}}{m_1 a_{12}^2 + m_2 a_{22}^2} \tag{33}
$$

The relation between the modal displacement  $Z_1$  ,  $Z_2$  and the relative displacement  $u_1$ ,  $u_2$  is given in equation (20) as

$$
u_1 = a_{11}Z_1 + a_{12}Z_2
$$
  
\n
$$
u_2 = a_{21}Z_1 + a_{22}Z_2
$$
 (34)

The change of variable to make the second member of equation (32) equal  $X_{s}(t)$ , take the form of

$$
Z_1 = \Gamma_1 \mathbf{g}_1
$$
  

$$
Z_2 = \Gamma_2 \mathbf{g}_2
$$
 (35)

substituting (35) into (32) gives

$$
\ddot{g}_1 + \omega_1^2 g_1 = \ddot{x}_s(t) \n\ddot{g}_2 + \omega_2^2 g_2 = \ddot{x}_s(t)
$$
\n(36)

Finally, solving for  $g_1(t)$  and  $g_2(t)$  the uncoupled equation (36) and substituting this solution into (34) and (35) gives

$$
u_1(t) = r_1 a_{11} g_1(t) + r_2 a_{12} g_2(t)
$$
  
\n
$$
u_2(t) = r_1 a_{21} g_1(t) + r_2 a_{22} g_2(t)
$$
 (37)

Whenever the maximum modal response  $g_{1max}$  and  $g_{2max}$  are obtained from spectral charts, the maximum values of  $u_{1max}$  and  $u_{2max}$  can be obtained by using (26) in the following form:

$$
u_{1max} = \sqrt{\Gamma_1 a_{11} g_{1max}}^2 + (\Gamma_2 a_{21} g_{2max})^2
$$
  

$$
u_{2max} = \sqrt{\Gamma_1 a_{12} g_{1max}}^2 + (\Gamma_2 a_{22} g_{2max})^2
$$
 (38)

 $\int$ 

### D. Subroutine Modal

This modal is utilized to obtain the response of multiple degree of freedom system by using the superposition method. The theory and the manipulation was shown throughout this chapter. The symbols for this subroutine are shown below.  $\frac{1}{2}$  $\mathcal{A}$  and  $\mathcal{A}$  are the set of the set of the set of  $\mathcal{A}$  . 

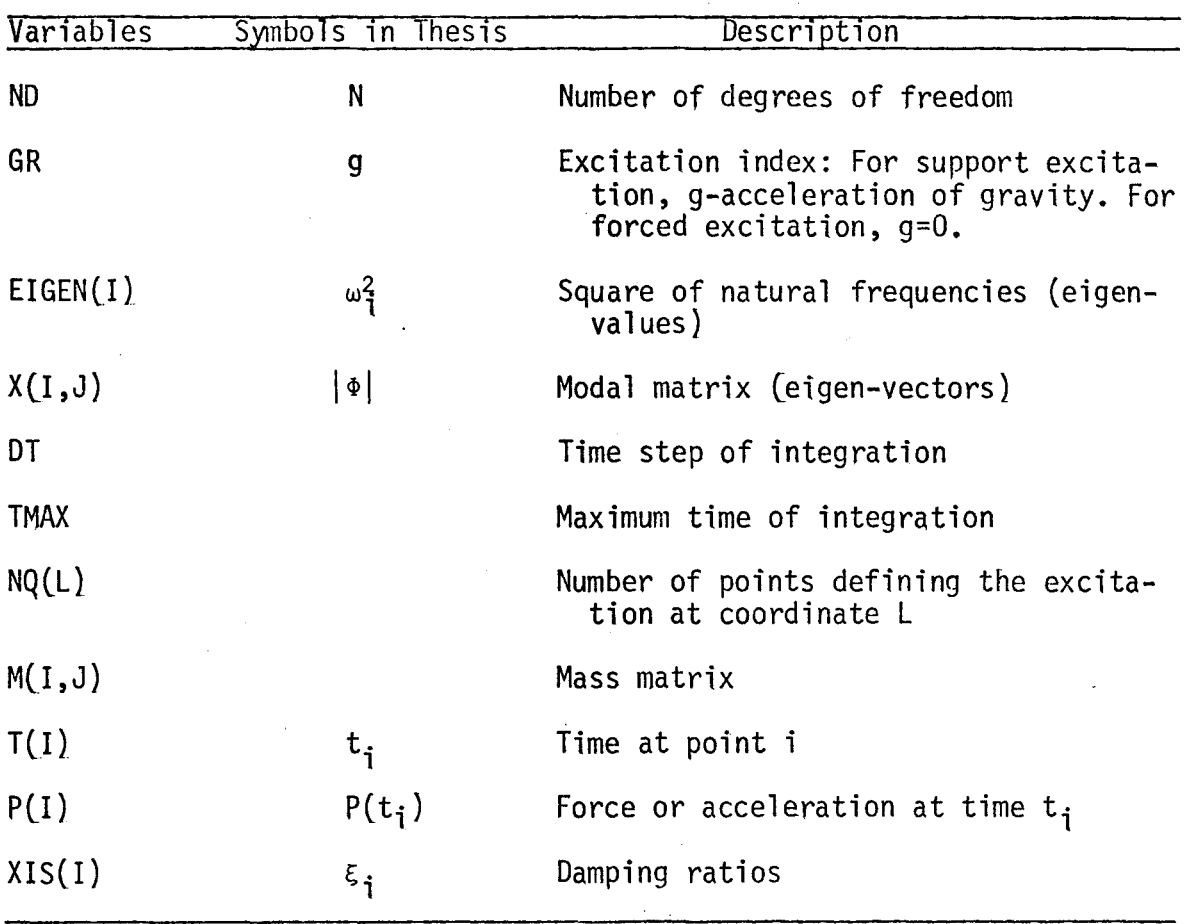

The input data are subjected to the following formats.

 $\bar{z}$ 

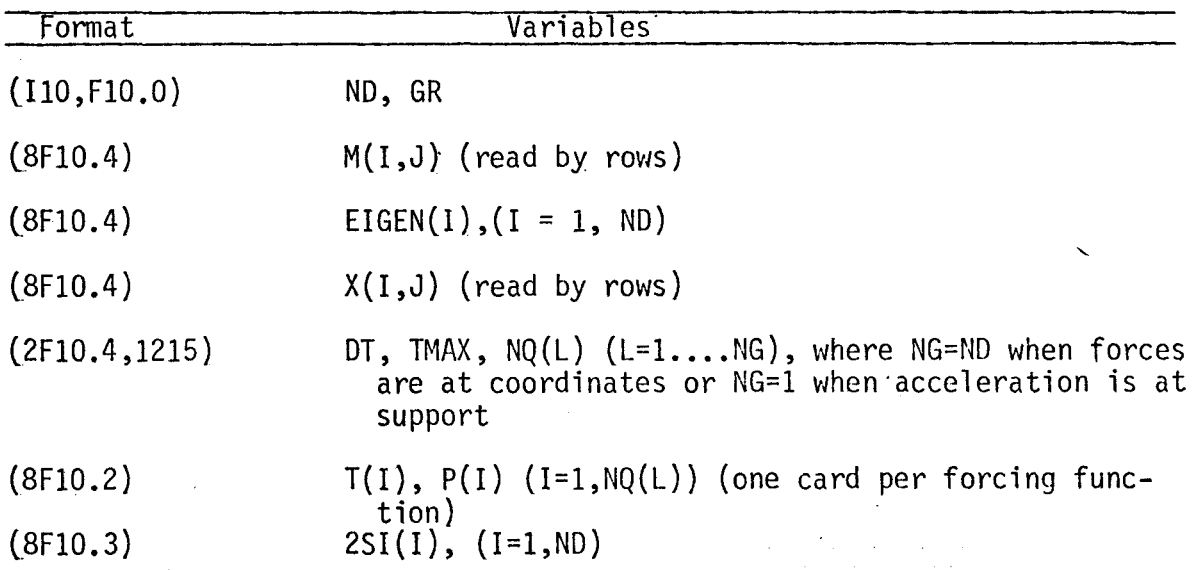

 $\ddot{\cdot}$ 

### IV. DAMPED MOTION OF SHEAR BUILDING

In the previous chapter the analysis of a shear building was based upon undamped system of motion; the techniques to determine the response of the shear building were discussed, giving special emphasis on the tranformation from coupled systems to uncoupled systems, by means of a transformation of coordinates which incorporate the property known as orthogonality of the modal shapes.

In the consideration of damping forces in the dynamic analysis of shear building presented in this chapter, the system of equations of motion became more complicated, not only because the system will contain one more forcing factor, but the procedure to uncouple the system will also become difficult. One way to avoid this difficulty is by introducing some restrictions or conditions on the functional expression for the coefficients of damping.

For practical purposes, damping. is neglected for the calculation of natural frequencies and modal shapes of the system. Consequently for the solution of the Eigenvalue problem the system is reduced to an undamped and free vibration system.

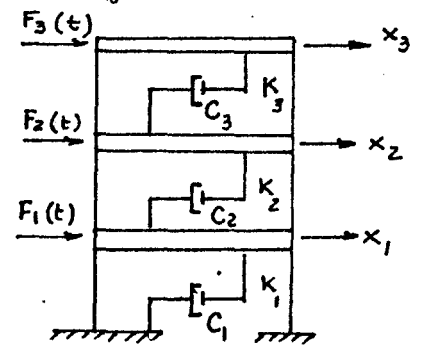

FIGURE 6(a) - Shear Building Subjected to Damped Motion

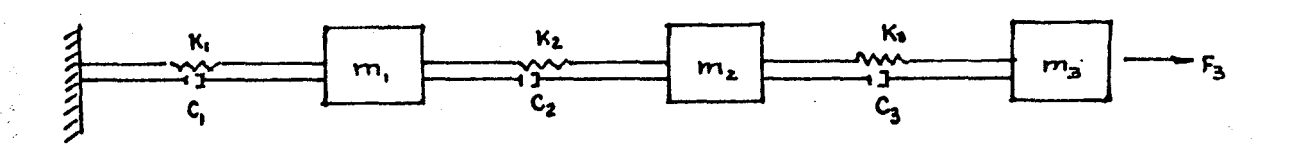

FIGURE 6(b) - Mathematical Model of Shear Building

### A. Equation of Motion for Damped System

For a viscously damped three-story shear building shown in Figure  $6(a)$  the equation of motion can be obtained by applying Newton's second law to the free body diagram of the mathematical model shown in Figure  $6(b)$ ; these equations are,

$$
m_1x_1 + c_1x_1 + k_1x_1 - c_2(x_2 - x_1) - k_2(x_2 - x_1) = F_1(t)
$$
  
\n
$$
m_2x_2 + c_2(x_2 - x_1) + k_2(x_2 - x_1) - c_3(x_3 - x_2) - k_3(x_3 - x_2) = F_2(t)
$$
 (39)  
\n
$$
m_3x_3 + c_3(x_3 - x_2) + k_3(x_3 - x_2) = F_3(t)
$$

in matrix form

$$
[M](\ddot{x}) + [c](\dot{x}) + [K](x) = \{F(t)\}
$$
 (40)

where the only new factor introduced is the damping matrix [c] which is given by

$$
[C] = \begin{bmatrix} C_1 + C_2 & -C_2 & 0 \\ -C_2 & C_2 + C_3 & -C_3 \\ 0 & -C_3 & C_3 \end{bmatrix}
$$

Since, equation (40) is obviously a coupled system of equations, then it is convenient to uncouple by introducing the following transformation of coordinates:

$$
\{x\} = \lceil \Phi \rceil \{Z\}
$$
 (41)

where  $[\Phi]$  is the modal matrix obtained by solving the system as undamped free vibration, substituting (41) into (40) gives,

 $[n][\Phi](\bar{Z})$   $[c][\Phi](\bar{Z})$   $[K][\Phi](\bar{Z})$   $\{F(t)\}$  (42)

Premultiplying (42) by the transpose of the nth modal vector  $\{\Phi\}_{n}^{T}$  yields

$$
\{\Phi\}_{n}^{T}[M][\Phi](\vec{Z}) + \{\Phi\}_{n}^{T}[C][\Phi](\vec{Z}) + \{\Phi\}_{n}^{T}[K][\Phi](Z) = \{\Phi\}_{n}^{T}\{F(t)\}
$$
 (43)

-It is noticed that the orthogonality property of the modal shapes, is given by

$$
\{\Phi\}_{n}^{\text{I}}[M]\{\Phi\}_{m} = 0
$$
\n
$$
\{\Phi\}_{n}^{\text{I}}[K]\{\Phi\}_{m} = 0, \text{ m}\neq n
$$
\n(44)

Causing all components except the nth mode in the first two terms of (43) to vanish. A similar reduction is assumed to apply to the damping

$$
26
$$

term in (43) that is

$$
\{\Phi\}_{n}^{T}[C](\Phi)_{m} = 0 \quad n \neq m \tag{45}
$$

(46)

then the coefficient of the damping term in  $(43)$  will reduce to  ${\{\Phi\}}_{n}^{T}$ [C] ${\{\Phi\}}_{n}$ ; therefore (43) gives

 $M_n \ddot{z}_n + C_n \dot{z}_n + K_n Z_n = F_n(t)$ 

or

$$
\ddot{z}_n + z_n \omega_n \dot{z}_n + \omega_n^2 z_n = \frac{F_n(t)}{M_n}
$$

in which

$$
M_n = {\varphi}^T_n[M]{\varphi}_n
$$
  
\n
$$
K_n = {\varphi}^T_n[K]{\varphi}_n = \omega_n^{2M}n
$$
  
\n
$$
C_n = {\varphi}^T_n[C]{\varphi}_n = 2\epsilon\omega_nM_n
$$
  
\n
$$
F_n(t) = {\varphi}^T_n[F(t)]
$$
 (47)

The normalization that was presented previously

$$
\{\Phi\}_{\mathbf{n}}^{\mathsf{T}}[\mathsf{M}]\{\Phi\}_{\mathbf{n}}^{\mathsf{T}} = 1 \tag{48}
$$

will give  $M_n=1$  , so that (46) will reduce to

$$
\ddot{Z}_n + 2\xi\omega_n \dot{Z} + \omega_n^2 Z_n = F_n(t) \qquad (49)
$$

which is a set of uncoupled differential equations.

B. Conditions to Uncoupled Equations in Damped Systems

The derivation of equation (49) was based upon the assumption that damping can also be uncoupled by using the normal coordinate transformation utilized to uncouple the inertial and elastic forces.

It is crucial, at this point to explain the condition under which this uncoupling will occur, that is, the form of the damping matrix [C] to which (45) applies.

Rayleigh showed that in damping matrix of the form

$$
[C] = a_0[M] + a_1[K]
$$
 (50)

in which  $a_0$  and  $a_1$  are proportionality factors, the orthogonality condition will be satisfied, that is, premultiplying both sides of (50) by the transpose of nth mode  $\{\Phi\}_{n}^{T}$  and postmultiplying by the modal matrix [ $\Phi$ ] gives equation (51) as follows:

$$
\{\Phi\}_{n}^{T}[C][\Phi] = a_{0}^{\{\Phi\}}_{n}^{T}[M][\Phi] + a_{1}^{\{\Phi\}}_{n}^{T}[K][\Phi]
$$
 (51)

with the orthogonality condition (44) equation (51) reduces to

$$
\{\Phi\}_{\mathbf{n}}^{\mathsf{T}}[\mathsf{C}][\Phi] = a_{\mathbf{0}}^{\{\Phi\}}_{\mathbf{n}}^{\mathsf{T}}[\mathsf{M}][\Phi] + a_{\mathbf{1}}^{\{\Phi\}}_{\mathbf{n}}^{\mathsf{T}}[\mathsf{K}][\Phi]
$$

or by (47) equation (51) takes the following form

$$
\{\Phi\}_{n}^{T}[C][\Phi] = a_{0} M_{n} + a_{1} M_{n} \omega_{n}^{2}
$$
  

$$
\{\Phi\}_{n}^{T}[C][\Phi] = (a_{0} + a_{1} \omega_{n}^{2}) M_{n}
$$
 (52)
which shows that, when the damping matrix  $[*C*]$  is of the form  $(50)$ , the damping is coupled with equation  $(41)$ . It can also be shown that  $[M]$ and [K] satisfy the orthogonality condition. In general, it takes the form

$$
[C] = [M] \sum_{i} ai ([M]^{-1}[K])^{\dagger}
$$
 (53)

in which as many terms may be included as desired.

Rayleigh damping equation (50) obviously is contained in equation (53); however, by including additional terms in this equation it is possible to obtain a greater degree of control over the modal damping ratios resulting from damping matrix. With this type of damping matrix it is possible to compute the damping influence coefficients necessary to provide a decouple system having any desired damping ratios in any specified number of modes. For each mode n, the generalized damping is given by equation (54) of the following form

$$
C_n = {\varphi}_n^1 [C] {\varphi}_n = 2\Sigma_n \omega_n M_n
$$
 (54)

But if [C] as given by equation (53) is substituted in the expression for  $C_n$ , the series of generalized damping is

$$
C_n = {\varphi}_n^T[M]_i \Sigma a_i ([M]^{-1}[K]^i {\varphi}_n)
$$
 (55)

Now, by using the equation of motion as free vibration  $[K][a]=\omega^2[M][a]$ after normalized K{ $\Phi$ }<sub>n</sub>=w<sup>2</sup>M{ $\Phi$ }<sub>n</sub> and performing the necessary algebra it

is possible to show that the damping coefficient associated with any mode n may be written as

$$
C_n = \sum_{i} a_i \omega_n^{2i} M_n = 2 \xi_n \omega_n M_n
$$
 (56)

-1 t' i<br>I j

from which the damping ratio can be given as

$$
\xi_n = \frac{1}{2\omega_n} \Sigma a_i \omega_n^{2^{\dagger}} \tag{57}
$$

Equation (57) may be used to determine the constants  $a_i$  for any desired values of modal damping ratios corresponding to any specified numbers of modes. For instance, to evaluate the first four damping ratios  $\xi_1$ ,  $\xi_2$ ,  $\varepsilon_3$ , and  $\varepsilon_4$  in this case (57) gives the following equation

$$
\begin{bmatrix} \xi_1 \\ \xi_2 \\ \xi_3 \\ \xi_4 \end{bmatrix} = 1/2 \begin{bmatrix} \omega_1 & \omega_1^3 & \omega_1^5 & \omega_1^7 \\ \omega_2 & \omega_2^3 & \omega_2^5 & \omega_2^7 \\ \omega_3 & \omega_3^3 & \omega_3^5 & \omega_3^7 \\ \omega_4 & \omega_4^3 & \omega_4^5 & \omega_4^7 \end{bmatrix} \begin{bmatrix} a_1 \\ a_2 \\ a_3 \\ a_3 \\ a_4 \end{bmatrix}
$$
 (58)

In general (58) may be expressed symbolically and in condensed form as follows

$$
\{\xi\} = 1/2 \,[\text{Q}]\text{-}1\{\text{a}\}\tag{59}
$$

from which it is possible to get the constant {a} as

$$
\{a\} = 2[Q]^{-1}\{\xi\}
$$
 (60)

Finally, the damping matrix is obtained after the substitution of equation (60) into (53).

It is interesting to observe from equation (57) that in the special case when the damping matrix is proportional to the mass  ${C}$ =a<sub>0</sub> [M] when i=0, the damping ratios are inversely proportional to the natural frequencies; thus the higher modes of the structure will be given very little damping.

There is yet a second method for evaluating the damping matrix corresponding to any set of specified modal damping ratio. This method is presented starting with the following relationship

$$
[A] = [\mathbf{Q}]^{T}[C][\mathbf{Q}] = \begin{bmatrix} 2\xi_{1}\omega_{1}M_{1} & 0 & 0 \\ 0 & 2\xi_{2}\omega_{2}M_{2} & 0 \\ 0 & 0 & 2\xi_{3}\omega_{3}M_{3} \\ \vdots & \vdots & \vdots \end{bmatrix}
$$
(61)

It is evident that the damping matrix [C] may be evaluated by pre- and post-multiplying (61) by the inverse of the modal matrix and its inverse transpose, such that

> $\Gamma$ C1 =  $\Gamma$   $\Phi$ 1<sup>-T</sup> $\Gamma$ A1 $\Gamma$  $\Phi$ 1<sup>-1</sup> (62)

Therefore, for any specified set of modal damping ratios  $\{\xi\}$ , matrix [A] can be evaluated from (61) and damping matrix [C] from (62). However, in practice, the inversion of modal matrix is a tedious task. But taking advantage of orthogonality properties of the mode shapes, the following expression can be deduced.

'1' I. r<br>Fransk r l

$$
[C] = [M] \begin{pmatrix} N & N \Sigma & 2\xi_{n}\omega_{n} & {\phi}_{n}^{T} \\ N-1 & M \end{pmatrix} \begin{pmatrix} N \end{pmatrix}
$$
 (63)

"1' |<br>|<br>| l

The damping matrix [C] obtained from (63) will satisfy the property of orthogonality and therefore, the damping term in equation (40) will be uncoupled with the same transformation (41) which serves to uncouple the inertial and elastic forces.

# C. Subroutine Damp

This subroutine developed by Professor Paz calculates the system damping [C] using (63) from specified modal damping ratios. The main program gives the values of  $[\![\Phi]\!]$  and  $[M]$  to the subroutine, but, the damping ratio should be given, with the following input format.

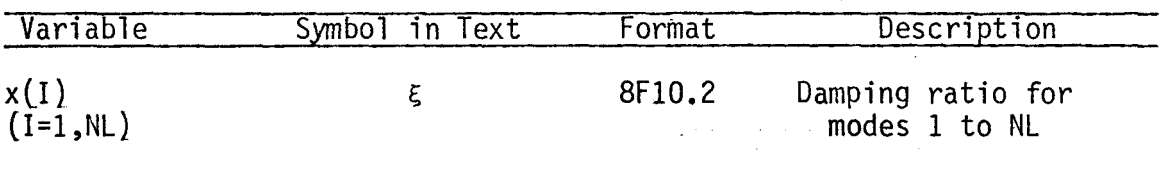

The past experience indicates that values for the modal damping ratios in structures are generally in the range of 2% to 10%, probably no more than 20%. Therefore for all practical purposes in a design of a dynamic structure the eng'ineer takes 10% as a typical figure.

#### D. Seismic Response of an Elastic Shear Building

The computer program that is presented in this section, calculates the dynamic response of a shear building, within-the linearelastic range and subjected to excitation at its foundation. The modal superposition method of analysis is utilized to uncouple the system of differential equations. Subroutine Jacobi, developed by Professor Wilson,

$$
32
$$

is called to solve the eigenproblem resulting in eigenvalues  $(\omega_i^2)$  and the eigenvectors which form the modal matrix [ $\Phi$ ]. Subroutine Modal, which is called next, solves the resulting modal equations using Duhamel's integral described by Professor Paz in Chapter 4 of Structural Dynamics. Finally at each step, the solution of the modal equations are combined in equation (41) to obtain the response in terms of the original coordinates of the shear building.

The variables and input formats used in this program are shown in tabular form below.

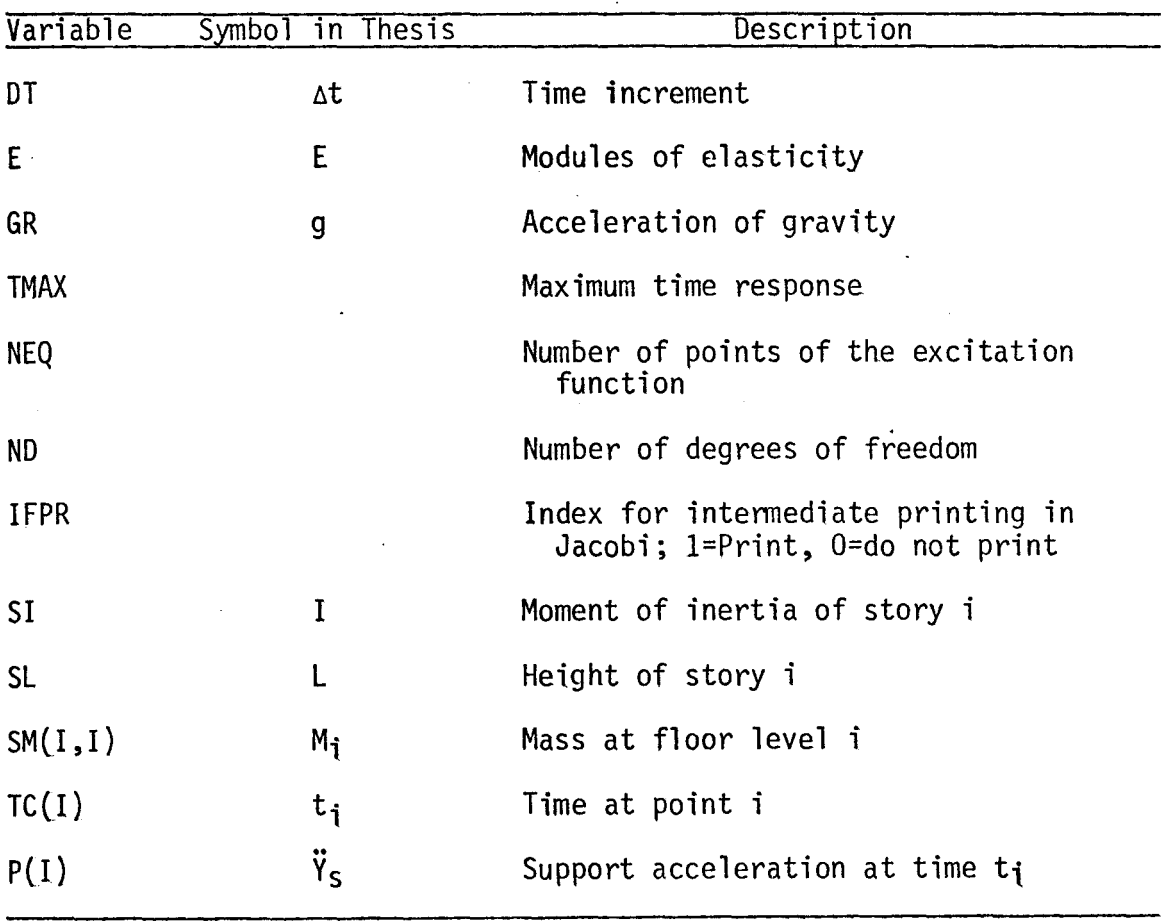

These variables are subjected to the following input formats.

 $\ddot{\phantom{a}}$  $\mathfrak l$  , j I

> ,  $\frac{1}{15}$

**I** 

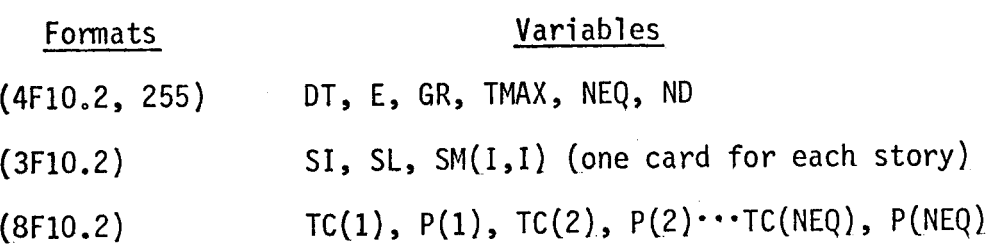

,  $\mathbf{I}^{\mathbf{u}}$  $\int$ j

```
35
           Ε.
                Computer Program #1
      SUCR
                         «PAGES=5» TIME=5, LINES=400
      \mathsf C\mathbf cSFISHIC RESEONSE ELASTIC SHEAR BUILDING
      \mathsf CINFLICIT REALFACA-H40-Z)
 \mathbf{1}\overline{c}DIMENSION: SK (30+30)+5M (30+30)+SC (30+30)+E (30)+X (30+30)+
            1 DUA (30) + UP (30) + UV (30) + UA (30) + TC (30) + F (30) + S (30) + E JGEN (30)
      \mathbf c\mathbf cREAD INPUT DATA AND INITIALIZE
      \overline{c}3
             READ(5,100) THETA, FT, E, GR, TMAY, NEQ, ND, IFPR
 4
             WRITE(6+100)THETA+DT+E+GR+TMA)+NEG+ND+IFPR
 5
        100 FORMAT(2F10-2,2F10-0,F10-2,3I5)
 6
             NX = TYAY/OT+2\overline{7}00 \t1 \t1 = 1 \t0 \t0 \tX8
           1 F(I) = 0.09
             DC 2 I=1, ND
10DO 2 J=1, NO
11
             SM(T+J)=0.012SC(I + J) = 0 - 013
             X(T, J) = 0.32 SK(I, J)=0.0
14|15ND1 = NP + 116
              TU=THETA+CT
17.
              AI = 3.77U18
              A2 = 6.77U|19
             A3 = TUI/2.
20A4 = A2/TUDO 7 I=1, ND
\boxed{21}22READ(5,110) SI, SL, SM(I.I)
23
              WRITE(6,110)SI,SL,SM(I,I)
24
        110 FORMAT(3F10.2,F10.0)
25
              S(1) = 12.0 - 5 * S1/SL*+326
              SC(I, I) = SM(I, I)27UD(1)=0.028
           7 UV (1) = 0 - 0\mathbf C\mathbf CASSEMBLE STIFFNESS MATRIX
      \mathbf c29
             S(ND+1)=0.030
             DO 19 I=1, VD
31IF(I.50.1) 60 TO 19
32SKCI, I-1) = S(1)33
              SK(1-1,1)=S(1)34
          19 SK(1,1)=S(1)+S(1+1)
      \mathbb C\mathbb{C}DETERMINE NATURAL FPEQUENCIES AND MODE SHAPES
      \mathsf{C}.
35
              CALL JACOPI(SK,SC.X,EIGEN,TC.MD,IFPR)
      \mathsf{C}\mathbf CDETERMINE DAMPING MATRIX
      C
              CALL DAMP (ND+X+SN+SC+EIGEN)
36
      C
      \mathbf cINTERPOLATION PETUFEN DATA POINTS
      \mathbf cREAD(5,120) (TO(L), P(L), L=1, N50)
              WRITE(6,120)(TC(L),P(L),L=1,NEG)
         120 FORMAT (4F10.2)
              DO 4 IN1 .NEG
           4 P(1) =F(1) + 6R
```

```
36
<sup>1</sup>42
              NT = TCC VEOY C T143
               IF (NT.GI.TMAX/DT) NT=TMAX/DT
(44)N11 = 11 + 1145
               F(1)=P(1)|46
               A^{\prime} : N = 0 - 0147
              II=1'4 S
              D2 10 I = 2.11149
              AI = I - 150
               T = A I + P TIF(T.GT.IC(NEG)) GO TO 16
51IF(T.LE.TO(II+1)) GO TO 9
52
             ADN=-TCCI1+1)+T-DT53
54
              I = I I + 155
            9 ANN=ANN+DT
              F(1)=P(11)+(P(11+1)-P(11)) \star \Delta N \Lambda/(TC (II+1)-TC(II))
56
      \mathbf cW<sub>KI</sub>TE(6,110) T, F(I)
          10 CONTINUE
57
58
          16 CONTINUE
      \mathsf{C}\mathbf{C}CALCULATE INITIAL ACCELERATION
      \mathbf c59
              NT=TMAX/DT
              DO 22 I=1.ND
60
              X(1, N<sub>0</sub>1) = -F(1) * SNCI + I61
62 - 1DO 22 J=1. ND
63
          22 X(1,0) = S'_{1}(1,0)\mathbf cDC 301 LI=1, ND
         301 WRITE(6,210) (X(LI,LJ),LJ=1,ND1)
      C
64
              CALL SCLVE (ND, X)
      \mathbf CWRITE(5, 210) (V(LI, NDI), LI=1, ND)DC 23 I=1, ND
65
66
          23 UA(I)=X(I+MD1)
67
         251 FCRMAT (1H1)6X+*TIME*,5X,*DISPL+*,5X,*VELCC+*,11X,*ACC+*/)
68
              WRITE(6,251)
      \mathbf C\mathbf cSTEP BY STEP LOOP TO CALCULATE RESPONSE
      \mathbf c69
              DO 90 L=1, NT
              AL = L70T = D T \times A L71
72DC 20 1=1, ND
              IF(I.FG.1) GO TO 20
73
              SK(I - I) = -S (I)74
              SK(1-1), 1 = -S (1)75
76
          20 SK(\frac{1}{2},\frac{1}{2})=S (\frac{1}{2})+S (\frac{1}{2}+1)
77DO 25 1=1, ND
78
              DO 25 J=1, D
79
          25 X(1, U) = SK(I, U) + A4 + SM(I, U) + A1 + SC(I, U)
              DO 35 I=1.VD
ΩΩ
              X(1+101) = (F(1+1)+(F(1+2)-F(1+1)) * (THETA-1+0) - F(1)) * (-SM(1+1))51DO 30 U=1, MR
3230 X(1, M, 01) = X(1, M, 01) + (S^M(1, J) + A2 + SC(T, J) + 3.6) + UV(J)\delta3
             1 + \cos\theta(1, 0) + 3.2 + 0.3 + 0.01, 0) + UA (0)
6435 CONTINUE
              DC FC2 LIT1,MD
      C
      \mathsf{C}-302 WRITE(6,210) (X(LI.LJ),LJ=1,ND1)
              CALL SCLVE (ND+X)
65
      \mathbf cWRITE(6, 210) (XCLI, 101), LI=1, 5086DC 38 I=1,ND
              DUACI)=\triangle 4 + YCI, NOI) -AP +UVCI) -3.0 *UACI) :
Q 788
              DUA (I) = QUA (I) / THET 4
```
37  $DUV = D T + U A (1) + C T + D U A (1) / 2 = 0$ ∣າ໑ 50 (  $UC(I)$  = UT(T)+PT+UV(I)+PT+PT+UA(T)/2+0+PT+PT+DUA(I)/6+0 1۹]  $UV(1) = UV(1) + RUV$ 38 CONTINUE 192 DO 50 1=1.70 l 5 3  $94$  $XCI$ ,  $ND1$ ) =  $ICL + 1$ ) +  $C = SNCI$ ,  $ID$ ) 95  $00.45 \text{ J} = 1.57$  $X(1-N01) = Y(1+N01) - SC(T, J) * UV(J) - SK(T, J) * UD(J)$  $55$  $\vert$ 57 45  $X(1+1)=S E(T+1)$ l S S 50 CONTINUE DO 303 LI=1, ND C Ċ 303 URITE(6,210) (X(LI,LJ),LJ=1,NC1) CALL SCLVE (ND.X) 95  $WRITE(6*215)$   $(X(LI, N01), LI=1, ND)$ C DO 60 I=1.ND 10 O UACID=XCI, ND1) I 0 1 ឺ102 60 WRITE(6+250) T.UD(I),UV(I),UA(I) 103 250 FORMAT(F10.3.3F15.4) 104 90 CONTINUE lo 5 ST<sub>GP</sub> END. 406 SUPROUTINE SOLVE (NAA)  $107$  $106.$ IMPLICIT REAL  $\star$  8 (A-H, 0-Z) 109 DIMENSION  $A(30,30)$  $M = 1$ A10  $EPS = 1.5E - 10$  $\mu$ 11 **NPLUSM=N+M**  $112$  $113$  $DET = 1 - G$ DC 9 K=1, N  $|114$ 415  $DET = DET + A (K*K)$ IF(DABS(A(K+K)).GT.EPS) GO TO 5  $116$ **WRITE(f,202)**  $117$  $|11$ <sup> $2$ </sup> GC TO99  $5 KPI=K+1$  $1119$ DO 6 J=KP1, MS FARW  $120$  $(121)$  $6$  ACK, U) =  $4$ CK, U) /  $4$ CK, K)  $122$  $A(K,K)=1$ .  $D0 9 7 = 1.4$ 123) (I.EG.K.OR.ACI.K) EG.0.) GO īΕ -9 124  $\top$   $\circ$ DO E J=KP1, NPLUSM  $125$  $\theta$  A(I,U)=A(I,U)-A(I,F)+A(K,U)  $|126$  $ACI, KI = C.000$ 127 **9 CONTINUE**  $1125$ 202 FORMAT(37HOSMALL PIVOT -MATRIX MAY BE SINGULAR )  $|129$ 99 RETURN |130  $131$ END SUBROUTINE JACOBI (A.B.X.EIGV, D.M.IFPR) (132  $133$ IMPLICIT REAL\*R(A+H+0+2)  $DINEMSION = A(30, 30) + P(30, 30) + X(30, 30) + EICVC30)$ 1134 C INITIALIZE EIGENVALUE AND EICENVECTOR MATRICES C  $\mathbf c$  $NSMAX = 15$ 1135  $1136$  $RTCL = 1.0-12$ ICUTES 1137 |136 00 10 1=1.1 IF(A(I,I).CT.S. .AND. B(I,I).GT.0.)GO TO 4 1139 114 C **WRITECIOUT (2020)**  $141$ **STOP** 

```
38
            4 D(I)=4(I+I)/P(I+I)
142
143
           10 E16V(?) = 0(?)144
               DO 30 I=1,'
145
               DO 20 J=1.M
146
           20 \times (1, 0) = 0.
147
           30 \times 1.1IF(N.EG.1) RETURN
14 U
       \mathbf{C}.
               INITIALIZE SVEEP COUNTER AND FEGIN ITERATION
       \mathsf{C}\mathbf{C}149
               NSWEEP=0
               NR = N - 115 O
           40 NSWEEP=NSWFEP+1
151IF(IFPR+E0+1)VRITE(ICUT+2000)NSWEEP
152
       \mathbf c\mathbf cCHECK IF PRESENT CFF-DIAGONAL ELEMENT IS LARGE
       \mathbf cEPS=(+01**NSWEEP)**2
153
154
               DO 210 J=1, NR
155
               JJ = J + 1DO 210 KEJU.M
156
               EPTJLA=CACJ,K)+ACJ*KJ/LAGJ*JJ+ACK*KJ157
15 8
               EPTOLB=CB(U*K)*F(U*K) /(P(U,U,U) EKK*K)
               IF((EPTOLA.LT.EPS).AND.(EPTOLB.LT.EPS))66 TO210
159
       \mathbf c\simIF ZERCING IS REQUIRED.CALCULATE THE ROTATION MATRIX ELEMENT CA.CG
       \mathbf c\mathbf cAKK = ALK + K + 5 (U+K)-B(K+K) + A(U+K)
160
               A \cup J = A \cup J \cup J \setminus B \cup J \setminus K ) -B \cup J \setminus K \setminus J \setminus K ( J \setminus K )
161
               AB = A (d, d) \star \theta (K, K) -A (K, K) \star \theta (d, U)
162
163
               CHECK = (AP + AB + 4 - kAKK + AUJ) / 4.164
               IF(CHECK)50+60+60
           50 WRITE (IOUT +2020)
165
               STCP165
167
           60 SQCH=DSGRT(CHECK)
               D1 = AB/2 - + SCCH168
               D2 = AB / 2 - SQCH169
170
               DEN = D1IF(DABS(D2), GT.DARS(D1))DEN=D2
171
172
               IF(DEM)50+70+8070 \text{ CA}=0.173
174
               CG = -ACJ \bullet K 2/A (K \bullet K)CG=-ACU+KOZAK175
               GO TO BO
176
177
           60 CA=AKK/DEM
172
               CG = - AJJJ/DEJ\mathsf{C}\mathbf{C} \rightarrow \mathbb{R}GENERALIZED ROTATION TO ZERO THE PRESENT OFF-DIAGONAL ELEMENT
       \mathsf{C}179
           50 \text{ IF(N-2)}100 \cdot 150 \cdot 100100 \text{ JPI} = J+1180
131
               JM1 = J-1KP1=K+1182
183
               KN1 = K - 1194
               IFJN1 - 1) 130 + 110 + 110185
          110 00 120 \{1, 0, 1\}A J = \Lambda (I \cdot J)186
               BJ = B(I, J)187
               A \leq A ( \rightarrow k)
133
189
               BK = B(I, K)190
               ACI + JJ = AJ + CCH + AK
```
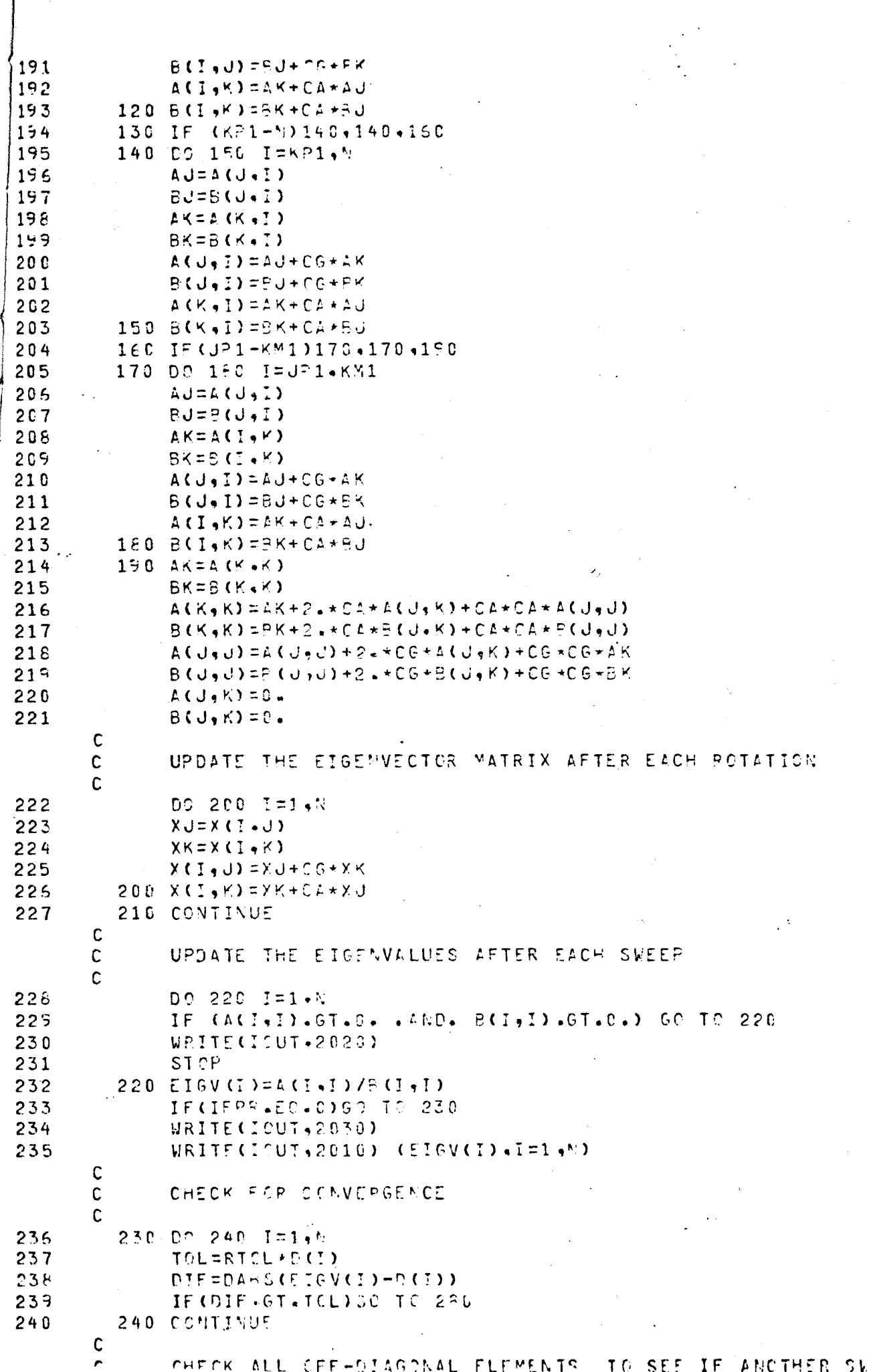

39

 $I S$ 

 $\mathsf{E}^{\, \mathsf{p}}$ f

ŋ

l,

```
REGUIRED
                                                                                       40
       C
       \mathbf c\frac{1}{2}EPS=RTCL++2\frac{1}{2} 2
              DO 250 U=14NR
1243JJ = J + 11244DO 250 KEUU4N
145EPSA = (A (U, K) + L (U, K)) / (A (U, U) + L (K, K))Y46
              EPSSE(C(CU \bullet K) * P(U \bullet K)) / (B(U \bullet U) * P(K \bullet K))h47IF((EPSA.LT.EPS).AND.(EPSB.LT.EPS))GO TO 250
124860 TO 288
145250 CONTINUE
      \mathbf c\mathsf{C}FILL CUT BETTEM TRIANGLE OF RESULTANT MATRICES
      \mathbf cAND SCALE EIGENVECTORS
      C
⟨
25C255 DO 260 I=1.h
251DO 260 J=1, N
1252
              A \cup \{J = I\} = A \cup \{J = J\}|253|260 B(U+I) = P(I+J)|254DO 270 J=1, Y
255ع
              BB=DSGRT(B(U,U))
256
              DO 270 K=1,N
257270 X(K_1J) = X(K_2J) / 25\mathbf c\mathsf CUPDATE MATRIX AND START NEW SWEEP, IF ALLOWED
 \bar{z}\mathsf{C}\frac{1}{255}WRITE(G, 2010) (CX(LI, LJ, LJ, LJ=1, N), LI=1, N)1259
              RETURN
1260280 00 290 I=1,4
1261290 D(1) = FICV(1)262IF CNSWEEP.LT.WSMAX160 TO 40
|263GC TC 255
        2000 FCRMAT(/,27HOSWEEP NUMBER IN *JACOBI* = ,14)
264265
        2010 FORMAT(1HC+6E20+12)
1266
        2020 FORMAT (25HO+++ ERROR: SOLUTION STOP)
                                                              \overline{\phantom{a}}30H MATRICES NOT POSITVE DEFINITE)
             \mathbf{1}2672030 FORMAT(36HCCURRENT EIGENVALUES IN *UACCBI*ARE,/)
268
              END
              SUBROUTINE DAMP (ML+X+SM+SC+EIGEN)
265
              IMPLICIT REAL*8(A-H+C+Z)
270DIMENSION X(30,30),T(30,30),SM(30,30),SC(30,30),EIGEN(30),XIS(30)
|271272
              RED (5,110) (XIS(L), L=1, NL)|273WRITE(6,110) (XIS(L),L=1,ML)
|274DC 10 1=1, AL
275
              EIGEN(I)=PS6RT(EIGEN(I))
276
              DC 10 J=1.
277
          10 SC(I+U) = 5+0278
              DO 20 II=1, VL
279
              DA = 2.4XIS(II) -FIGEN(II)
280
              D^0 20 I = 1. At
281
              D020 J=1, L
282
          20 SC(I,J)=SC(I,J)+X(I,II)*X(J,II)*DA
283
              DO 30 I=1.VL
284
              D \cap 30 \text{ J=1,11}285
              T(1, J) = 0.0286
              DO 3C 4 = 1.44L30 T(1, 0) = T(1, 0) + S^m(T_0 K) + S C(K_0 U)287
285
              DC 40 I=1.1L
|289
              DC 40 \text{ J} = 1.4 \text{ N}290
              SC(I, J) = 0.9
```
41 251  $0.040$   $K = 1 + NL$  $40 SC(I, J) = SC(I, J) + T(I, K) + SM(K, J)$  $2.52$ 293 DC 56 I=1,'L  $50. WRITE (6, 120) (SC(I, J), JTI, VL)$  $234$ 110 FCPMAT(3F10+2) 255 296 120 FORMAT (6D14-4) 257 **RETURY**  $252$ END SENTRY  $1.40$  $0 - 01$  30000000.  $386.$  $0 - 20$  $\overline{2}$  $\overline{2}$  $\mathbf{1}$ 497.20  $1E0.00$ 136.00 120.00  $56.00$  $212.60$ WEEP NUMBER IN \*JACCBI\* = 1 **NRRENT EIGENVALUES IN \*JACOBI\*ARE.** é 0.139598881239D 03 0.109253274714D 04 WEEP NUMBER IN  $\star$ UACOBI $\star$  = 2 **AURRENT EIGENVALUES IN \*UACCEI\*ARE.** 0.139895861239D 03 0.108253274714D 04 0.6436958543460-01 -0.566520875662D-01 0.813230024006D-01 0.924017555681D-0  $0 - 00$  $P = G Q$ 0.0000D 00  $0 - 0000000000$ **C.OGGCD 00**  $1.00$  $0.25$  $0.00$  $0.2E$ 

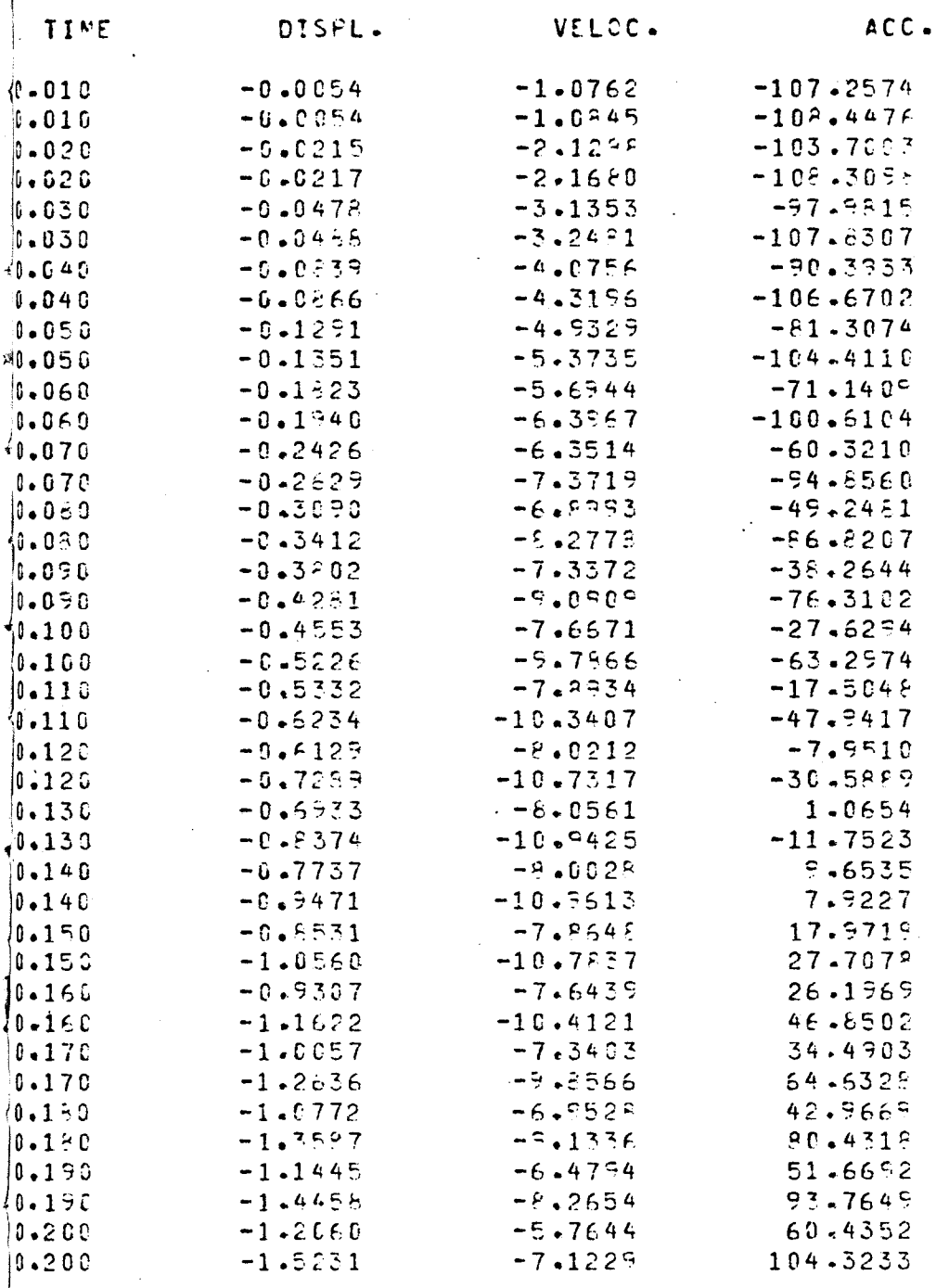

# F. Computer Program #2

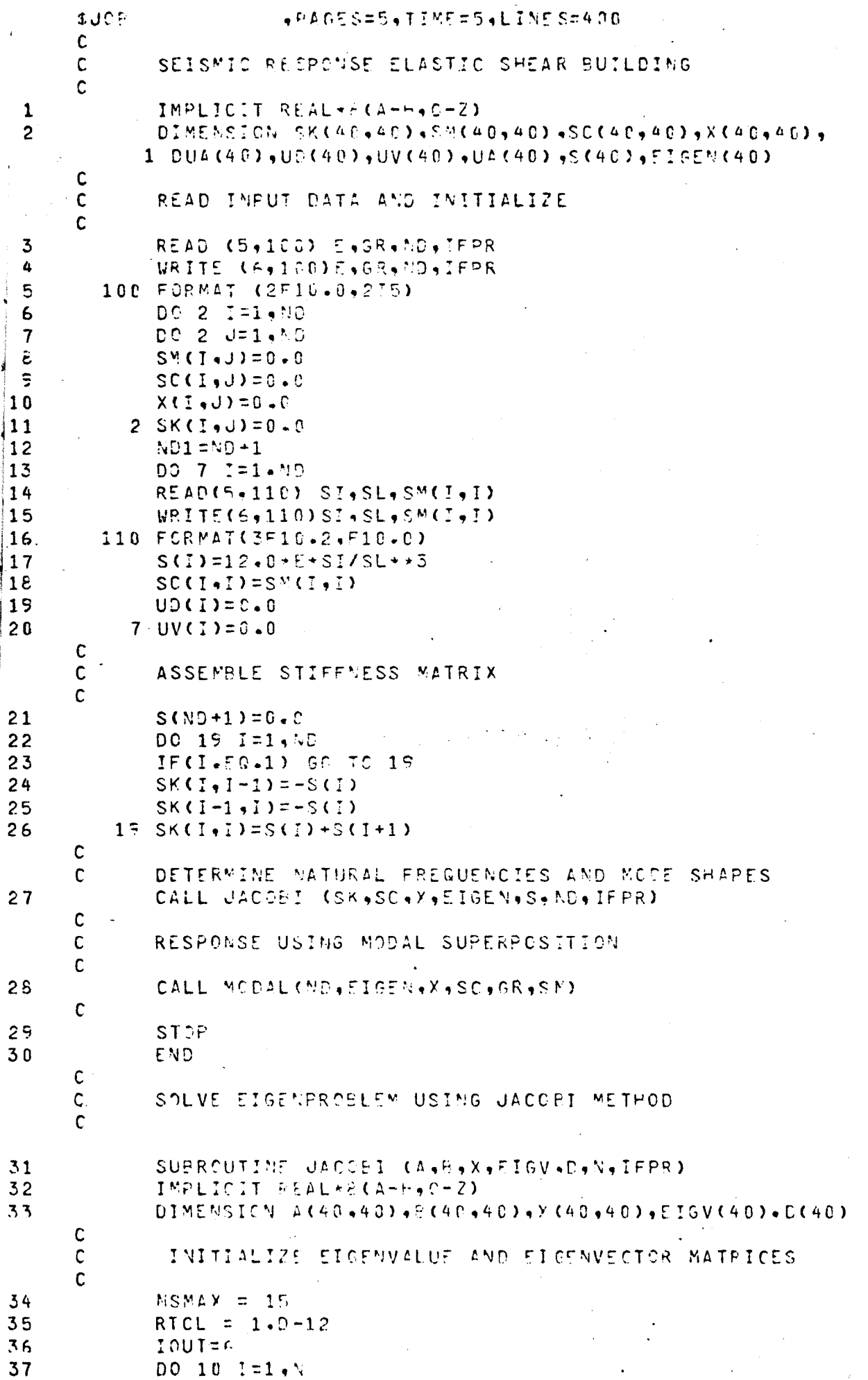

```
44
              IF(A(I+I)-9T+0+ +AND+ B(I+I)-6T+0+)60 TO 4
3839
              WRITE (IGUT +2020)
              STOP
40
            4 D(T) = L(T, T)/E(T, T)4142
          10 EIO (I) = C()43
              0^{\circ} 30 \left[1 = 1 + 1\right]0.20 \text{ J} = 1.544
45
          20 \times (1, 0) = 0.
46
          30 \times (1+1)=1.
              IF(N.FO.1) RETURN
47
      \mathbf c\mathbf CINITIALIZE SWEEP COUNTER AND EEGIN ITERATION
      \mathbf c48NSWEE = 0NR = N - 149
50
          40 NSWEEP=NSWEEP+1
              IF(IFPR=EQ=1)VRITE(IOUT+2000)MSWEEP
51
      \mathbf cĊ
              CHECK IF PRESENT CFF-DIAGONAL ELEMENT IS LARGE
      C
52EPS = 0.01**NSWEEP) + + 2
53
              DO 210 J=1, MR
              JJ = J + 15455DO 210 K = J J + NEPTGLA = (A (U<sub>5</sub>K) * A (U<sub>6</sub>K)) / (A (U<sub>6</sub>U) * A (K<sub>3</sub>K))56
              EPTQLB = (B (J+K)+B (J+K)) / (B (J+J)+B (K+K))57
58
              IF((EPTOLA+LT+EPS)+AND+(EPTCL5+LT+EPS))GC TO 210
      C
      \mathsf{C}IF ZERCING IS REQUIRED, CALCULATE THE ROTATION MATRIX ELEMENT CA, CG
      \mathsf{C}59
              AKK = AK, K, K, F. E. J. K. F. B. (K. K. K. K. G. J. K. K.A \cup J = A \cup J \cup J \cup E \cup J \cup K) – E \cup J \cup J \neq A \cup J \neq K)
60
61
              AB = A (J) + B (K * K) - A (K * K) * B (J)CHECK= (AB+5B+4+2KK+AJJ) / 4.62
              IF(CHECK)50,60,60
63
          50 WRITE(ICUT,2020)
64
              STOP
65
          60 SGCH=DSCRT(CHECK)
66
67
              D1 = AB / 2 - + S ^C CHD2 = AB/2 - 50CH68
69
              DEN = D170
              IF(DABS(D2).GT-DAES(D1))DEN=D2
              IF(DEN) ED+70+80
71
72
          70 CA = 0.
73
              CG=-ACJ+KZZAK+KZCG = -A(U, K)/A(K, K)74
75
              GO TO 90
76
          80 CA=AKK/DEM
77CG = - AJJJ/DEFC
              GENERALIZED ROTATION TO ZERO THE PRESENT OFF-DIAGONAL ELEMENT
      C
      \mathsf{C}90 IF (N-2)100,190,100
7\delta100 JP1=J+1
79
80JMI = J - I51KP1=K+182KN1=K-163I = (JN1 - 1)130, 110, 110110 DC 120 I=1, UN1
84
              A J = A (I, J)85
```
 $AK = A (I \cdot Y)$ h7 đΑ  $PK = P(I, K)$  $A(1, J) = AJ + CG + AK$ 185 19 O  $E(I, J)$ =BU+CG+BK 171  $A$  (I  $A$ K) =  $A$ K +  $C$ A +  $A$ U 192  $.120$  $B(I*K)=BKA+CA+RU$ |53 IF  $(KPI-N) 140, 140, 160$  $13C$ 94 140 00 150 I=KP1,N 195  $A J = A (J, I)$ 196  $BJ = E (J - I)$ 37  $AK = \Delta (K \cdot I)$ 93  $BK = B(K, I)$ |59  $A \cup B \cup D = A \cup C \cup C + A K$  $B(1, 1) = 50 + 66 + 86$ 10 O 10 1  $A(K, I) = AK + CA + AU$ 150 B(K, I) = BK+CA\*BJ  $102$ 160 IF (UP1-KM1)170.170,190 103  $104$ 170 DC 180 I=JP1, KM1 105  $AJ = A (J, I)$  $BJ=BCJ+I$ 11 O G 41 O 7  $AK = ACI$ , $K$ ) 40S  $BX = B(I \cdot K)$  $109$  $A \cup A I$ ) =  $A \cup A C G$  \*  $A K$  $110 B(U, I) = BU + CG + BK$  $\frac{111}{}$  $\Delta$ (I,K) =  $\Delta$ K+C $\Delta$  +  $\Delta$ U  $112$ 180 B(I,K)=5K+CA\*BJ  $113$  $190$   $AK=ALK+K$ l114  $BK = B(K*K)$ |115  $A(K, K) = AK + 2 + CA + A(U, K) + CA + CA + ACU + U)$ l116  $B(K, K)$ =8K+2.\*CA\*8(J,K)+CA\*CA\*8(J,U) 117  $A(U, U) = A(U, U) + 2 + C$   $C + A(U, U) + C$   $C + C$  $B( J<sub>9</sub> J) = E ( J<sub>2</sub> J) + 2 - + C G + E ( J<sub>9</sub> K) + C G + C G + E K$  $118$  $119$  $A(U, K) = 0$ . 120  $B(U,K)=0$ .  $\mathbf c$  $\mathbf c$ UPDATE THE EIGENVECTOR MATRIX AFTER EACH ROTATION  $\mathbf C$  $12.1$ DO 200 I=1.N 122  $XJ=X(I,U)$  $XK = X(I, Y)$ 123  $X(T, J)$  =  $XJ + CG + XK$ 124  $200$  X(I.K)=XK+CA\*XJ 125 126 210 CONTINUE  $\mathbf c$  $\mathbf c$ UPDATE THE EIGENVALUES AFTER EACH SWEEP  $\mathbf c$  $127$  $DC = 220$   $I = 1.1$ 128  $IF$ (A(I;I).6T.0. .AAD. S(I;I).6T.0.) GC TO 220 125 WRITE(ICUT+2020) STOP 130 131  $220$  EIGV(I)=A(I+I)/F(I+I) IF(IFPR.EO.0)60 TO 230 132 WRITE(IGUT +2030) 133 134  $W$ RITE(IOUT,2010) (EIGV(I),I=1,N)  $\mathsf{C}$  $\ddot{\text{c}}$ CHECK FOR CONVERCENCE  $\mathbf c$  $230$  D<sub>0</sub>  $240$   $7=1.4$ 135 136 TOL=RICL\*D(I) 137  $DIFEDAESCEIOVCI-PCCI)$ IF(DIF.6T.TOL) 00 IN 280 138

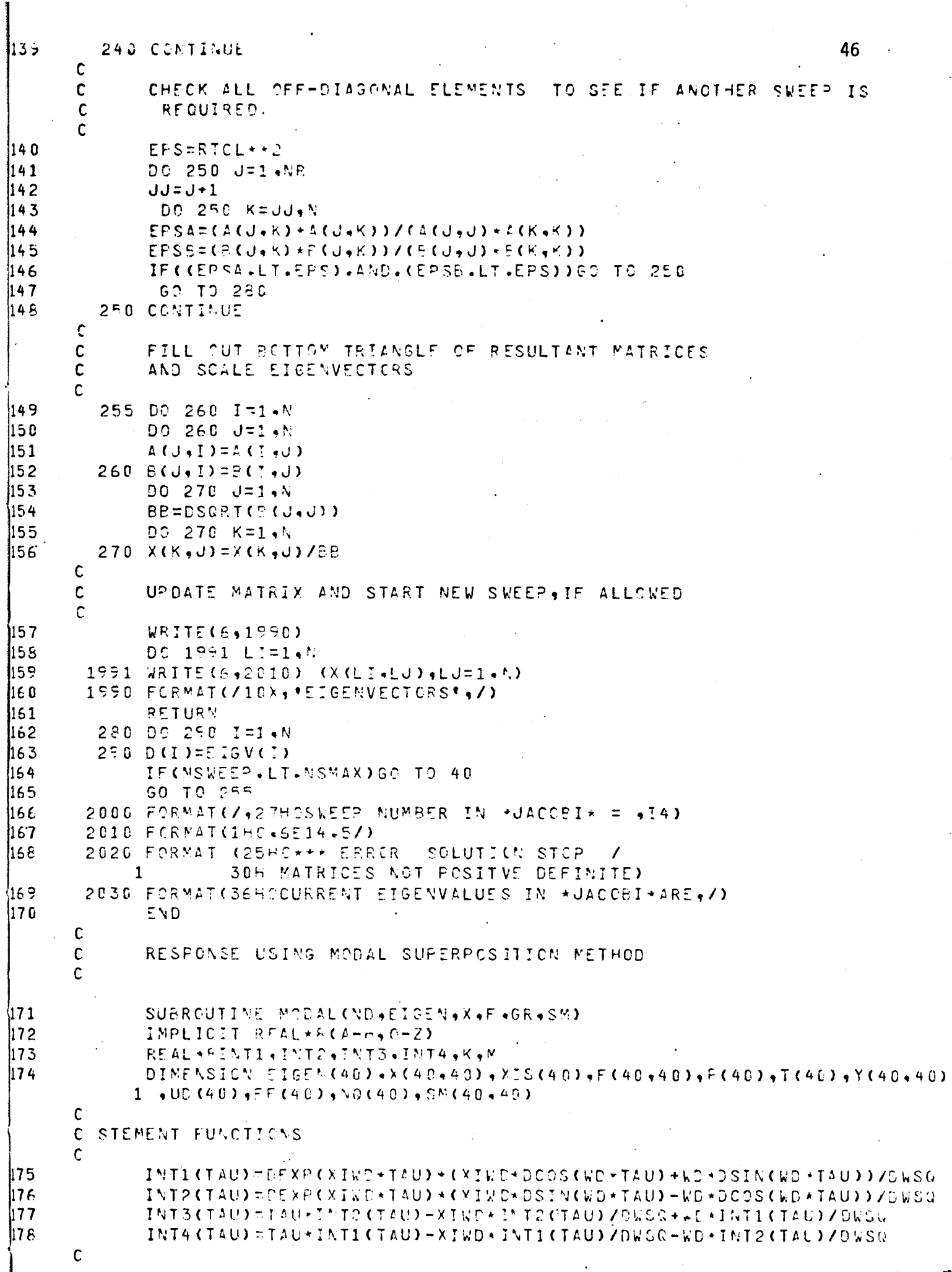

```
47
               READ FORCING FUNTIONS AND INTERPOLATE
       \mathbf c\mathbf c175
               NG = NQIF(SR, VE, 0, ) NG=1
 13 O
 121特征保票 4.0
               READ(5,110) DT, TMAX, (AG(L), L=1.NG)
182
le 3
               WRITE(6,110) OT.TMAX.(MG(L),L=1,NG)
‼84
         110 FORMAT(2F10+4,12I5)
               DO 76 I=1, NNN
185
              FF(1)=0.0186
               DO 76 J=1, MAN
11 8 7
1188
           76.5(1,0)=0.0199
               DO 77 ID=1.NG
              NEQ=NG(ID)
119 O
               IF(NEC.EQ.0) GO TO 77
491
               READ (F, 126) (T(L), P(L), L=1,NEC)192
193
              WRITE (6+120) ( T(L)+P(L)+L=1+NEQ)
194
         120 FORMAT(4F10.2)
195
              NT= T(NEG)/DT
               IF (NT.GT.TMAX/DT) NT=TMAX/DT
196
197
               NT1 = NT + 1|198
              FF(1)=P(1)i199
              ANN = 0 - 3II=1200
12 O I
               DO 19 I=2, "T1
12 O 2
               AI = I - 1TA = A I + DT1203
               IF(TA.GT.T (NEG)) GO TO 160
204
               IF(TA.LE.T (II+1)) GO TO 9
1205
               ANN = -TCII+1)+TI+DT206
               II = II + 11207
            9 ANN=ANN+DT
20 P
              FF(I) = P(I^T) + (P(I^T + 1) - P(I^T)) + ANN / (T(I^T + 1) - T(I^T))209
210
                F(ID, I)=FF(I)21119 CONTINUE
         160 CONTINUE
212
           77 CONTINUE
213
       \mathbf CDETERMINE TIME AND EQUIVALENT FORCES
       \mathsf{C}\mathbf cNT=TMAX/DT
214
               DC 17 L=1+MAN
215
216AL = L - 1T(L) = T(1) + \Delta L + 0T217
               IF(GR.EQ.0.) GO TO 17
21\overline{6}219
               DO 18 ID=1.ND
               F(IP, L) = F(F(L) * SW(IO, ID))2201^{\circ}CONTINUE
22117\mathsf{C}READ DAMPING RATIOS AND SET INITIAL VALUES
       \mathbf C\mathbf cREADO(5, 100) (XIS(L), L=1, MD)222
223
               WRITE(6,100)(XIS(L),L=1,NC)
          100 FORMAT (8F10.3)
224
       \mathsf{C}\mathsf CWRITE HEADINGS
       \mathbf cWRITE (F,700)
225700 FCRMAT(1H1,6X, 'SEISMIC RESPONST OF ELASTIC SHEAR BUILDING',//,
226
             16X, TINE *, 6X, PEISPLACEMENTS *, 7)
               NT1 = NT + 1227
```
DO 50 ID=1, NO  $28$ DO 10 IT=1, AT1 -29  $30$  $P($ II) =  $0 - 0$ DO 10 I=1.AD 231 10  $P$ (IT)= $P$ (IT)+ $P$ (I,IT) +X(I,ID) 232  $M = 1 - 0$ 233 K=EIGEN(ID) 234 XI=XIS(ID) 235  $6$   $F1M1=2(1)$ 236  $TIM1=T(1)$ 237  $ATI = 0 - 0$ 238 239  $BITIC.G$  $240$  $DATA = 0 - 0$ 241  $DBT = 0 - 6$ 242  $Y(10,1)=0.0$ OMEGA=DSQRT(K/M) 243 CRIT=2\*DSCRT(K\*M) 244 C=XI\*CRIT 245  $WD = 0$ MEGA\*DSQRT(1.-(XI\*\*3)) 246. XIWD=XI\*ONEGA  $247.$ DWSQ=XIWD+\*2+WD+\*2  $242$ C LOOP OVER TIME AND SOLVE FOR MODAL DISPLACEMENTS  $\mathsf{C}$  $\mathbf c$  $NN1 = NT - 1$ 249 DC 1 1=1.5M1  $250$ 251  $FI = P(I + 1)$  $TI=TI(I+1)$ 252 DFTI=FI-FIM1 253 DTI=TI-TIM1 254 FT=DFTI/DTI 255  $G = FIM1 - TIN1 \star F$ 256  $257$ AI=INTI(TI)-INT1(TIM1) BI=INT2(TI)-INT2(TIM1) 253  $VS = INT3(TI) - INTS(TIM1)$ 259  $VC = INTA$ (TI)-INT4(TIM1)  $260$ AI=AI\*G 261  $\Delta I = \Delta I + F I + VC$ 262 ATI=ATI+AI 263  $B1 = 51 - 6$ 264  $BI = BI + FT + VS$ 265 BTI=BTI+BI 265 Y(ID, I+1) =DEXP(-XIHO+TI)+(ATI\*DSIN(WD\*TI)-BTI+DCOS(WD+TI))/(M\*WD) 267 TIM1=TI 268  $FIMIST$  $269$ 1 CONTINUE 270 50 CONTINUE 271 272 DC 53 IT=1.NT DO 52 1=1,'D 273  $UD$  $(I)$  $= 0.0$ 274 DC 52 J=1.MD 275 52 UD(I)=UD(I)+X(I,U)+Y (U,IT) 276 53 URITE(6+301) T(IT), (UD(L)4L=1, MD) 277 301 FORMAT(F10.3,6F14.4) 278 **RETURN** 279 END  $280$ 

# **V.** ERROR INVESTIGATION DUE TO STATIC CONDENSATION

Due to different loading conditions, and changes in geometry; it is sometimes necessary to divide·the structure into a large number of elements. When the elements of the entire structure are assembled, the number of unknown displacements, or in dynamical terms, the number of degrees-of-freedom become very large. Therefore, the stiffness, the mass and the damping matrices become very large.

In such cases the solution of the eigenproblem to determine natural frequencies and mode shapes will be difficult and tedious. For this reason it is convenient to reduce the size of matrices in order to make the solution easier and manageable.

# A. Static Condensation

A practical method of accomplishing the reduction of these matrices is to identify those degrees-of-freedom to be reduced as dependent coordinates and to express them in terms of the remaining independent degrees-of-freedom. The relation between the dependent and independent degrees-of-freedom is found by establishing the static relation between them, hence, the name static condensation method. This relation provides the means to reduce the stiffness matrix.

In order to reduce the mass and the damping matrices, it is assumed that the same static relation between dependent and independent degrees-of-freedom remains valid in the dynamic problem. Hence the same transformation based on static condensation for the reduction of the stiffness matrix is also used in reducing the mass and damping matrices.

In general this method of reducing the dynamic problem is not exact and introduces errors in the results. The magnitude of these errors depends on the relative numbers of degrees-of-freedom reduced as well as on the specific selection of these degrees-of-freedom for a given structure. No error is introduced in reducing massless degrees-of-freedom, that is, degrees-of-freedom for which there is no mass allocated. The procedure of static condensation also is used in static problems to eliminate un~ wanted degrees-of-freedom such as the internal degrees-of-freedom of an element used with the finite element method of analysis. Initially the stiffness matrix is represented by a partition matrix as follows:

$$
\begin{bmatrix} \text{Kpp} & \text{Kpq} \\ \text{Rqp} & \text{Kqq} \end{bmatrix} \begin{bmatrix} \{x_p\} \\ \{x_q\} \end{bmatrix} = \begin{bmatrix} \{0\} \\ \{Fq\} \end{bmatrix}
$$
 (61)

which can be reduced 'or condensed by using the gauss elimination for the first p unknown displacement. At this stage of the elimination process, the stiffness equation for the structure may be arranged in partition matrices as follows:

$$
\begin{bmatrix} [\mathbf{I} \mathbf{I}] & -[\mathbf{T}] \\ 0 & [\mathbf{K}] \end{bmatrix} \begin{bmatrix} \{x_p\} \\ \{x_q\} \end{bmatrix} = \begin{bmatrix} \{0\} \\ \{F_q\} \end{bmatrix}
$$
 (62)

where  $\{x_n\}$  is the vector corresponding to the p degrees-of-freedom to be reduced and  $\{x_{p}\}\right.$  the vector corresponding to the remaining q independent degrees of freedom. It should be noted that in (62) it was assumed that the external forces were zero at the dependent degree-of-freedom  ${x_0}$ . Equation (62) is equivalent to the following relations:

$$
\{x_{\rho}\} = [\overline{T}] \{x_{q}\}, \qquad (63)
$$

$$
[\overline{K}] \{x_q\} = [F_q] . \tag{64}
$$

Equation (63) which .expresses the static relation between coordinates  $\{x_p\}$  and  $\{x_q\}$  may also be written as

$$
\begin{bmatrix} \{x_p\} \\ \{x_q\} \end{bmatrix} = \begin{bmatrix} [\overline{1}] \\ [\overline{1}] \end{bmatrix} \{x_q\}
$$
 (65)

or

 ${x}$  = [T]  ${x<sub>q</sub>}$ (66)

where

$$
\{x\} = \begin{bmatrix} \{x_p\} \\ \{x_q\} \end{bmatrix}, \quad [\mathsf{T}] = \begin{bmatrix} [\mathsf{T}]\ \\ [\mathsf{T}]\end{bmatrix}
$$
 (67)

Equation (64) which establishes the relation between coordinates  $\{x_q\}$ and forces  $\{F_q\}$  is the reduced stiffness equation and  $[\overline{K}]$  the reduced stiffness matrix of the system, which may also be expressed as a transformation of the system stiffness matrix [K] as

$$
[K] = [T]^{T}[K][T]
$$
 (68)

### B. Static Condensation Applied to Dynamic Problems

In a previous section a case was considered in which the discretization of the mass has left a number of massless degrees-offreedom. For this case it is only necessary to condense the stiffness matrix and delete from the mass matrix the rows and columns corresponding to the massless degrees-of-freedom. In this case the methods used do not alter the original problem, thus the results are equivalent eigenproblems.

In cases when the discretization process has allocated mass to the system, the procedure commonly used is to apply the transformation shown in equation (68) not only to the stiffness matrix, but also to the mass and to the damping matrix of the system, analytically that is:

$$
[\overline{M}] = [T]^{T}[M][T]
$$
 (69)

and the reduced damping matrix is

$$
[\overline{C}] = [T]^{T}[C][T]
$$
 (70)

where the transformation matrix [T] is defined in (67). The justification of the mass and damping matrices reduction is shown as follows:

> $V = 1/2$  { $x$ }<sup>T</sup>[K]{ $x$ }  $(71)$

 $K.E. = 1/2 \{x\}^{T} [M] \{x\}$ (72)

.where V is the potential energy and the kinetic energy is represented

by K.E. in equations (71) and (72) respectively.

Analogously, the work  $\delta w_d$  done by the damping forces  $F_d = [C] {\{\tilde{X}\}}$ corresponding to displacements *{ot}* may be expressed as:

$$
\delta w_{\mathbf{d}} = {\delta x}^T [C] {\dot{x}}
$$
 (73)

By using the transformation (67) in equations (71), (72) and (73) gives the following results

$$
V = 1/2 \{x_q\}^{T} [T]^{T} [K] [T] {x_q} \tag{74}
$$

$$
K_{\bullet}E_{\bullet} = 1/2 \ \{ \dot{x}_{q} \}^{T} [T]^{T} [M] [T] \{ \dot{x}_{q} \}
$$
 (75)

$$
\delta w_{d} = \{\delta x_{q}\}^{T}[\text{T}]^{T}[\text{C}][\text{T}]\{\hat{x}\}
$$
 (76)

The respective substitution of  $[K]$ ,  $[\overline{M}]$  and  $[\overline{C}]$  from  $(68)$ ,  $(69)$  and  $(70)$ for the product of the three matrices in (74), (75) and (76) yields:

$$
V = 1/2 \{x_q\}^{T} [K] \{x_q\}
$$
 (77)

$$
K.E. = 1/2 \{\dot{x}_q\}^T [M] {\{\dot{x}_q\}}
$$
 (78)

$$
\delta w_{d} = {\delta x_{\hat{q}} \} [\overline{C}] {\{x_{q}\}}
$$
 (79)

These last three expressions represent the potential, the kinetic energy and the virtual work of the damping forces in terms of independent coordinates  $\{x_p\}$ .

# C. Numerical Example

To illustrate the theory, consider a three degree-of-freedom shear building shown in Figure 7, and find the natural frequencies and

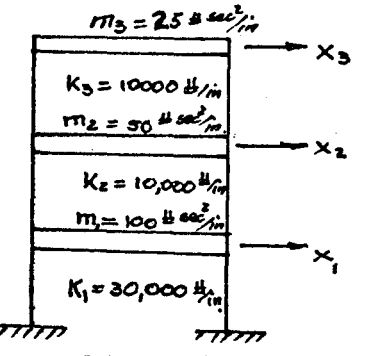

FIGURE  $7 -$  Shear Building of Numerical Example

modal shapes; also condense one degree-of-freedom and compare the resulting values obtained for natural frequencies and mode shapes.

The equation of motion is given as free vibration in the following form:

 $[M](\vec{x}) + [K](x) = [0]$ 

Substituting the corresponding numerical values in this equation yields

> 100 0 0  $\begin{bmatrix} x_1 \\ x_2 \end{bmatrix}$   $\begin{bmatrix} 40 & -10 & 0 \end{bmatrix} \begin{bmatrix} x_1 \\ x_2 \end{bmatrix}$   $\begin{bmatrix} 0 \\ 1 \end{bmatrix}$ 0 50 0  $\begin{vmatrix} x_2 \end{vmatrix}$  + 10<sup>3</sup> -10 20 -10  $\begin{vmatrix} x_2 \end{vmatrix}$  = 0 0 0 25  $x_3$   $\begin{bmatrix} 0 & -10 & 10 \end{bmatrix}$   $x_3$   $\begin{bmatrix} 0 \end{bmatrix}$

assuming a solution  $x_i=a_i$  sin wt, and substituting into the equation of motion yields,

$$
\begin{bmatrix} 40,000-100\omega^2 & -10,000 & 0 \\ -10,000 & 20,000-50\omega^2 & 10,000 \\ 0 & 10,000 & 10,000-25\omega^2 \end{bmatrix} \begin{bmatrix} a_1 \\ a_2 \\ a_3 \end{bmatrix} = \begin{bmatrix} 0 \\ 0 \\ 0 \end{bmatrix}
$$
 (a)

from which the characteristic determinant of the system can easily be deducted, such as

$$
\begin{vmatrix}\n40,000-100\omega^2 & -10,000 & 0 \\
-10,000 & 20,000-50\omega^2 & 10,000 \\
0 & 10,000 & 10,000-25\omega^2\n\end{vmatrix} = 0
$$
\n(b)

expanding the determinant and solving gives

$$
\omega_1^2 = 84.64 \text{ rad/sec}
$$
  

$$
\omega_2^2 = 400
$$
  

$$
\omega_3^2 = 536
$$

The natural frequencies are calculated by  $f = \omega/2\pi$ , so that

$$
f_1 = 1.464 \text{ CPS}
$$
  
\n $f_2 = 3.183$   
\n $f_3 = 3.685$ 

The modal shapes are determined by substituting each value of natural frequencies into equation (a) deleting one of the equations and solving the remaining two equations for two of the unknowns in terms of the

third unknown, setting the unknown equal to one. Performing the operation gives,

| $a_{11}=1.00$ | $a_{12}=1.00$  | $a_{13}=1.00$  |
|---------------|----------------|----------------|
| $a_{21}=3.18$ | $a_{22}=0$     | $a_{23}=-2.88$ |
| $a_{31}=4.00$ | $a_{32}=-1.00$ | $a_{33}=4.00$  |

Since the stiffness for this structure is

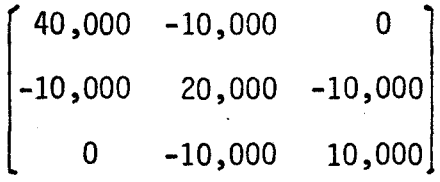

By the use of gauss elimination of the first unknown gives

$$
\begin{bmatrix} 1 & -0.25 & 0 \\ 0 & 17,500 & -10,000 \\ 0 & -10,000 & 10,000 \end{bmatrix}
$$
 (c)

(d)

Comparing (c) with (62) indicates that

$$
[\mathbf{T}] = [0.25 \qquad 0]
$$

$$
\begin{bmatrix} \overline{K} \end{bmatrix} = \begin{bmatrix} 17,500 & -10,000 \\ -10,000 & 10,000 \end{bmatrix}
$$

also from (67)

$$
[\text{T}]\ = \begin{bmatrix} 0.25 & 0 \\ 1 & 0 \\ 0 & 1 \end{bmatrix} \tag{e}
$$

The condensed mass matrix is calculated by substituting matrix [T] and its transpose from  $(e)$  into equation  $(69)$ .

$$
\begin{bmatrix} \overline{M} \end{bmatrix} = \begin{bmatrix} 0.25 & 1 & 0 \\ 0 & 0 & 1 \end{bmatrix} \begin{bmatrix} 100 & 0 & 0 \\ 0 & 50 & 0 \\ 0 & 0 & 25 \end{bmatrix} \begin{bmatrix} 0.25 & 0 \\ 1 & 0 \\ 0 & 1 \end{bmatrix}
$$

which results in

$$
[\overline{M}] = \begin{bmatrix} 56.25 & 0 \\ 0 & 25 \end{bmatrix}
$$

Substituting the reduced stiffness and reducing mass into the equation of motion gi ves

$$
\begin{bmatrix} 56.25 & 0 \ 0 & 25 \end{bmatrix} \begin{bmatrix} x_2 \\ x_3 \end{bmatrix} + \begin{bmatrix} 17,500 & -10,000 \\ -10,000 & 10,000 \end{bmatrix} \begin{bmatrix} x_2 \\ x_3 \end{bmatrix} = \begin{bmatrix} 0 \\ 0 \end{bmatrix}
$$

The natural frequencies and mode shapes are then determined by solving the eigenvalue problem.

$$
\begin{bmatrix} 17,500-56.25\omega^2 & -10,000 \\ -10,000 & 10,000-25\omega^2 \end{bmatrix} \begin{bmatrix} a_2 \\ a_3 \end{bmatrix} = \begin{bmatrix} 0 \\ 0 \end{bmatrix}
$$
 (f)

equating the characteristic detenminant to zero yields

$$
\begin{vmatrix} 17,500-56.25\omega^2 & -10,000 \\ -10,000 & 10,000-25\omega^2 \end{vmatrix} = 0
$$

expanding the determinant and solving for the natural frequencies gives

$$
w_1 = 9.2304 \text{ rad/sec}
$$
  
 $w_2 = 25.018$ 

Then

$$
f_1 = \frac{9.2304}{2\pi} = 1.47 \text{ (.)}\%
$$
  

$$
f_2 = \frac{25.018}{2\pi} = 3.98
$$

The corresponding mode shapes are obtained by substituting the frequencies into equation (f) gives,

> $a_{21} = 1$  $a_{31} = 1.27$  $a_{22} = 1$  $a_{32} = 1.77$

For this system of only three degrees-of-freedom, the reduction of one coordinate gives results that compare well only for the first mode. Experiencing with different numbers of degrees-of-freedom, it is clear that the condensation process results in an eigenproblem, which provides only about half of its natural frequencies and modal shapes within acceptable approximate values.

D. Computer Program For Investigation of Error

This program to investigate the error due to static condensation, eliminates rows or degrees-of-freedom by using a subroutine program called CONDE. This subroutine calculates the reduced stiffness matrix  $[\overline{K}]$ , the reduced mass matrix  $[\overline{M}]$ , and the transformation matrix  $[\overline{T}]$ ; with these reduced values, the program proceeds to solve for the natural frequencies and modal shapes, giving enough values to compare with the results of a non reduced system.

The subroutine CONDE, in order to perform the condensation of degrees-of-freedom uses the following variables.

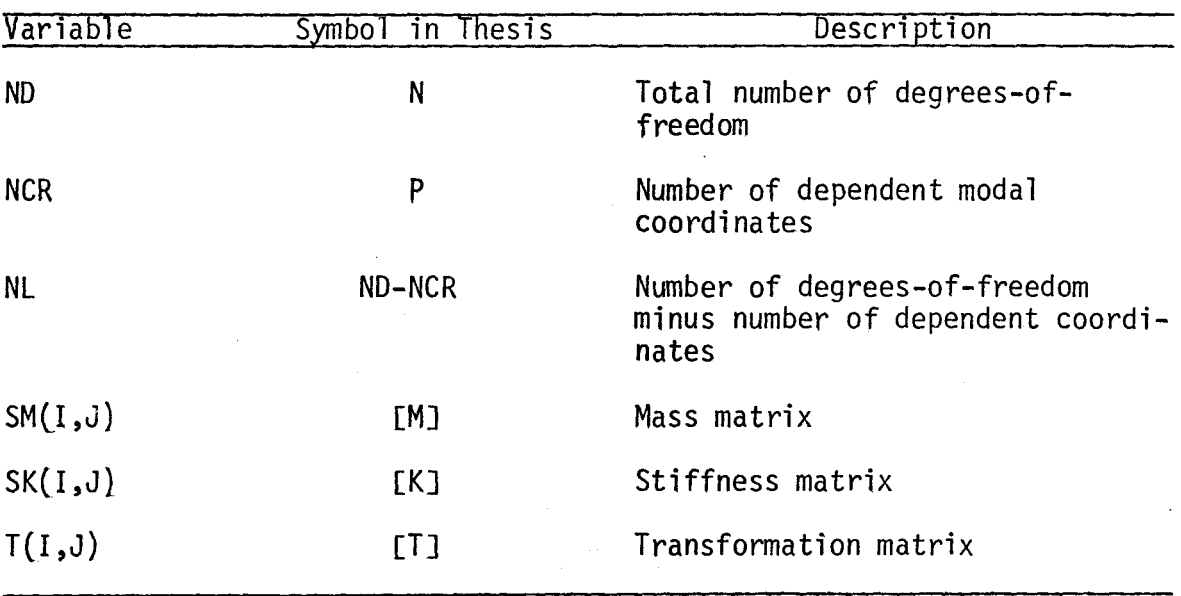

The elimination of degrees-of-freedom can be done in an organized fashion. For this purpose this thesis introduces the subroutine ORDER. Therefore the programer has the freedom to choose the desired row to eliminate this and proceed to solve for the remaining degrees-of-freedom.

After experimenting with this program, it is obvious that the static condensation approach provides only about half of its eigenvalues and eigenvectors within acceptable approximate values.

**E.** Computer Program #3

```
L. CONSULTION OF ERROR FOR MULTI - DEGREE OF FREECOM STRUCTURE
     C EVALUATION OF LIMITATION CONTINUES OF CONTINUES OF CONTINUES OF CONTINUES OF CONTINUES OF CONTINUES OF CONTINUES OF CONTINUES OF CONTINUES OF CONTINUES OF CONTINUES OF CONTINUES OF CONTINUES OF CONTINUES OF CONTINUES OF 
1 IMPLICIT REAL*2(A-H,0-Z)<br>2 DIMENSION SM(50,50),SK(50,50),SC(50,50),T(50,50),TT(50),EIGV(50)
    C 
           READ INPUT DATA AND INITIALIZE
    C 
3 READ(5,100) ND, IFPR
4 WRITE(6,10C)ND, IFPR
5 100 FCRMAT(2I10)
6 NL=ND 
7 LOC=1
e NM1=ND-1 
qDO 2 I=1,ND 
10 DO 2 J=1, ND
11 SM(I,J)=0.012 SM(I,I)=1.0
13 SC(I,J)=0.014 SC(I,I)=1.0
15 2 SK(I,J)=0.0
16 DO 13 !=l.ND 
17 IF (I.EQ.1) GO TO 19 
18 SK(I,I-1)=-12.
19 SK(I-1, I)=-12.
20 19 SK(I, I)=24.
21 SK(ND,ND)=12.
22· D9 90 IC=1,ND
23 IF(IC.[Q.l) GO TO 80 
24 NL=ND-IC+l 
25 NCR=ND-NL 
26 CALL CONDE (ND, NCR, LOC, SK, SM, SC, T)
27 SO CALL JACOBI(SK,SC, T, EIGV, TT, NL, IFPR)
2e 9a CONTINUE 
29 STOP 
30 END END CONDENSATION OF STIFFNESS AND MASS MATRICES
31 
32 
33 
     C 
     C 
     C 
34 
·35 
36 
37 
38 
39 
40 
41 
42 
43 
44 
45 
4G 
 47 
 48 
 49 
            SUBROUTINE CONDE (ND.NCR.LOC.SK.SM.SC.T)
            IMPLICIT REAL*S(A-H, 0-Z)
            OIrENSION SK(5C,50),SM(50,50),T(5C.50),TT(50),SC(50,50) 
            CALCULATE THE REDUCED STIFFNESS MATRIX AND THE TRANSFORMATION MATR 
            NL=ND-NCRDO 9 K=1.NCR 
            IF. (DABS(SK(K,K)).GT.1.D-10) GO TO 5
        WRITE (6,202) K<br>202 FGRMAT (*
                                    PIVOT TOO SMALL', 110)
            GO TO 99
          5 KPI = K+1DO 6 J=KP1,ND 
          6 SK(K,J) = SK(K,J)/SK(K,K)
            SK(K,K) =1.DO 9 I = 1. NDIF (I.EQ.K.OR. SK(I.K) .EQ.O) GO TO 9
            00 8 J=KP1,ND 
          B SK(I,J) = SK(I,J) - SK(I,K)* SK(K,J)
            SK(I,K) = 0.0q CONTINUE
```

```
50
             DO 30 I = 1, NCR
             DO 30 J = 1, NL
51
52JJ = J+NCR53
         30 T(I,J) = -SK(I, JJ)DO 40 I=1, NL
54
             II = I + NCR55
             DO 50 J = I<sub>9</sub>NL56
         50 T(II, J) = 0.057
58
             T(II, I) = 1.040 CCNTINUE
59
             DC 20 I = 1.NL
60
             DQ 2Q J = 1, NL61
62
             II = I + NCRJJ = J + NCR63
         20 SK(I,J) = SK(II,JJ)
64
             WRITE (6,169)
65
        169 FORMAT(1H1,5X, THE REDUCED STIFFNESS MATRIX IS'/)
66
             DC 80 I=1.NL
67
         80 WRITE (6,190) (SK(I,J),J=1,NL)
68
69
             WRITE(6,170)170 FORMAT(/6X, THE TRANSFORMATION MATRIX IS'/)
70
             DO 81 I = 1, ND71
         81 WRITE(6,190) (T(I,J),J = 1,NL)
72
        190 FORMAT (6E14.4)
73
             IF(LOC.EQ.B) GC TO 99
74
      C
      \mathbf cCALCULATE THE REDUCED MASS MATRIX
     \mathbf cREAD(5+100) KEY
75
        100 FORMAT(I5)
76<sub>1</sub>IF(KEY.EQ.0) GO TO 12
77
78
             CALL ORDER (ND, SK, SC)
             CALL CRDER (ND, SM, SC)
79
         12 CONTINUE
B 0
81
         99 RETURN
82
             END
             SUBROUTINE ORDER (N,A,B)
83
             IMPLICIT REAL +8(A-H,0-Z)
84
65
             DIMENSION A(50,50),B (50,50),M(50)
     \mathbf{C} .
     \mathbf cREAD INPUT DATA AND INITIALIZE
     \mathbf cREAD (5,100) (M(L), L=1,N)86
87
             WRITE(S,100)(M(L),L=1,N)
88
        100 FORMAT(16I5)
             DO 30 II=1,N
89
90
             III=N-II+191
             I = M(III)92
             DC 30 JJ=1,N
93
             JJJ=N-JJ+194
             J = 4 ( JJJ)
95
         30 P(II, JJ) = \triangle(I, J)
96
             DO 40 I=1, NDC 40 J=1,N
97
98
         40 \text{ A}(I \cdot J) = B(I \cdot J)99 RETURN
99
0<sub>0</sub>END
      \mathbf cSOLVE EIGENPROBLEM USING JACOBI METHOD
     \mathbf cC
```

```
63
               SUBROUTINE JACCBI CA, B, X, EIGV, D, N, IFPR)
101IMPLICIT REAL*8(A-H,0-2)
               DIMENSION A(50,50), P(50,50), X(50,50), EIGV(50), D(50)
102103\mathbf cINITIALIZE EIGENVALUE AND EIGENVECTOR MATRICES
       \mathbf c\mathbf cNSMAX = 15. 104
               RTCL = 1.0 - 12105
               IOUT=6106
               D \cap 10 I = 1 \cdot N107
                IF(A(I,I).GT.O. .AND. B(I,I).GT.O.)GO TO 4
108
                WRITE(IOUT,2020)
109
                ST<sub>0</sub>P
110
             4 D(I)=A(I,I)/B(I,I)
111
            10 EIGV(I)=D(I)
112
                DO 30 I=1,N
113DO 20 J=1,N
114
            20 \times 1, J = 0.115
            30 X(I, I) = 1.116
                IF(N.EQ.1) RETURN
117
        C
                INITIALIZE SWEEP COUNTER AND EEGIN ITERATION
        C
        \mathbf cNSWEEP=0118
                NR = N - 111940 NSWEEP=NSWEEP+1
120
                IF(IFPR.EQ.1)WRITE(IOUT,2000)NSWEEP
 121
        \mathbf cCHECK IF PRESENT OFF-DIAGONAL ELEMENT IS LARGE
        \mathbf c\mathbf cEPS=(.01 ** NSWEEP) ** 2
 122
                 DO 210 J=1, NR
 123
                 JJ=J+1124
                 DO 210 K=JJ,N
 125
                 EPTOLA = (ACU, K)*ACU, K))/(ACJ,J)*ACK,K))
 126
                 EPTOLB=(B(J,K)*B(J,K))/(B(J,J)*3(K,K))
 127 -IF((EPTOLA.LT.EPS).AND.(EPTOLB.LT.EPS))60 TO 210
 128
                 IF ZERCING IS REQUIRED, CALCULATE THE ROTATION MATRIX ELEMENT CA, CO
         C
         \mathbf cC
                 AKK = AK*(K*(X)*B(G)*(X)-B(K*(X)*A(G)(K))129
                 AJJ=ACJ+JBJ+BCJ+KBJ+BJ+J130
                 \mathsf{AB}\equiv\mathsf{A}\left(\cup_{\tau}\cup\right)\star\mathsf{B}\left(\mathsf{K}_{\tau}\mathsf{K}\right)\allowbreak-\mathsf{A}\left(\mathsf{K}_{\tau}\mathsf{K}\right)\star\mathsf{B}\left(\cup_{\tau}\cup\right)131
                 CHECK=(AB*AB+4.*AKK*AJJ)/4.
 132
                 IF (CHECK) 50,60,60
 133
             50 WRITE(IOUT, 2020)
 134
                 STOP
 135
             60 SQCH=DSQRT(CHECK)
  136
                 D1 = AB/2 - + SQCH137
                 D2 = AB/2 - SQCH138
                 DEN = D1139
                 IF (DABS (D2) .GT.DABS (D1) JDEN=D2
  140
                  IF(DEN) 80,70,80
  141
              70 CA=0.
  142
                  CG = -ACJ, K) (AK, K, K)143
                  CG = -ACJ, K) /A(K, K)
  144
                  GO TO 90
  145
              80 CA=AKK/DEN
  146
                  CG=-AJJ/DEN147
                  GENERALIZED ROTATION TO ZERO THE PRESENT OFF-DIAGONAL ELEMENT
          \mathbf c\mathbf c
```
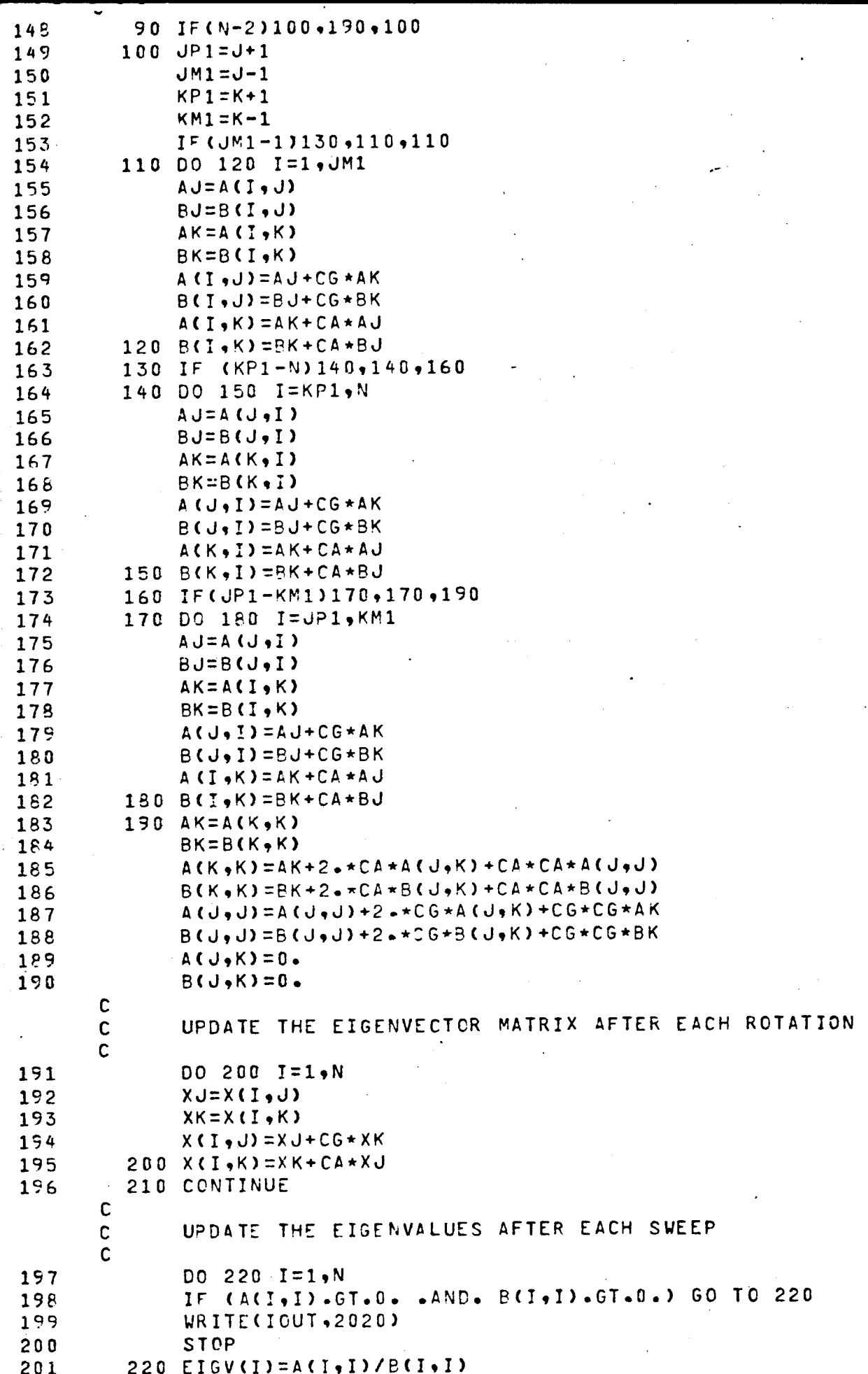
```
65
  202IF(IFPR.EQ.0)GO TO 230
  .203WRITE(IOUT,2030)
  204WRITE(IOUT, 2010) (EIGV(I), I=1,N)C
         C
                CHECK FOR CONVERGENCE
         \mathbf c230 DO 240 I=1,N
  205
  206
                TOL=RTCL*D(I)
                DIF = DABS (EIGV(I)-D(I))
  207
  208IF(DIF.GT.TOL)GO TO 280
  209
           240 CONTINUE
         C
         \mathbf cCHECK ALL OFF-DIAGONAL ELEMENTS
                                                      TO SEE IF ANOTHER SWEEP IS
         C
                 REQUIRED
         C
  210
                EPS=RTCL**2
  211
                DO 250 J=1, NR
  212
                JJ = J + 1DO 250 K=JJ.N
  213
  214
               EPSA = (ACJ, K) * ACJ, K))/(A(J, J) *A(K, K))
                EPSB = (B(G, K) * B(G, K)) / (B(G, J) * B(K, K))215
  216
                IF((EPSA.LT.EPS).AND.(EPSB.LT.EPS))GO TO 250
  217
                 GO TO 280
           250 CONTINUE
  218
         C
         \mathbf cFILL OUT BOTTOM TRIANGLE OF RESULTANT MATRICES
         \mathbf cAND SCALE EIGENVECTORS
         \mathbf c219
           255 DO 260 I=1,N
               DO 260 J=1,N
  220221A(U, I) = A(I, J)222
           260 B(U,1)=B(I, J)223
                DO 270 J=1.N
  224
               BB=DSQRT(B(J,J))
  225
               DO 270 K=1,N
  226
           270 X(K, J) = X(K, J)/BB
        C
         C
               UPDATE MATRIX AND START NEW SWEEP, IF ALLOWED
        Ċ
  227
               WRITE(G, 2010) ( (X(LI, LJ), LJ=1, N), LI=1, N)228
               RETURN
  229
           280 DO 290 I=1,N
  230290 D(I) = EIGV(I)231IF (NSWEEP.LT.NSMAX) GO TO 40
  232
               GO TO 255
  233
          2000 FORMAT(/,27HOSWEEP NUMBER IN *JACOBI* = ,14)
  234
          2010 FORMAT(1H0,3E20.12/)
  235
          2020 FORMAT (25HO*** ERROR
                                          SOLUTION STOP
                                                            \prime\mathbf{1}30H MATRICES NOT POSITVE DEFINITE)
  236
          2030 FORMAT(36HOCURRENT EIGENVALUES IN *JACCBI*ARE./)
  237
               END
      S SENTRY
       3
                   \mathbf{1}WEEP NUMBER IN *JACOBI* =
                                \mathbf{1}URRENT EIGENVALUES IN *JACOBI*ARE.
```
0.3669693845670 02 0.1884983829050 02 0.245322325283D 01 SWEEP NUMBER IN \*JAC0BI\* = 2 CURRENT EIGENVALUES IN \*JACCBI\*ARE,

 $\mathcal{L}^{\mathcal{L}}$ 

0.389637526057D 02 0.18659500223 Q 0.237674717049D 01

SWEEP NUMBER IN \*JACOBI\* = 3 CURRENT EIGENVALUES IN \*JACOBI\*ARE.

0.3856375524460 02 O.I~65949758500 02 0.2376747170340 01

SWEEP NUMBER IN  $\star$ JACOBI $\star$  = 4 CURRENT EIGENVALUES IN \*JACOBI\*ARE,

0.389637552446D 02 0.1865949758500 02 0.2376747170340 01

SWEEP NUMBER IN  $\star$ JACOBI $\star$  = 5 CURRENT EIGENVALUES IN \*JACOBI\*ARE,

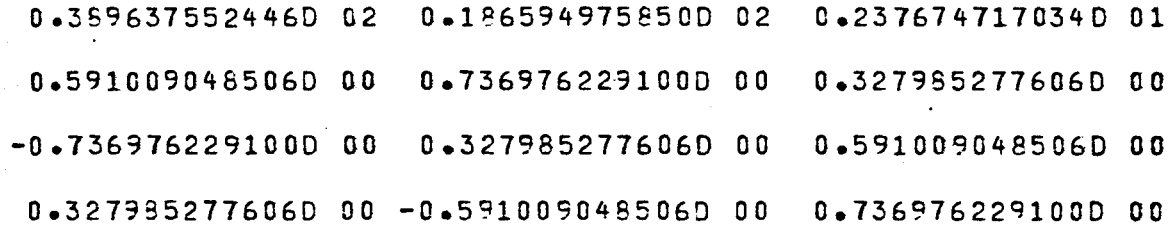

 $\begin{bmatrix} \phantom{-} \end{bmatrix}$ F<br>SWEEP NUMBER IN \*JACOBI\* = 1 THE REDUCED STIFFNESS MATRIX IS ( 0.6412') 02 -0.28610-36  $-0.2357D-36$ 0.45040 01 THE TRANSFORMATION MATRIX IS 0.16570-14 0.10000 01 0.00000 00<br>3 2 1  $\begin{array}{ccccc} 3 & & 2 & & 1 \\ 3 & & 2 & & 1 \end{array}$ 3 2 1 C.19E20-23 0.00000 00 0.10000 01 CURRENT EIGENVALUES IN \*JACOBI\*ARE, 0.6411579825440 02 O.45041030S819D 01 O.10000COOOOOOO 01 0.0000000000000 00 O.OOOOOooooooao 00 0~100000000000o 01 THE REDUCED STIFFNESS MATRIX IS 0.45040 01

67

THE TRANSFORMATION MATRIX IS

0.30630-25 O.636S0-37 0.10000 01

# VI. ANALYSIS OF NONLINEAR STRUCTURAL RESPONSE

In the analysis of linear structures subjected to any arbitrary dynamic loadings, the Duhamel integral provides the most convenient approach for the solution of the systems. However, it must be emphasized that the Principle of Superposition that was employed in the derivation of Duhamel integral, can only be used with linear systems, that is, systems for which the properties remain constant during the response.

There are however, physical situations for which this linear model does not represent adequately the dynamic characteristics of the structure, such as the response of a building to an earthquake motion severe enough to cause structural damages. Consequently, it is necessary to develop another method of analysis suitable to use with nonlinear systems.

# A. Incremental Equation of Equilibrium

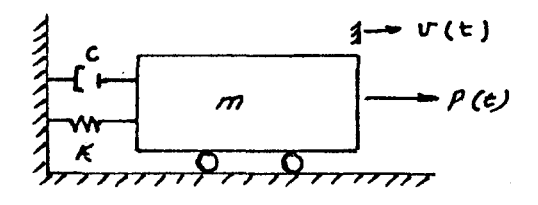

FIGURE 8(a) - Mathematical Model for Nonlinear Structural Response

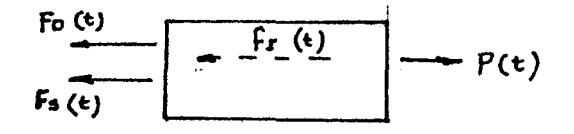

# FIGURE 8(b) - Free Body Diagram

The structure to be considered in this section is a single degreeof-freedom shown in Figure  $8(a)$ . The dynamic equilibrium in the system is established by equating to zero the forces acting on the mass of the system indicated in Figure  $8(b)$ . This summation at any instant of time t in equilibrium of forces acting on the mass m requires

$$
F_I(t) + F_D(t) + F_S(t) = F(t)
$$
 (80)a

or

$$
m\ddot{x}(t_i) + C_i \dot{x}(t_i) + K_i x(t_i) = F(t_i)
$$
 (80)b

In equation (80)b the coefficient  $C_i$  and  $K_i$  are calculated for values of velocity and displacement at time  $t_i$ .

For an increment  $\Delta t$  later the equation (80)a takes the following form:

$$
F_I(t+\Delta t) + F_D(t+\Delta t) + F_S(t+\Delta t) = F(t+\Delta t)
$$
 (81)a

and equation (80)b takes the form of

$$
m\ddot{x}(t_1 + \Delta t) + C_1 \dot{x}(t_1 + \Delta t) + K_1 x(t_1 + \Delta t) = F(t_1 + \Delta t)
$$
 (81)b

Subtracting  $(81)$ b from  $(80)$ b gives the following convenient form of differential equation in terms of increments, namely

$$
\Delta F_{I}(t) + \Delta F_{D}(t) + \Delta F_{S}(t) = \Delta F(t)
$$
 (82)a

$$
\max_{\mathbf{i}} + C_{\mathbf{i}} \Delta \hat{\mathbf{x}}_{\mathbf{i}} + K_{\mathbf{i}} \Delta \mathbf{x}_{\mathbf{i}} = \Delta F_{\mathbf{i}}
$$
 (82)

where the incremental forces in (82)a may be expressed as follows:

$$
\Delta F_I(t) = F_I(t+\Delta t) - F_I(t) \quad (a)
$$
  
\n
$$
\Delta F_D(t) = F_D(t+\Delta t) - F_D(t) \quad (b)
$$
  
\n
$$
\Delta F_S(t) = F_S(t+\Delta t) - F_S(t) \quad (c)
$$
  
\n
$$
\Delta F(t) = F(t+\Delta t) - F(t) \quad (d)
$$
 (83)

and from equation (82)b the incremental displacement, velocity, acceleration and force are

$$
\Delta x_{i} = x(t_{i} + \Delta t) - x(t_{i})
$$
 (a)  
\n
$$
\Delta \dot{x}_{i} = \dot{x}(t_{i} + \Delta t) - \dot{x}(t_{i})
$$
 (b)  
\n
$$
\Delta \ddot{x}_{i} = \ddot{x}(t_{i} + \Delta t) - \ddot{x}(t_{i})
$$
 (c)  
\n
$$
\Delta F_{i} = F(t_{i} + \Delta t) - \Delta F_{i}
$$
 (d)

The general nonlinear characteristics of spring and damping forces are shown in Figure (9)a,b.

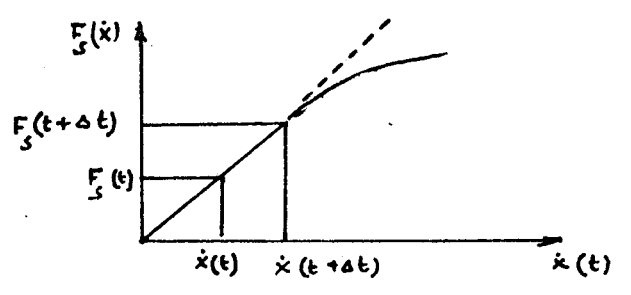

FIGURE 9(a) - Nonlinear Characteristic of Spring

or

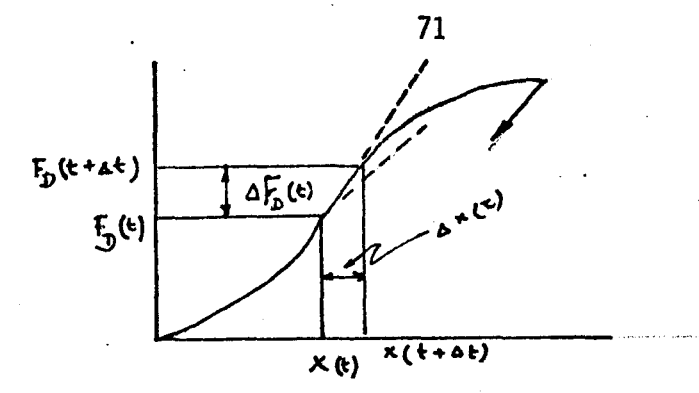

FIGURE 9(b} - Nonlinear Characteristic of Damping Force

In practice, the secant slope indicated could be evaluated only by iteration because the velocity and displacement at the end of the time increment depends on the damping and stiffness\_properties, corresponding to the velocity and displacement existing during the time interval. For this reason the tangent slope defined at the beginning of the time intervals are used instead.

$$
C(t) = dF_D \t, \t K(t) = dF_S \t (85)
$$

Among the methods available for the solution of equation (82)b, the most effective is the step by step integration method, In this method, the response is calculated at successive increments of time, usually taken at equal time intervals. At the beginning of each interval, the condition of dynamic equilibrium is established. Then the response of a time increment  $\Delta t$  is evaluated approximately on the basis that the coefficients  $K(x)$  and  $C(x)$  remain constant during the interval  $\Delta t$ . The nonlinear characteristic of these coefficients are found at the beginning of each time increment. The response is then obtained using the displacement and velocity calculated at the end of the time interval as the initial condition for the next time step.

There are several procedures available for performing the step by step integration of  $(82)b$ . Two of the most common used are the constant acceleration method. As may be expected the linear acceleration method will be presented here in detail.

## B. Step By Step Integration (Linear Acceleration Method)

In this method, it is assumed that the acceleration may be expressed by a linear function of time during the time interval  $\Delta t$ . When the acceleration is assumed to be linear function of time the interval of time t<sub>i</sub> to t<sub>i+1</sub> = t<sub>i</sub>+ $\Delta t$ , then the acceleration should be expressed as

$$
\ddot{x}(t) = \ddot{x}_{i} + \frac{\Delta \ddot{x}_{i}}{\Delta t} (t - t_{i})
$$
 (86)

where  $\Delta x_i = \ddot{x}(t_i + \Delta t) - \ddot{x}(t_i)$  as shown before; integrating (86) twice between the limits  $t_i$  and t yields

$$
\dot{x}(t) = \dot{x}_i + \ddot{x}(t - t_i) + 1/2 \frac{\Delta \ddot{x}}{\Delta t} (t - t_i)^2
$$
 (87)

and

$$
x(t) = x_i + \dot{x}_i(t-t_i) + 1/2 \ddot{x}_i(t-t_i)^2 + 1/6 \frac{\Delta \ddot{x}_i}{\Delta t} (t-t_i)^3
$$
 (88)

The evaluation of (87) and (88) at time  $t=t_1+\Delta t$  gives

$$
\Delta \dot{x}_i = \ddot{x}_i \Delta t + 1/2 \ddot{x}_i \Delta t \tag{89}
$$

$$
\Delta x_{i} = \dot{x}_{i} \Delta t + 1/2 \ddot{x}_{i} \Delta t^{2} + 1/6 \Delta \ddot{x}_{i} \Delta t^{2}
$$
 (90)

where  $\Delta x_i$  and  $\Delta x_i$  are defined in (84).

Now it will be convenient to use the incremental displacement as the basic variable of the analysis.  $(89)$  is solved for the incremental acceleration  $\Delta \vec{x}_i$ , and is substituted into equation (90) to obtain:

$$
\Delta \ddot{x}_{\dot{1}} = \frac{6}{\Delta t^2} \Delta x_{\dot{1}} - \frac{6}{\Delta t} \dot{x}_{\dot{1}} - 3 \ddot{x}_{\dot{1}}
$$
 (91)

and

$$
\Delta \dot{x}_{i} = \frac{3}{\Delta t} \Delta x_{i} - 3\dot{x}_{i} - \frac{\Delta t}{2} \ddot{x}_{i}
$$
 (92)

substituting (90) and (91) into equation (82)b leads to the following form of equation of motion:

$$
m_{\frac{6}{4}} \Delta x_i - \frac{6}{4} \dot{x}_i - 3 \dot{x}_{i} + C_i \frac{3}{4} \Delta x_i - 3 \dot{x}_i - \frac{6}{2} \dot{x}_{i} + K_i \Delta x_i = \Delta F_i
$$
 (93)

Finally transferring all terms associated with containing the unknown incremental displacement  $\Delta x_i$  to the left side gives,

$$
\overline{K}_{i} \Delta x_{i} = \Delta \overline{F}_{i} \qquad (94)
$$

in which

$$
\overline{K}_{i} = K_{i} + \frac{6m}{\Delta t^{2}} + \frac{3C_{i}}{\Delta t}
$$
 (95)

and

$$
\Delta F_{\mathbf{i}} = \Delta F_{\mathbf{i}} + m \left( \frac{6}{\Delta t} \dot{x}_{\mathbf{i}} + 3 \ddot{x}_{\mathbf{i}} \right) + C_{\mathbf{i}} \left( 3 \dot{x}_{\mathbf{i}} + \frac{\Delta t}{2} \ddot{x}_{\mathbf{i}} \right)
$$
 (96)

It should be noted that (94) is equivalent to the static incremental-equilibrium equation, and may be solved for the incremental displacement by simply dividing the equivalent incremental load  $\Delta F_i$  by the equivalent spring constant  $\overline{K}_{i}$ , that is,  $\sim$   $^{\prime}$ 

$$
x_i = \frac{\Delta F_i}{\overline{K}_i} \tag{97}
$$

To obtain the displacement at time  $t_{i+1}=t_i+\Delta t$ , this value of  $\Delta x_i$  is substituted into (84)a yielding

$$
x_{i+1} = x_i + \Delta x_i \tag{98}
$$

Then the incremental velocity  $\Delta x_i$  is obtained from (92) and the velocity  $t_{i+1}$ = $t_i$ + $\Delta t$  from (84)b as

$$
\dot{x}_{i+1} = \dot{x}_i + \Delta \dot{x}_i \tag{99}
$$

Finally, the acceleration  $\ddot{x}_{i+1}$  at the end of the time step is obtained directly from the differential equation of motion (80)b where the equation is written for time  $t_{i+1}=t_i+\Delta t$ . Hence from (80)b it follows that

$$
\ddot{x}_{i+1} = \frac{1}{m} \{F(t_{i+1}) - C_{i+1} \dot{x}_{i+1} - K_{i+1} x_{i+1}\}
$$
 (100)

After the displacement, velocity and acceleration have been determined at time  $t_{i+1}=t_i+\Delta t$ , the outlined procedure is repeated to calculate these quantities at the following time step  $t_{i+2}=t_{i+1}+\Delta t$  and the process is continued to any desired final value of time.

This numerical procedure involves two significant approximations; . 1) the acceleration is assumed to vary linearly during the time increment  $\Delta t$ ; and 2) the damping and stiffness properties of the system are evaluated at the initiation of each time increment and qssumed to remain constant during ·the time interval.

This concludes the background analysis of a single degree-offreedom system using step by step linear acceleration.' It was necessary to include this analysis in this chapter to present a modification of the extension of this method known as the Wilson-e method, for the solution of the structures with elasto-plastic behavior.

The modification introduced by Wilson is utilized to assure the numerical stability of the solution process regardless of the magnitude selected for the time step; for this reason, such a method is said to be unconditionally stable.

#### c. Incremental Equation of Motion

The basic assumption of the Wilson-e method is that the acceleration varies linearly over the time interval from t to  $t + \theta \Delta t$  where  $0.0.$  The value of the factor  $\theta$  is determined to obtain optimum stability of the numerical process and accuracy of the solution. It has been shown by Wilson that, for  $\theta > 1.38$ , the method becomes unconditionally stable.

The equations expressing the incremental equilibrium conditions for a multidegree-of-freedom system can be derived as the matrix equivalent of the incremental equation of motion of the single degree-offreedom system  $(82)$ b. Thus taking the difference between dynamic equilibrium conditions defined at times  $t_i$  and  $t_{i+r}$ , where  $\tau = \theta \Delta t$ ; then the following incremental equations are obtained.

$$
M_0 \hat{\lambda}_{\lambda i}^2 + C(\lambda) \hat{\lambda}_{\lambda i} + K(x) \hat{\lambda}_{\lambda i} = \hat{\lambda}_{\lambda i}^2
$$
 (101)

in which the symbol over  $\hat{\Delta}$  indicates that the increments are associated with the extended time step  $\tau = \theta \Delta t$ . Thus

$$
\begin{aligned}\n\hat{\Delta} \times_{i} &= \times (t_{i} + \tau) - \times (t_{i}) \quad , \qquad (a) \\
\hat{\Delta} \times_{i} &= \times (t_{i} + \tau) - \times (t_{i}) \quad , \qquad (b) \\
\hat{\Delta} \times_{i} &= \times (t_{i} + \tau) - \times (t_{i}) \quad , \qquad (c)\n\end{aligned}
$$
\n(102)

and

$$
\hat{\Delta}F_{i} = F(t_{i}+\tau) - F(t_{i}) \qquad (103)
$$

In writing (101), it was assumed that the stiffness and damping are obtained for each time step as the initial values of tangent of the corresponding curves, as shown in Figure 8, rather than the slope of the secant line which requires iteration. Hence the stiffness coefficient is defined as

$$
K_{ij} = \frac{dF_{si}}{dx_j}
$$
 (104)

and the damping coefficient as

$$
C_{ij} = \frac{dF_{Di}}{dx_j}
$$
 (105)

in which  $F_{si}$  and  $F_{Di}$  are respectively the elastic and damping forces at modal coordinate i;  $x_j$  and  $\dot{x}_j$  are respectively the displacement and velocity at modal coordinate j.

#### D. The Wilson-8 Method

At this point it is necessary to consider the detailed performance and efficiency of this unconditionally stable method of time integration, as it has already been mentioned, on the assumption that acceleration may be represented by a linear function during the time step  $\tau = \theta \Delta t$  as is shown in Figure 10.

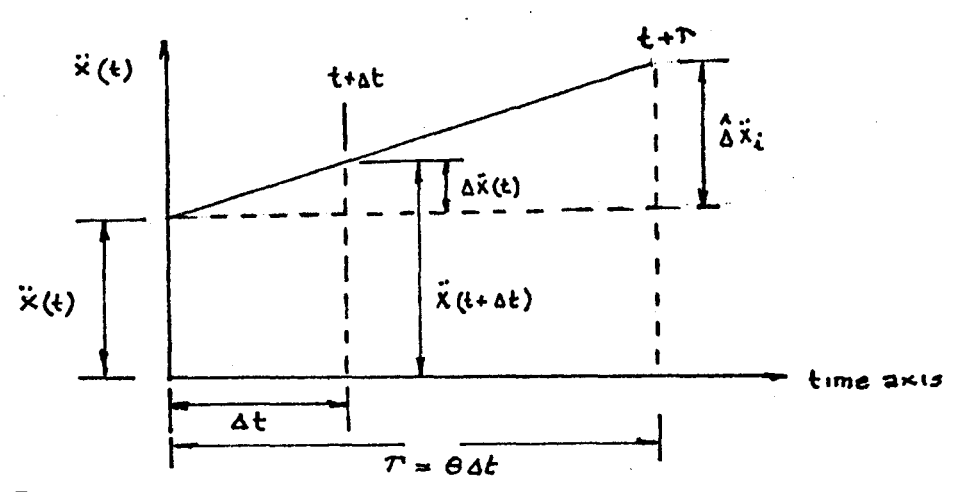

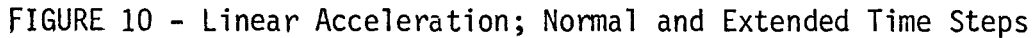

From this figure can be written the linear expression for the acceleration during the extended time step as

$$
\ddot{x}(t) = \ddot{x}_{i} + \frac{\Delta \ddot{x}_{i}}{\tau} (t - t_{i})
$$
 (106)

in which  $\tilde{\Delta}^y_{21}$  is given by (102)c. Integrating (106) twice yields

$$
\hat{x}(t) = \dot{x}_{i} + \ddot{x}_{i}(t - t_{i}) + 1/2 \frac{\hat{\Delta} \ddot{x}_{i}}{\tilde{\tau}} (t - t_{i})^{2}
$$
 (107)

and

$$
\underline{x}(t) = x_i + \dot{x}(t - t_i) + 1/2 \, \ddot{x}_i(t - t_i)^2 + 1/6 \, \frac{\Delta x_i}{\tau} \, (t - t_i)^3 \tag{108}
$$

Evaluation of (107) and (108) at the end of the extended interval  $t=t_1+r$  gives

$$
\hat{\lambda} \vec{x}_i = \vec{x}_i \ \tau + 1/2 \ \hat{\lambda} \vec{x}_i \ \tau \tag{109}
$$

and

$$
\hat{\Delta}^{\mathsf{X}}_{\bullet i} \tau + 1/2 \ddot{\mathsf{X}}_i \tau^2 + 1/6 \hat{\Delta}^{\mathsf{X}}_{\bullet i} \tau^2
$$
 (110)

in which  $\Delta x_{i}$  and  $\Delta x_{i}$  are defined by (84)b,c respectively. Then (110) is solved for incremental acceleration  $\frac{\delta x}{\delta t}$  and substituted in (109) yields

$$
\hat{\Delta} \ddot{\hat{x}}_i = \frac{6}{\tau^2} \hat{\Delta} x_i - \frac{6}{\tau} \dot{\hat{x}}_i - 3 \ddot{\hat{x}}_i
$$
 (111)

and

$$
\hat{\Delta} \hat{\mathbf{x}}_i = \frac{3}{\tau} \hat{\Delta} \hat{\mathbf{x}}_i - 3\hat{\mathbf{x}}_i = \frac{\tau}{2} \hat{\mathbf{x}}_i
$$
 (112)

Finally, substituting (111) and (112) into the incremental equation of motion (82)b results in an equation for incremental displacement  $\hat{\Delta}^X_{21}$ which may be conveniently written as

$$
\overline{\mathbf{K}}_i \quad \hat{\mathbf{\Omega}} \mathbf{X}_i = \overline{\hat{\mathbf{\Omega}} \quad \mathbf{F}_i}
$$
 (113)

in which

$$
\overline{K}_{i} = K_{i} + \frac{6}{\tau^{2}} M + \frac{3}{\tau} C_{i}
$$
 (114)

and

$$
\overline{\hat{\Delta}E}_{1} = \hat{\Delta}E_{1} + M(\hat{E}^{\hat{X}}_{1} + 3\hat{X}_{1}) + C_{1}(3\hat{X}_{1} + \hat{X}_{1})
$$
\n(115)

Equation (113) has the same form as the static incremental equilibrium equation and may be solved for the incremental displacement  $\mathbb{A}^{\chi}_{\mathbf{a}^{\dagger}}$  by solving a system of linear equations.

To obtain the incremental acceleration  $\mathbb{A}_{i}^{*}$  for the extended time interval, the value of  $\mathbb{A}_{1}$  obtained from the solution of (113) is substituted into (111). The incremental acceleration  $\ddot{x}_i$  for the normal time interval  $\Delta t$  is then obtained by a simple linear interpolation. Hence

$$
\Delta x = \frac{\Delta x}{\theta} \tag{116}
$$

To calculate the incremental velocity  $\Delta x$ <sub>i</sub> and incremental displacement  $\Delta_{\lambda i}^{\lambda}$  and incremental displacement  $\Delta_{\lambda i}$  corresponding to the normal inter $val$   $\Delta t$ , use is made of (109) and (110) with the extended time interval parameter  $\tau$  substituted for  $\Delta t$ , that is

$$
\Delta \vec{\chi}_i = \vec{\chi}_i \Delta t + 1/2 \Delta \vec{\chi}_i \Delta t \qquad (117)
$$

and

$$
\Delta x_i = \dot{x}_i \Delta t + 1/2 \ddot{x}_i \Delta t^2 + 1/6 \Delta \ddot{x}_i \Delta t^2
$$
 (118)

Finally, the displacement  $x_{i+1}$  and velocity  $x_{i+1}$  at the end of the normal time interval are calculated by

$$
\frac{x}{1+1} = \frac{x}{1} + \frac{y}{1}
$$
 (119)

$$
\dot{\mathbf{x}}_{i+1} = \dot{\mathbf{x}}_i + \Delta \dot{\mathbf{x}}_i
$$
 (120)

As mentioned in the section dealing with single degree-of-freedom, the initial acceleration for the next step should be calculated from the condition of dynamic equilibrium at time  $t + \Delta t$ ; thus

$$
\ddot{x}_{i+1} = \text{M}^{-1} \text{LE}_{i+1} - \text{Li} \dot{x}_{i+1} \dot{x}_{i+1} - \text{Li} \dot{x}_{i+1}
$$
 (121)

in which the products  $Q_{i+1} \times_{i+1}$  and  $Q_{i+1} \times_{i+1}$  represent respectively the damping force and the stiffness force vectors evaluated at the end of the time step  $t_{i+1}=t_{i+\Delta t}$ . Once the displacement, velocity and acceleration vectors at time  $t_{i+1}=t_{i+\Delta t}$ , then the outline procedure is repeated to calculate these quantities at the next step  $t_{i+2}=t_{i+1}+\Delta t$ and the process is continued until the desired final time.

E. Algorithm for Step-by-Step Solution of a Linear System, Using the Wilson-e Integration Method

Initiation of Values:

- 1. Assemble system stiffness matrix  $K$ , mass matrix  $M$ , and damping matrix  $C$ .
- 2. Set initial values for displacement  $x_0$ , velocity  $\dot{x}_0$  and forces  $E_0$ . 3. Calculate initial acceleration  $\tilde{X}_{\Omega}$  from

" . <sup>~</sup>Xo = Eo - f ~o - ~ ~o

81

and

4. Select time step  $\Delta t$ , the factor  $\theta$  (for all practical purposes taken as 1.4) and calculate the constants,  $\tau$ ,  $a_1$ ,  $a_2$ ,  $a_3$  and  $a_4$  for the following relation

 $\tau = \theta \Delta t$ ;  $a_1 = \frac{3}{\tau}$ ,  $a_2 = \frac{6}{\tau}$ ,  $a_3 = \frac{\tau}{3}$ ,  $a_4 = \frac{6}{\tau^2}$ 

5. From the effective stiffness matrix  $\overline{K}$ , namely

$$
\overline{K} = K + a_4 M + a_1 C
$$

For Time Intervals (one at the time):

1, Calculate by linear interpolation the incremental load  $\Delta E_i$  for the time interval  $t_i$  to  $t_i+r$ , from the relation

$$
\delta \xi_{i} = \xi_{i+1} + (\xi_{i+2} - \xi_{i+1}) (\theta - 1) - \xi_{i}
$$

2. Calculate the effective incremental load  $\overline{\hat{\Delta}F_{\hat{\imath}}}$  for the time interval  $t_i$  to  $t_{i+\tau}$ , from the relation

$$
\overline{\hat{\Delta}_{i}^{F}} = \hat{\Delta}_{i}^{F} + (a_{2}M + 3C) \hat{x}_{i} + (3M + a_{3}C) \hat{x}_{i}
$$

3. Solve for incremental displacement  $\mathbb{A}_{\leq i}$  from

$$
\overline{\mathbf{K}} \ \hat{\mathbf{\Delta}} \ \mathbf{x}_i = \overline{\hat{\mathbf{\Delta}} \mathbf{E}_i}
$$

4. Calculate the incremental acceleration for the extended time inter $val \tau$ , from the relation

$$
\hat{\Delta} \times \hat{\mathbf{i}} = \frac{6}{\tau^2} \hat{\Delta} \times \hat{\mathbf{i}} - \frac{6}{\tau} \times \hat{\mathbf{i}} - 3 \times \hat{\mathbf{i}}
$$

Calculate the incremental acceleration for the normal interval from 5.

$$
\Delta \times = \frac{\Delta x}{\theta}
$$

6. Calculate the incremental velocity  $\Delta_{i,j}^{\delta}$  and the incremental displacement  $\Delta x_i$  from time t<sub>i</sub> to t<sub>i</sub>+ $\Delta t$  from the following relations

$$
\Delta \ddot{x}_{i} = \ddot{x}_{i} \Delta t + 1/2 \Delta \ddot{x}_{i} \Delta t
$$
  

$$
\Delta x_{i} = \dot{x}_{i} \Delta t + 1/2 \ddot{x}_{i} \Delta t^{2} + 1/6 \Delta \ddot{x}_{i} \Delta t
$$

Calculate the displacement and velocity at time  $t_{i+1}=t_i+\Delta t$  using  $7.$ 

$$
\Delta x_{i+1} = x_i + \Delta x_i
$$
  

$$
\Delta x_{i+1} = x_i + \Delta x_i
$$

Calculate the acceleration  $\ddot{x}_{i+1}$  at time  $t_{i+1}$ = $t_i$ +At directly from 8. the equilibrium equation of motion, namely

$$
\mathbf{M} \ddot{\mathbf{x}}_{i+1} = \mathbf{E}_{i+1} - \mathbf{C} \dot{\mathbf{x}}_{i+1} - \mathbf{K} \mathbf{x}_{i+1}
$$

# F. Subroutine Step

This is used for a type of dynamic loading of irregular behavior such as an earthquake. This subroutine will find the response for each modal coordinate at each increment of time up to the maximum specified by programer. The list of operational variables are shown in a tabular form, below.

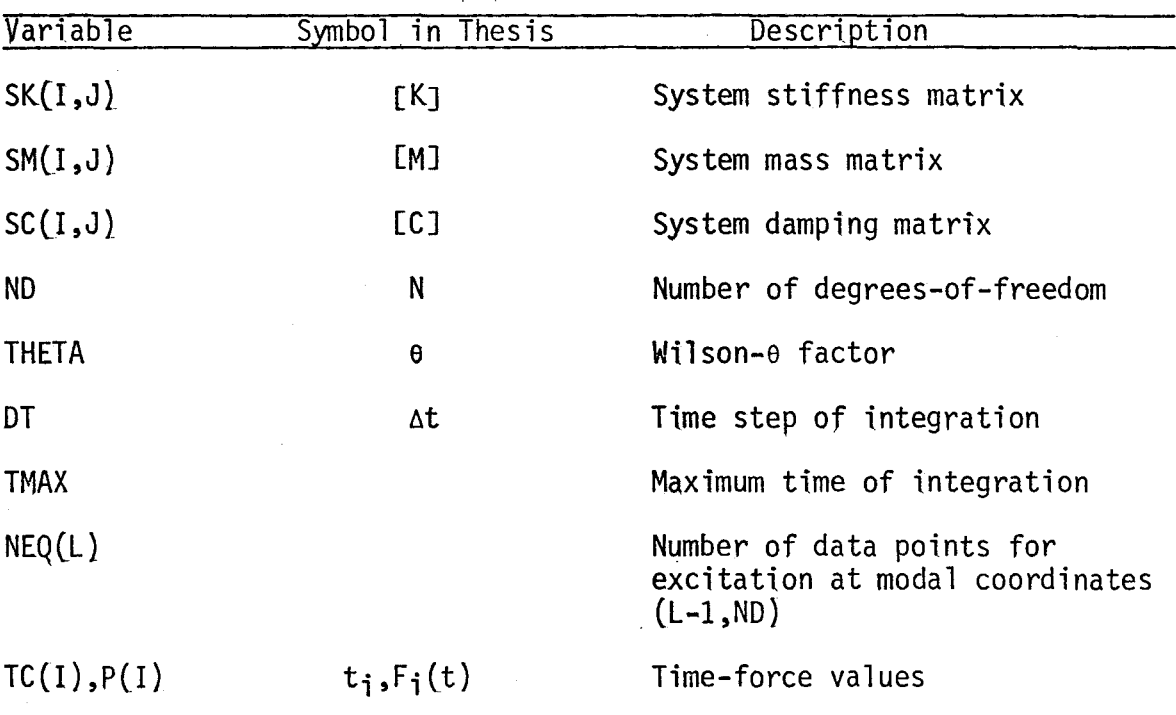

#### G. Program 4 - Seismic Response of Shear Buildings

A computer program.for the analysis of a multidegree-of-freedom shear building with elastoplastic behavior, linear viscous damping, subjected to an arbitrary acceleration at the foundation, is presented in this section. This program may be conceived as a combination of three computer programs already presented: (1) the elastoplastic single degree-of-freedom system; (2) the seismic response of elastic shear buildings using modal superposition method; and (3) the subroutine

STEP using the Wilson-e integration method for linear systems in this chapter.

The listing of Program 4 is given on page  $89$ . The program calls subroutine JACOBI to solve the eigenproblem of the system in the linear range and then calls subroutine DAMP to determine from specified modal damping ratios, the damping matrix of the system. A listing of the principal variables used in the program are given below. Input data cards and corresponding formats are indicated following the list of variables.

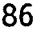

the contract of the contract of the contract of the contract of the contract of the contract of

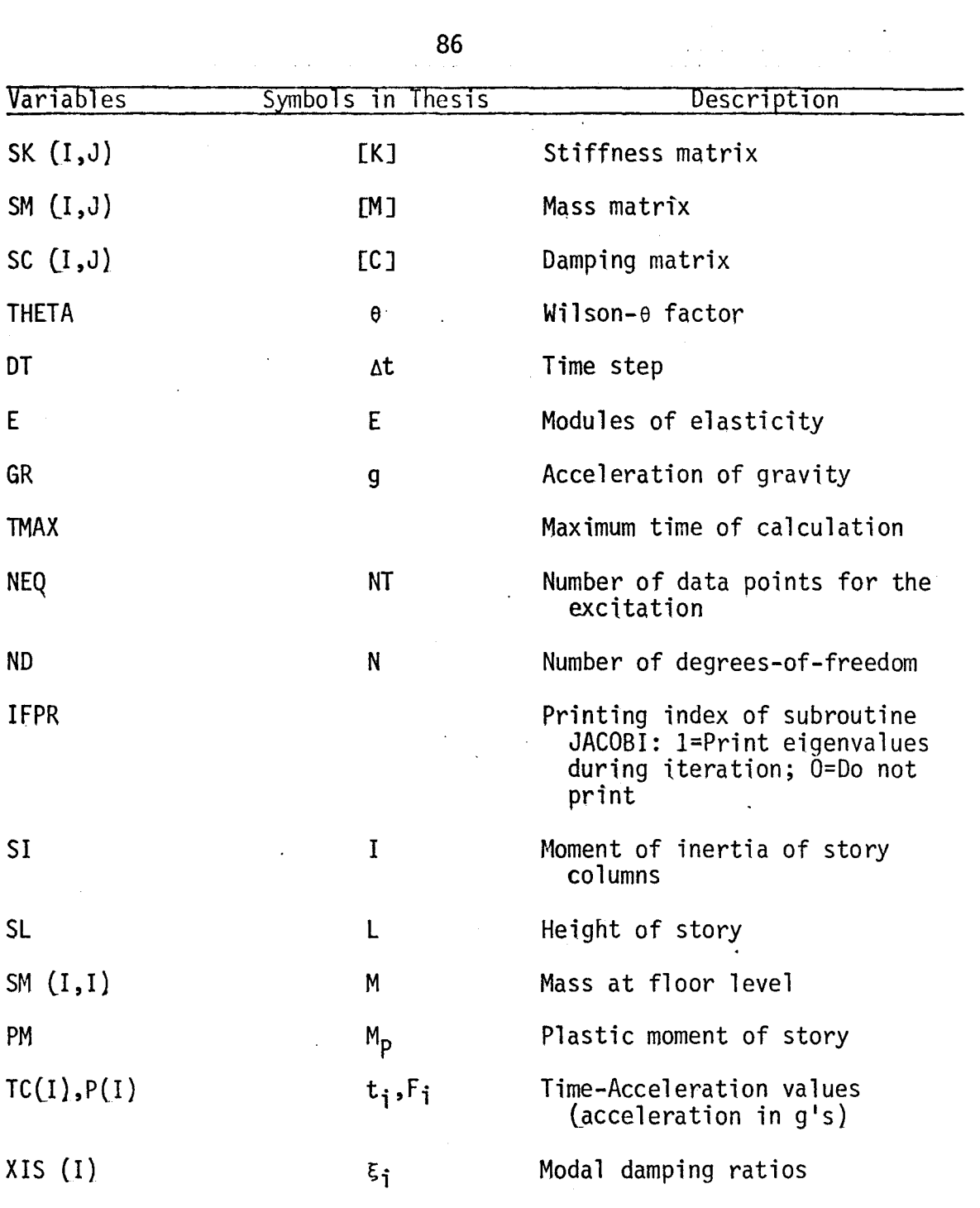

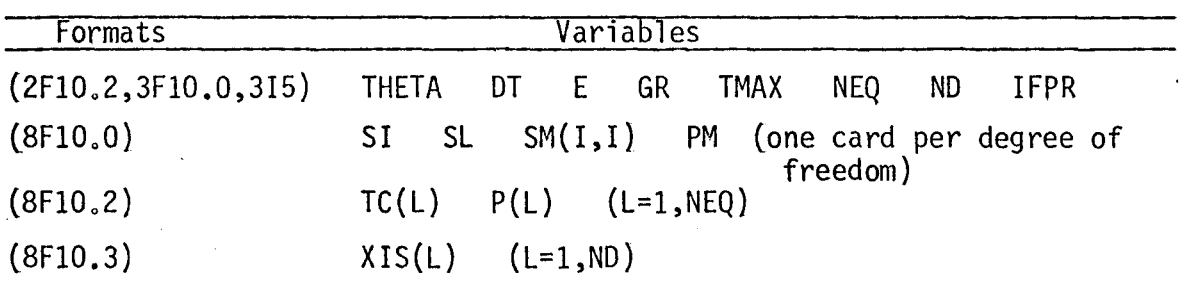

**H.** Illustrative Example

Use Program 4 to determine the response of the two-story shearbuilding of the example subjected to a constant acceleration of 0.28 g applied suddenly at the foundation. The plastic moment for the columns on the first or second story is  $M_p = 15,000$  lb-in.

The listing of the input data followed by the computer results are shown on the following page.

 $\overline{\mathscr{D}}$ 

Input Data and Computer Results

 $0.9<sub>o</sub>$  $vu$ .

# Input Data

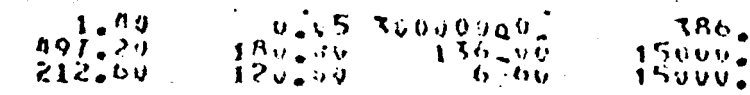

 $\dddot{\phantom{a}}$ 

# **EIGENVALUES**

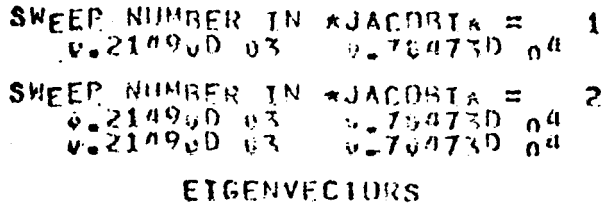

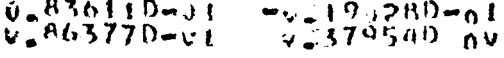

# THE DAMPING MATRIX IS

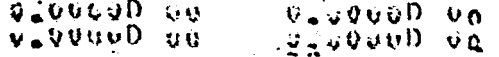

Ù

v

ע ל

 $\mathbf{o}_\alpha$ 

 $\mathbf{Q}_{\mathcal{M}}$ 

 $\mathbf{Q} \in \mathcal{W}$ 

 $0.950$ 

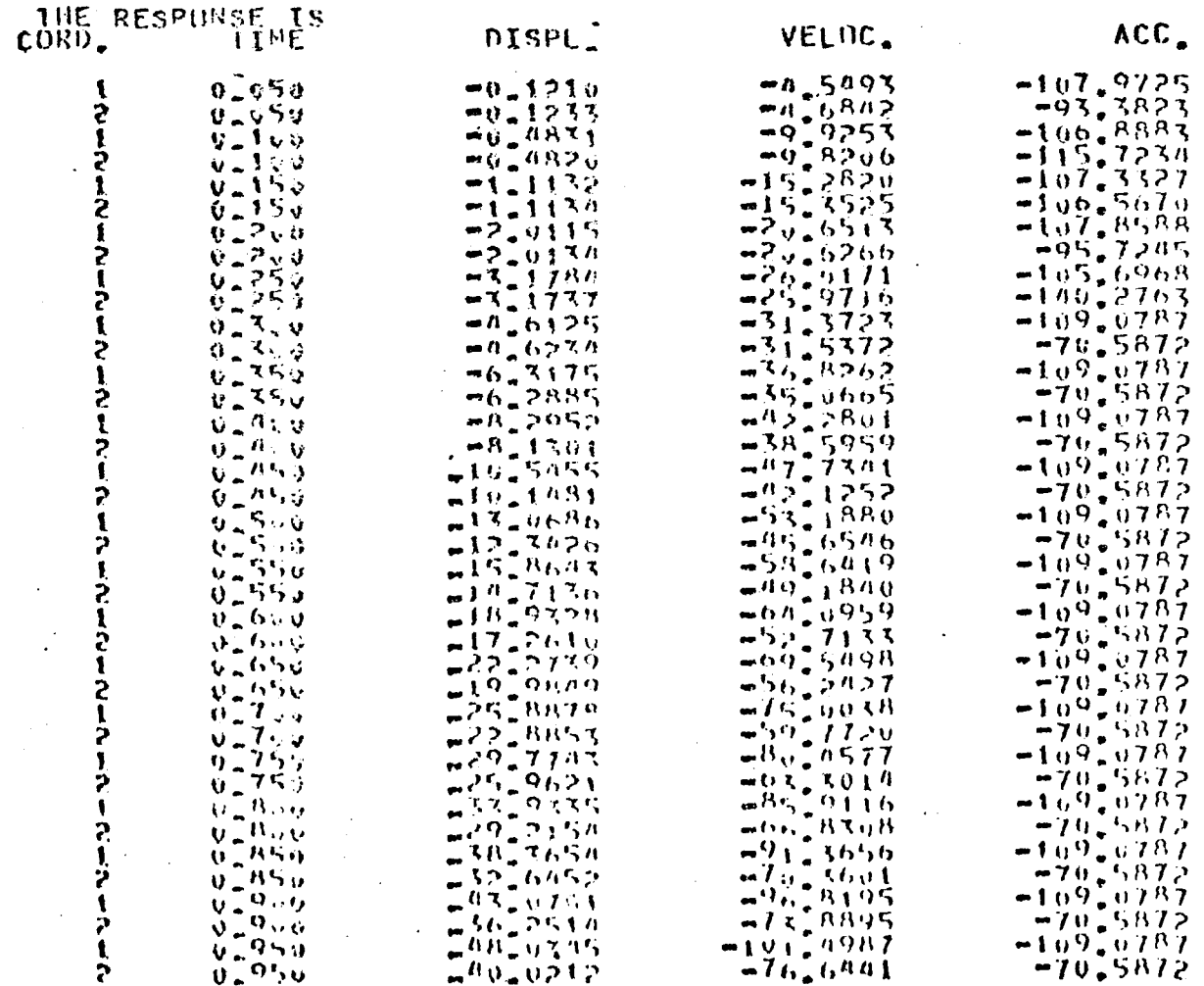

いちつ

 $\mathbf{r}$ 

 $9335$ 

 $\alpha$ <sub>H</sub>

 $\bullet$ 

せいこりづまで

 $0.3$ 

 $\sqrt{4}$ 

 $\ddot{\phi}$ 

٠  $R\ddot{R}95$ 

 $76.6891$ 

 $4987$ 

ξ

121.

-70,5872

 $\overline{\mathbf{c}}$ 

 $\mathbf{I}$ 

2

r.

#### $I_{\bullet}$ Program Listing

.PAGES=5, TIME=5, LINES=400

SEISMIC RESPONSE ELASTOPLASTIC SHEAR BUILDING

IMPLICIT REAL\*8(A-H, 0-Z)

DIMENSION SK(30,30), SM(30,30), SC(30,30), F(30), Y(30,30), DD(30), 1 DUA(30), UD(30), UV(30), UA(30), TC(30), P(30), SKP(30), RT(30), 1 R(30), YT(30), YC(30), S(30), SP(30), KEY(30), EIGEN(30)

```
\mathbf cREAD INPUT DATA AND INITIALIZE
\mathbf cREAD(5,100) THETA.DT,E,GR,TMAX,NEQ,ND,IFPR
      WRITE(6,100)THETA, DT, E, GR, TMAX, NEQ, ND, IFPR
  100 FORMAT(2F10.2,3F10.0,3I5)
      NX = TMAX/DT + 2DO 1 I=1, NX
    1 F(1)=0.0DO 2 I=1, ND
      DO 2 J=1, ND
      SM(I, J) = 0.0SC(I, J) = 0.0X(I + J) = 0 - 02 SK(I, J)=0.0
      ND1 = ND + 1TU=THETA*DT
       AI = 3.7UA2 = 6.71UA3 = TUI/2.
       A4 = A2/TUDO \t7 I = 1, NDREAD(5,110) SI, SL, SM(I, I), PM
       WRITE(6,110)SI,SL,SM(I,I),PM
  110 FORMAT(3F10.2,F10.0)
      S(I) = 12.0*E*SI/SL**3SP(1)=S(1)RT(I)=2*PM/SL
       SC(I, I)=SM(I, I)UD(T)=0.0UV(T)=0.0YI(I)=RI(I)/S(I)YC(I) = -RTCI)/S(I)KEY(I)=07 SP(I)=S(I)
C
\mathbf cASSEMBLE STIFFNESS MATRIX
\mathbf cS(ND+1)=0.0DO 19 I = 1.50IF (I.EQ.1) GO TO 19
       SK(I, I-1) = -S(I)SK(I-1,I)=-S(I)19 SK(I,I)=S(I)+S(I+1)
C
\mathbf cDETERMINE NATURAL FREQUENCIES AND MODE SHAPES
\mathbf cCALL JACOBI(SK, SC, X, EIGEN, TC, ND, IFPR)
```
DETERMINE DAMPING MATRIX

```
CALL DAMP (ND, X, SM, SC, EIGEN)
RFAO(5,120) (TC(1), P(1), I = 1, NFO)
```
 $\mathbf{1}$  $\overline{2}$ 

 $\overline{\mathbf{3}}$ 

4 5

6

 $\overline{7}$ 

8 9

 $10$ 

11

 $12$ 13

14

 $16$ 

 $17$ 

18

19  $20$ 

 $21$ 

 $22$ 23

 $24$ 25

26

 $27$ 

 $28$ 29

30

 $31$ 

 $32$ 

33

34

35

36

 $37$ 

38 39

40

 $41$ 

 $42$ 

43

 $\mathbf c$  $\mathbf c$ 

 $\mathbf c$ 

 $15.$ 

**\$JOB** 

 $\mathbf C$  $\mathbf c$ 

 $\mathbf c$ 

 $\mathbf c$ 

```
144WRITE(6,120)(TC(L), P(L), L=1, NEQ)
                                                                                   90
|45120 FORMAT(4F10.2)
46
             DO 4 I=1, NEQ
1474 P(I)=P(I)*GR\mathbf c\mathbf cINTERPOLATION PETWEEN DATA POINTS
      \mathbf cNT=TC(NEQ)/DT
48
49
             NT1 = NT + 150
             F(1)=P(1)ANN = 0.051
             II=152
            - DO 10 I=2, NT1,
53
54
             AI = I - 1T = A I * D T55
             IF(T.GT.TC(NEQ)) GO TO 16
56
             IF(T.LE.TO(II+1)) GO TO 9
57
58
             ANN = -TCCII+1)+T-DT59
             II = II + 19 ANN = ANN + DT60
             F(I)=P(II)+(P(II+1)-P(II))*ANN/(TC(II+1)-TC(II))61
6210 CONTINUE
          16 CONTINUE
63
      \mathbf cINITIALIZE AND DETERMINE INITIAL ACCELERATION
      C
      \mathbf cNT = TMA X / D T64
             DO 22 I=1, ND
65
             X(I, ND1) = -F(1) * SM(I, I)66
67
             DO 22 J=1, ND
          22 X(I, J) = SM(I, J)68
69
             CALL SOLVE(ND+X)
70
             DO 23 I = 1, NP7123 UA(I)=X(I, N01)72
             SP(ND+1)=0.073
             R(ND+1)=0.0\mathbf c\mathbf cLOOP OVER TIME CALCULATING RESPONSE
      \mathbf cWRITE (6,170)
74
75
             D0 50 L=1. NT
76
             AL = LT = D T * AL77
78
             DO 20 I=1, ND
79
             IF(I.EQ.1) GO TO 20
             SK(I, I-1) = -SP(I)80
81
             SK((I-1), I) = -SP(I)82
          20 SK(I,I)=SP(I)+SP(I+1)
             DO 25 I=1, ND
83DO 25 J=1.ND
84
85
          25 X(1, J) = SK(1, J) + A4 * SM(I, J) + A1 * SC(I, J)
86
             DC 35 I=1, ND
             X(1, ND1) = (F(L+1)+(F(L+2)-F(L+1)) * (THETA-1.0) - F(L)) * (-SM(I, I))87
88
             DO 30 J = 1.5089
          30 X(I,ND1)=X(I,ND1)+(SM(I,J)*A2+SC(I,J)*3.0)*UV(J)
            1 + (SM(I, J) * 3.0 + A 3 * SC(I, J)) * UA(J)90
          35 CONTINUE
91
             CALL SOLVE (ND, X)
92
             DO 38 I = 1, ND93
             DUA(I)=A + X(I,N)1)-A2*UV(I)-3.0*UA(I).
94
             DUA(I)=DUA(I)/THETA
```
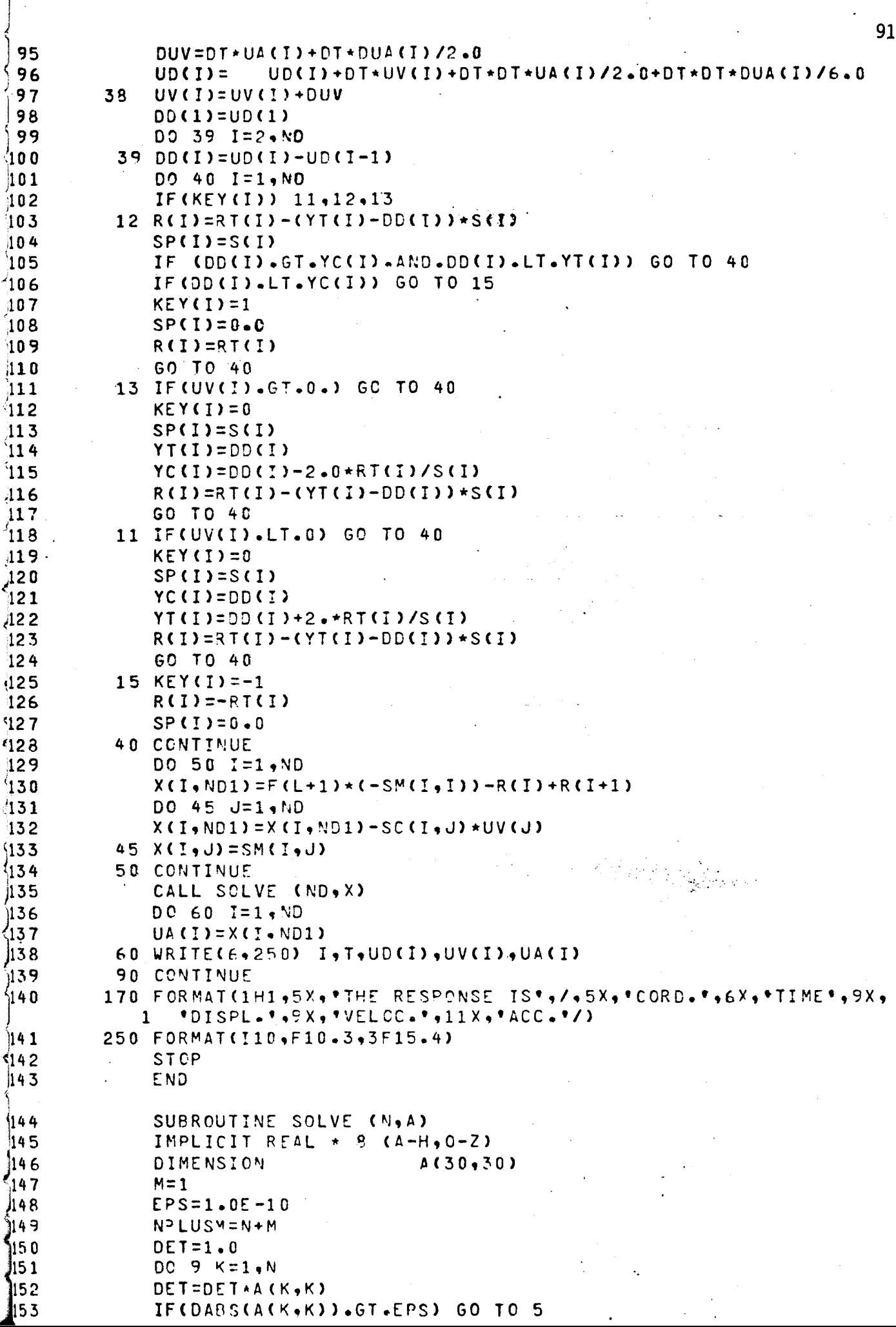

п.

 $\overline{\phantom{a}}$  $\bar{\beta}$ 

 $92$  $.154$  $WRITE(5, 202)$ 155 GO T099 156  $5 KPI=K+1$ DO 6 J=KP1, 157 NPLUSM 158  $6A(K, J) = A(K, J)/A(K, K)$  $A(K,K)=1$ 159  $DQ = 9I = 1 \cdot N$ 160 161 IF (I.EQ.K.OR.A(I.K).EQ.O.) GO TO 9 DO 8 J=KP1.NPLUSM 162 ً  $8 A(I, J) = A(I, J) - A(I, K) * A(K, J)$ 163 164  $A(I*K)=0.000$ 9 CONTINUE 202 FORMAT(37HOSMALL PIVOT -MATRIX MAY BE SINGULAR )  $-166$ 167 **99 RETURN** END 168 Ä. 169 SUBROUTINE JACOBI (A,B,X,EIGV,D,N,IFPR)  $\overline{170}$ IMPLICIT REAL\*8(A-H, 0-Z) DIMENSION A(30+30)+B(30+30)+X(30+30)+EIGV(30)+D(30)  $-171$ C  $\mathbf c$ INITIALIZE EIGENVALUE AND EIGENVECTOR MATRICES  $\mathbf c$ 172 **WRITE (6,1980)**  $\frac{1}{173}$  $NSMAX = 15$  $-274$ RTCL =  $1.9 - 12$  $\sqrt{175}$  $IOUT=6$  $DO$  10  $I = 1 \cdot N$ 176 IF(A(I,I).GT.D. .AND. B(I,I).GT.D.)GO TO 4  $-177$ 178 WRITE(IOUT,2020)  $179$ STOP 7180 4 D(I)=A(I,I)/B(I,I) 181 10  $EIGV(I)=D(I)$ 182 DO 30 I=1, N  $^{\circ}$ 183  $DO 20 J = 1.8$  $\hat{r}_{185}^{184}$  $20 X(I, J) = 0.$  $30 \times 1, 1 = 1.$  $\degree$ 186 IF(N.EQ.1) RETURN  $\mathbf c$ ÷,  $\mathbf c$ INITIALIZE SWEEP COUNTER AND EEGIN ITERATION ć. C  $\frac{187}{2}$  $NSWEE = 0$ 188  $NR = N-1$ ි199 40 NSWEEP=NSWEEP+1  $.190$ IF(IFPR.EQ.1)WRITE(IOUT,2000)NSWEEP  $\mathbf c$  $\mathbf c$ CHECK IF PRESENT OFF-DIAGONAL ELEMENT IS LARGE  $\mathbf c$ 191  $EPS = (-01**NSWEEP)**2$  $-192$ DO 210 J=1, NR  $-193$  $JJ = J + 1$ DC 210 K=JJ.N 194 195  $EPTOLA = (A(U, K) * A(U, K)) / (A(U, U) * A(K, K))$  $EPTCLB = (BCU*K) * B(U, K)) / (B(U, J) * B(K, K))$ 196 197 IF((EPTOLA.LT.EPS).AND.(EPTOLB.LT.EPS))60 TO 210 C  $\mathbf c$ · IF ZEROING IS REQUIRED, CALCULATE THE ROTATION MATRIX ELEMENT CA, CG  $\mathbf c$ 198  $AKK = A(K, K) \times B(U, K) - B(K, K) \times A(U, K)$ 199  $A$ JJ $\equiv$ A(J,J) \*B(J,K)-B(J,J) \*A(J,K)  $200$  $AB = ACJ$ ,  $J$ ) +  $P$ ( $K$ ,  $K$ ) -  $A$ ( $K$ ,  $K$ ) +  $B$ ( $J$ ,  $J$ ) 201  $CHECK = (AB + AB + 4 + AKK + AJJ)$ /4.

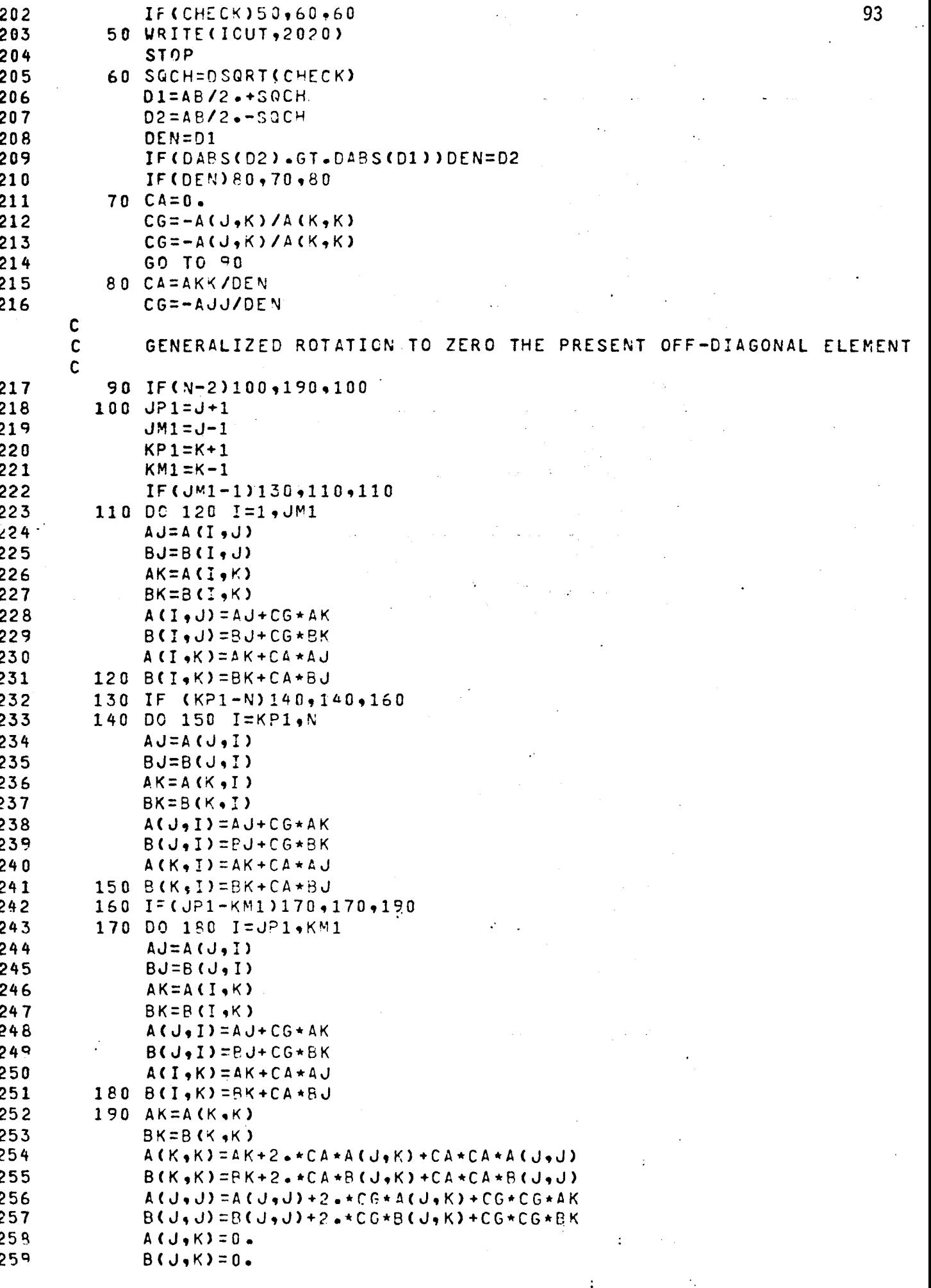

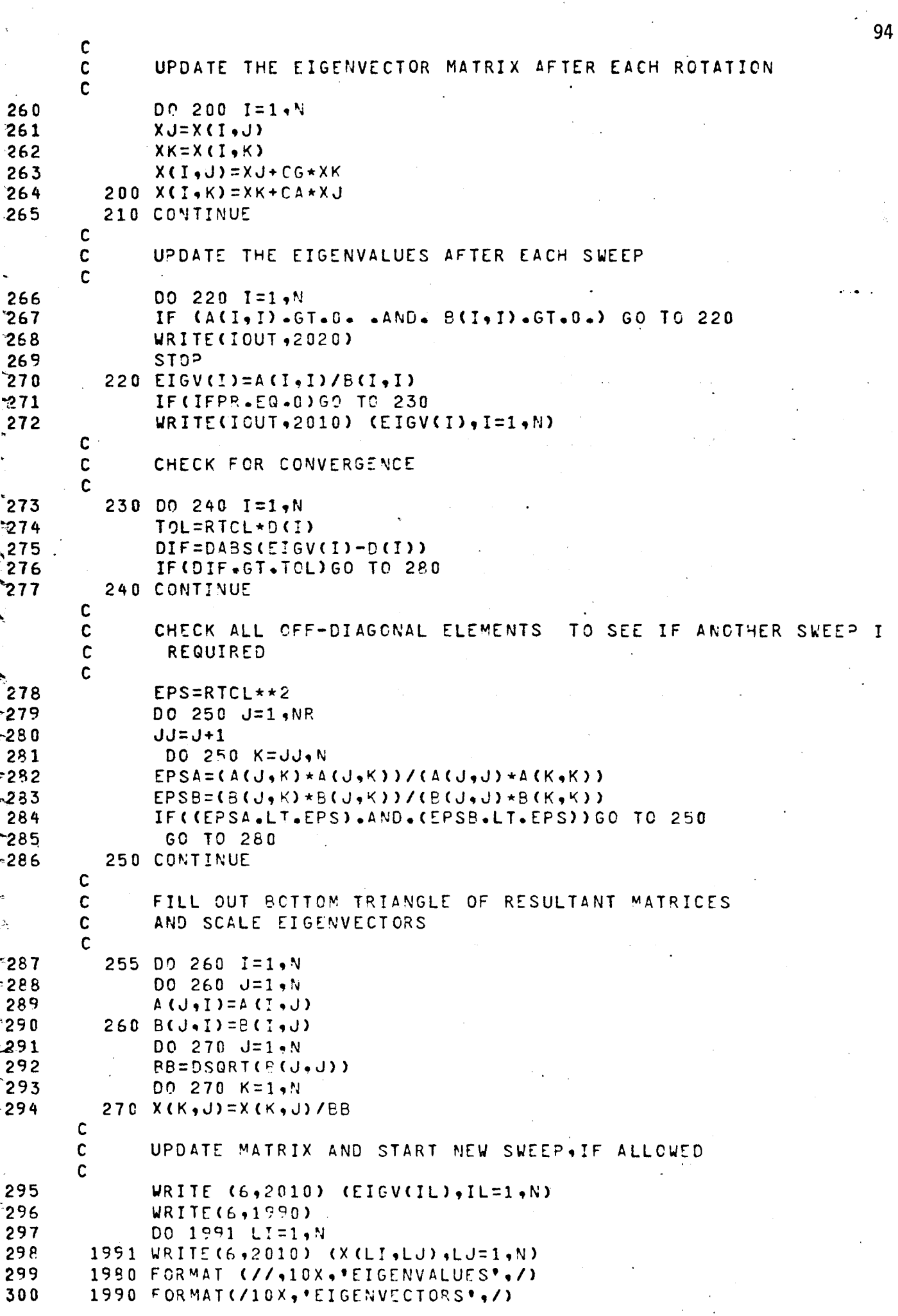

 $\cdot$ 

```
RETURN
301
302
         280 DO 290 I=1,N
         290 D(I)=EIO(I)
303
             IF (NSWEEP.LT. NSMAX) GO TO 40
304
             GO TO 255
305
       2000 FORMAT(/,27HOSWEEP NUMBER IN *JACOBI* = ,14)
306
       2010 FORMAT(140,6E14.5/)
307
       2020 FORMAT (25HO*** ERROR SOLUTION STOP /
308
            \mathbf{1}30H MATRICES NOT POSITVE DEFINITE)
309
             END
      C
      \mathbf cDETERMINATION OF DAMPING MATRIX FROM MODAL DAMPING RATIOS.
      \mathbf cSUBROUTINE DAMP (NL,X,SM,SC,EIGEN)
310\frac{1}{2}311IMPLICIT REAL*8(A-H, 0-2)
             DIMENSION X(30,30),T(30,30),SM(30,30),SC(30,30),EIGEN(30),XIS(30)
312313READ (5,110) (YIS(L), L=1, NL)
314
             DO 10 I=1, NL
             EIGEN(I)=DSQRT(EIGEN(I))
315|
316DC 10 J=1, NL
          10 \text{ SC}(1, J) = 0.0-317DO 20 II=1, NL
|318
             DA = 2 \cdot \times \times 1S(II) *EIGEN(II)
519 -<sup>320</sup>
             DO 20 I=1, NL
321
             D020 J=1, NL
32220 SC(I,J)=SC(I,J)+X(I,II) *X(J,II) *DA
323
             DO 30 I=1.NL
             DO 30 J=1, NL
324
             T(1, J) = 0.0325
326
             DO 30 K = 1. NL30 T(I, J) = T(I, J) + SM(I, K) * SCKA J327328DO 40 I=1, NL
329DO 40 J = 1.4
```
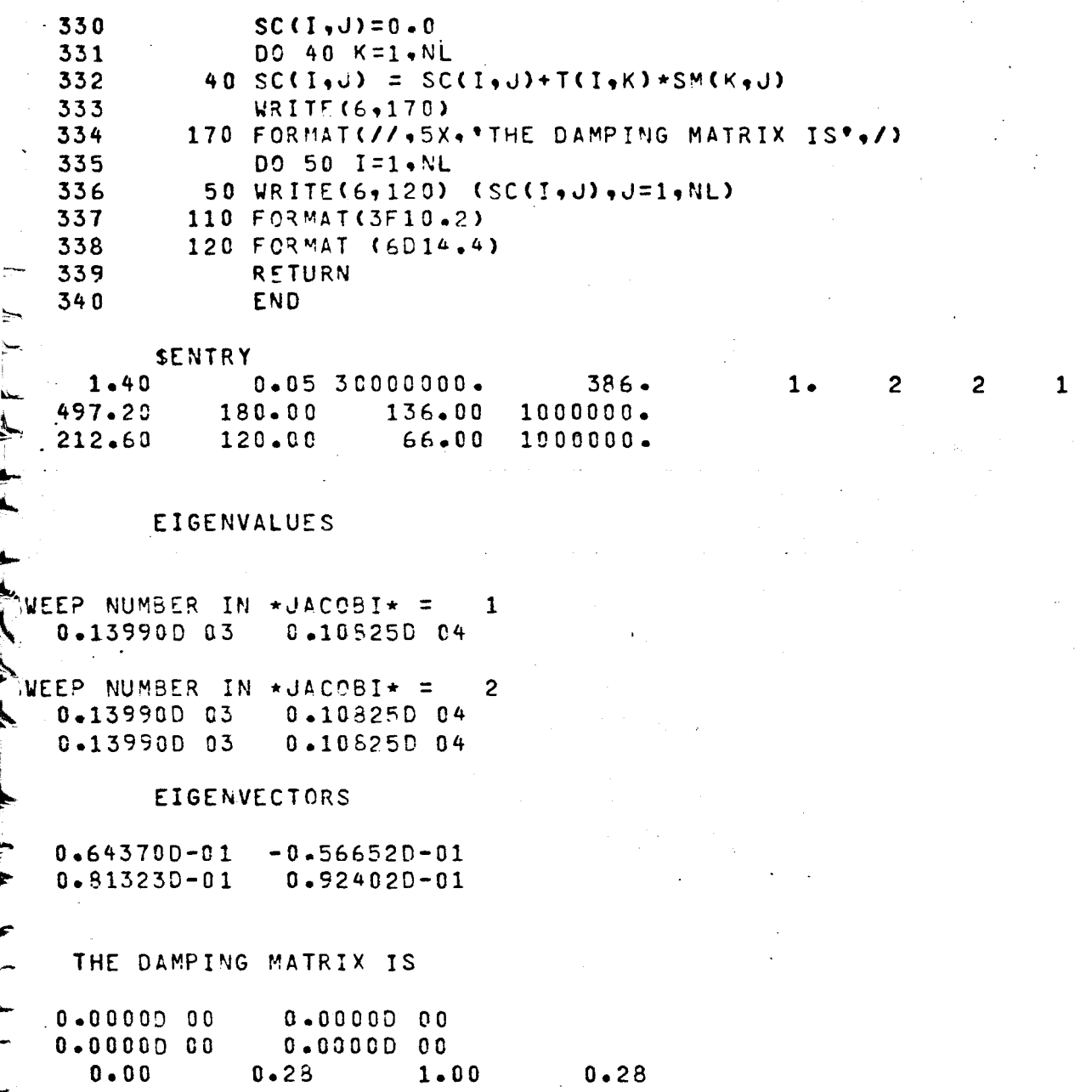

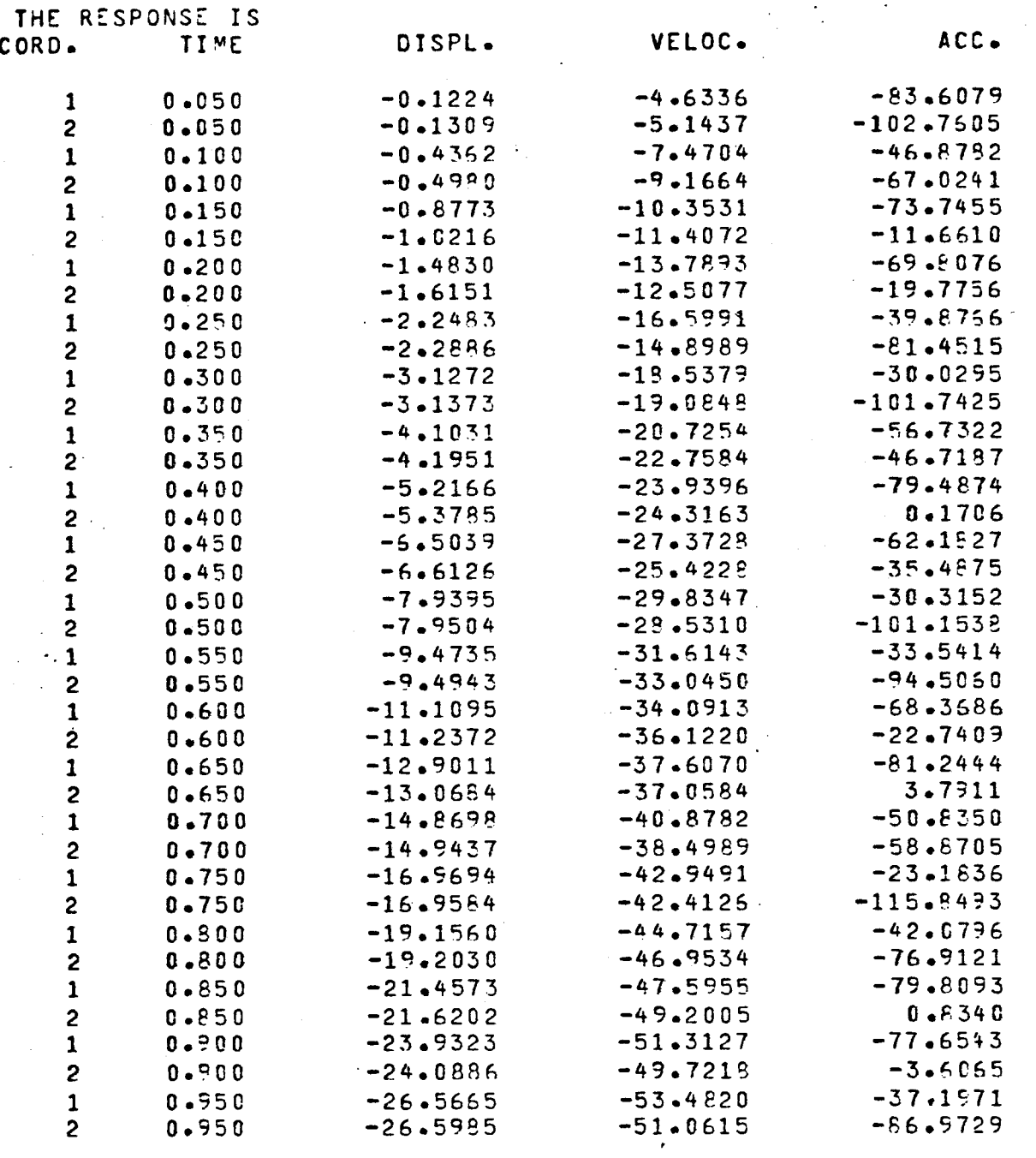

 $\approx$  97.

#### **BIBLIOGRAPHY**

- Brebbia, C. A., Vibrations of Engineering Structures (Kentucky: Computa-<br>tional Mechanics, Ltd., 1976), p. 105.
- Clough, R. W. and Penzien, J., Dynamics of Structures (New York: McGraw-Hill, 1975), pp. 118, 260.
- James, M. L., Smith, G. M. and Wolford, J. C., Applied Numerical Methods<br>for Digital Computation with Fotran (Pennsylvania: International<br>Textbook Company, 1967), p. 433.
- Paz, M., Structural Dynamics (New York: Van Nostrand Reinhold, 1979), pp. 19-6 and 19-7.

# The author, Jose Enrique Carrasco, was born in La Paz, Bolivia on March 20, 1950. He is the son of Mario Carrasco Gumucio, Hydraulic Engineer and the late Victoria Valdivieso Guzman de Carrasco, Kindergarden Principal. He graduated from Israeli High School in La Paz, Bolivia in May, 1968. The same year he enrolled in the University "Tomas Frias" in Potosi, Bolivia. In 1973 he transferred to the University of Louisville, where he received the Bachelor of Science in May 1977. He was a project manager for a construction company in Sellersburg, Indiana and then in 1978 he completed his Master of Engineering with specialty in Civil Engineering (Structural Dynamics).

He is married to the former Gayle Jo Senger from Devils Lake, North Dakota. They have a daughter named Alexandra Victoria born on October 25, *1978 <sup>0</sup>*

99

### VITA